Grupo ARCOSUniversidad Carlos III de Madrid

#### Lección 5 (a)La gestión de memoria

Diseño de Sistemas OperativosGrado en Ingeniería Informática

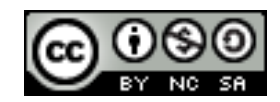

# Objetivos

- Conocimiento de los métodos de gestión interna de recursos en un sistema operativo.
- Usar herramientas de monitorización, gestión y ajuste de sistemas operativos.

## Lecturas recomendadas

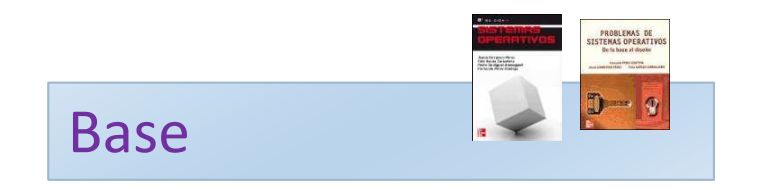

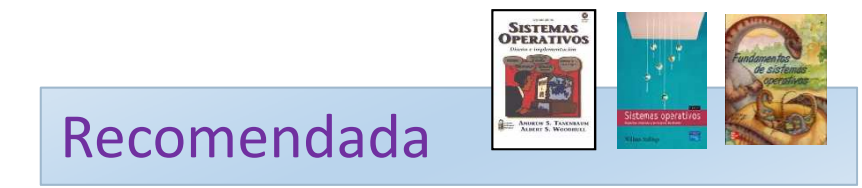

- 1. Carretero 2007:
	- 1.Cap.4
- 1. Tanenbaum 2006(en):
	- 1.Cap.4
- 2. Stallings 2005:
	- 1.Parte tres
- 3. Silberschatz 2006:
	- 1.Cap. 4

## A recordar…

- 1. Estudiar la teoría asociada.
	- Estudiar el material asociado a la bibliografía: las transparencias solo no son suficiente.
	- Crear cuestiones con sus respuestas y justificación.
- 2. Repasar lo visto en clase.
	- Realizar el cuaderno de prácticas progresivamente.
- 3. Ejercitar las competencias.
	- $\blacktriangleright$ Realizar las prácticas progresivamente.
	- $\blacktriangleright$  Realizar todos los ejercicios posibles.

## Contenidos

- 1.Introducción
- 2.Regiones de memoria de un proceso
- 3.Preparación de un ejecutable
- 4.Soporte para memoria virtual

## Contenidos

#### **1.Introducción**

2.Regiones de memoria de un proceso

> Ficheroejecutable

- 3.Preparación de un ejecutable
- 4.Soporte para memoria virtual

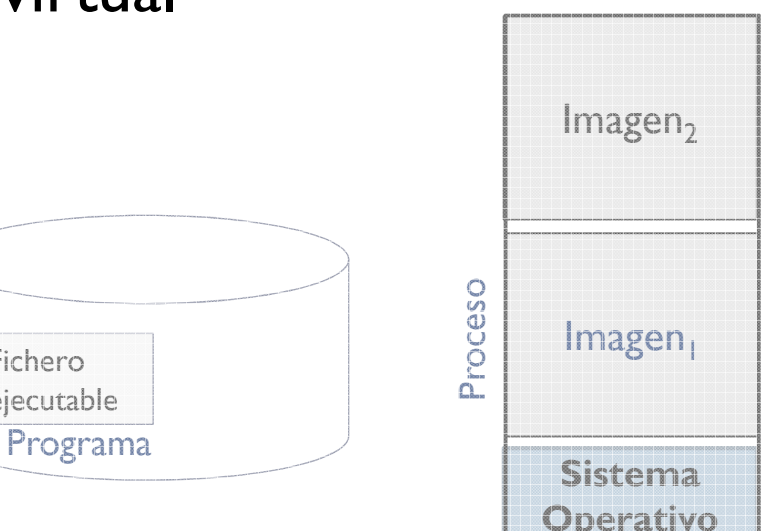

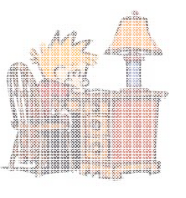

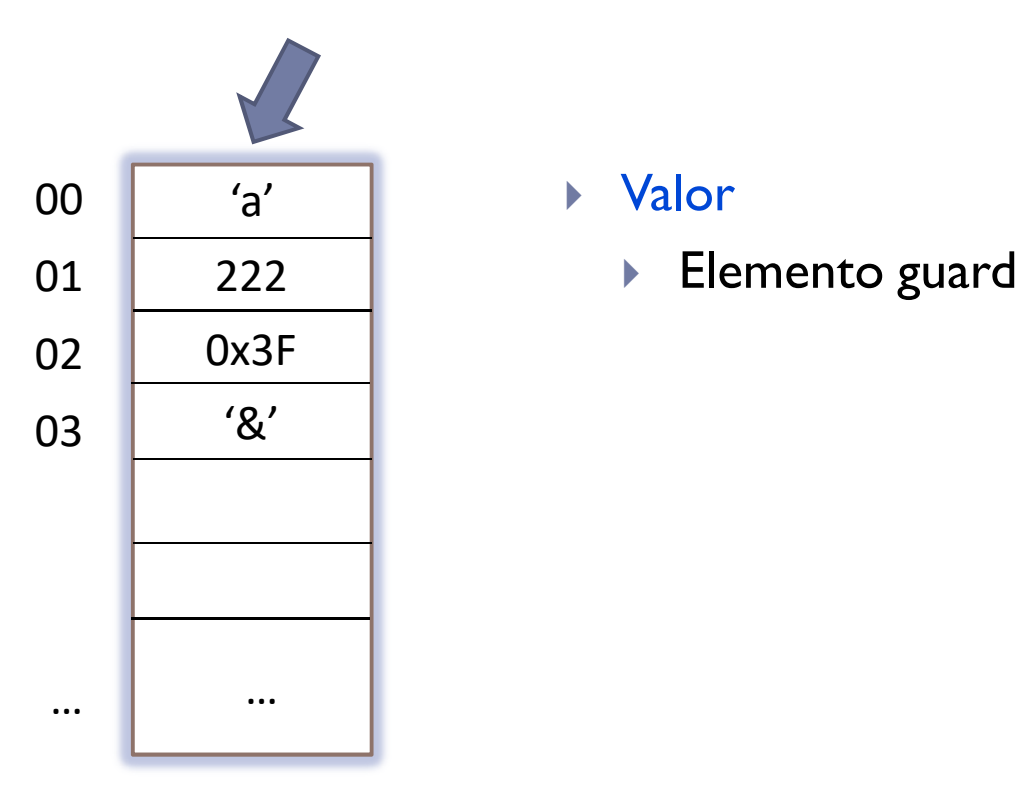

#### Valor

 $\blacktriangleright$  Elemento guardado en memoria.

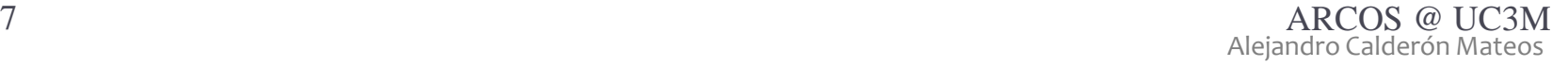

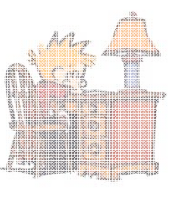

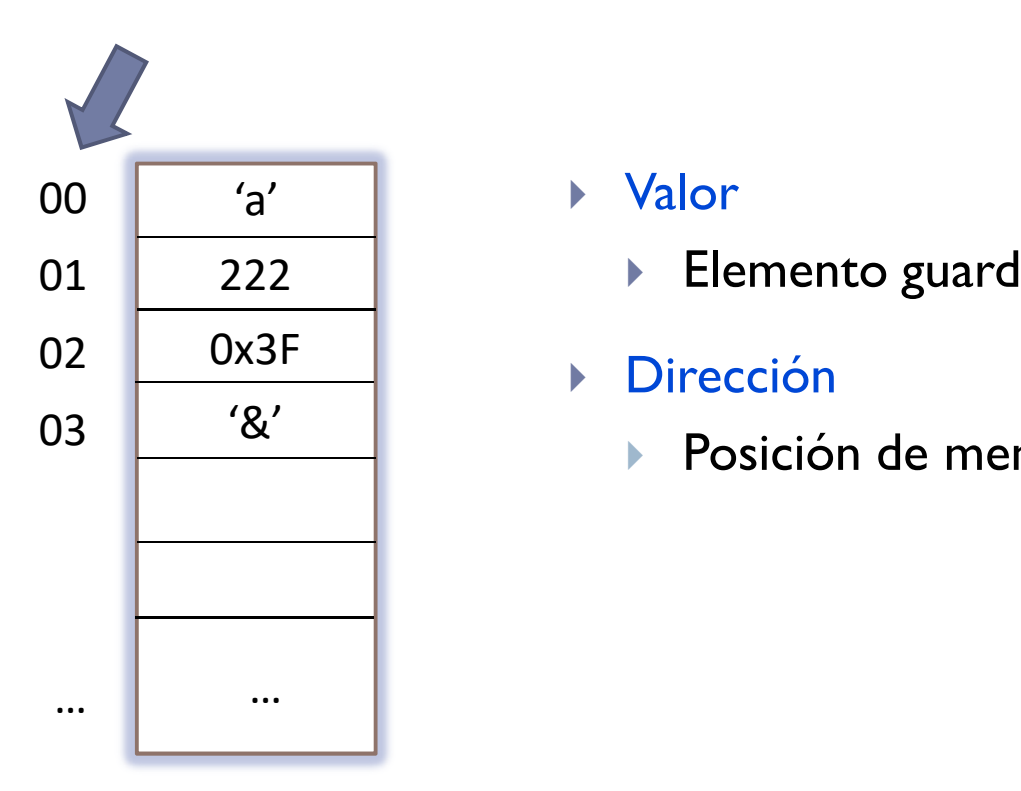

#### Valor

 $\blacktriangleright$  Elemento guardado en memoria.

#### $\blacktriangleright$ Dirección

 $\mathbf{b}$ Posición de memoria.

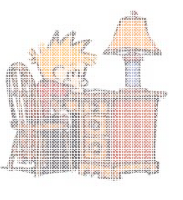

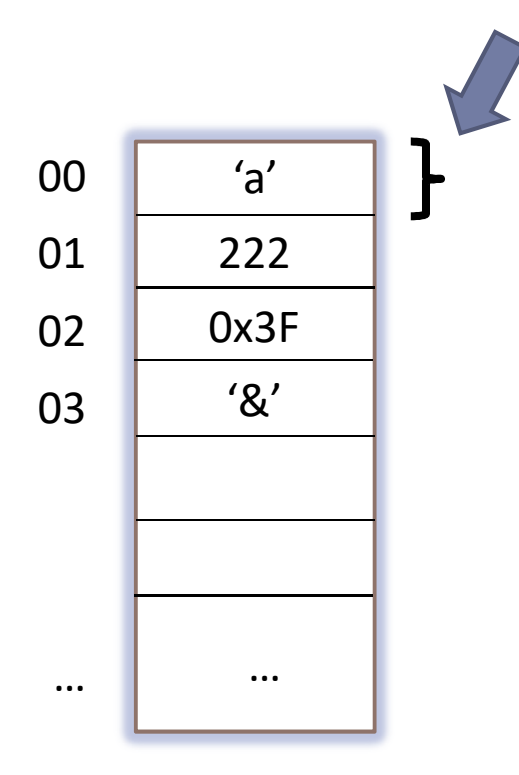

#### Valor

 $\blacktriangleright$ 

 $\blacktriangleright$  Elemento guardado en memoria.

#### $\mathbf{b}$ Dirección

- ▶ Posición de memoria.
- $\blacktriangleright$  Tamaño
	- ▶ Número de bytes necesarios para almacenar el valor.

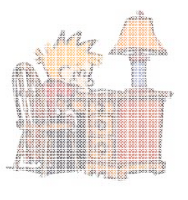

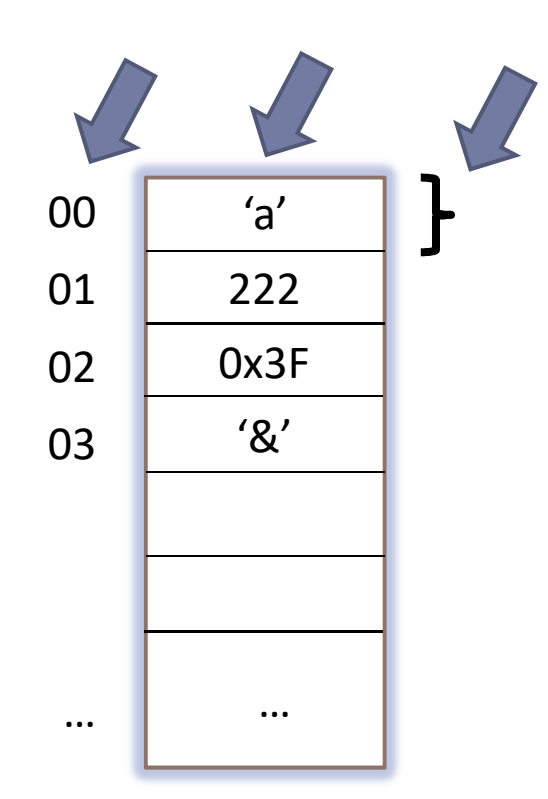

#### Valor

 $\blacktriangleright$ 

#### $\blacktriangleright$  Elemento guardado en memoria a partir de una dirección, y que ocupa un cierto tamaño para ser almacenada.

#### $\mathbf{E}$ Dirección

▶ Número que identifica la posición de memoria (celda) a partir de la cual se almacena el valor de un cierto tamaño.

#### $\mathbf{E}$ Tamaño

 $\blacktriangleright$  Número de bytes necesarios a partir de la dirección de comienzo para almacenar el valor.

### Uso básico de la memoriainterfaz funcional

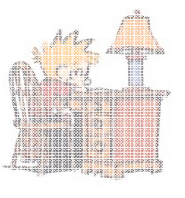

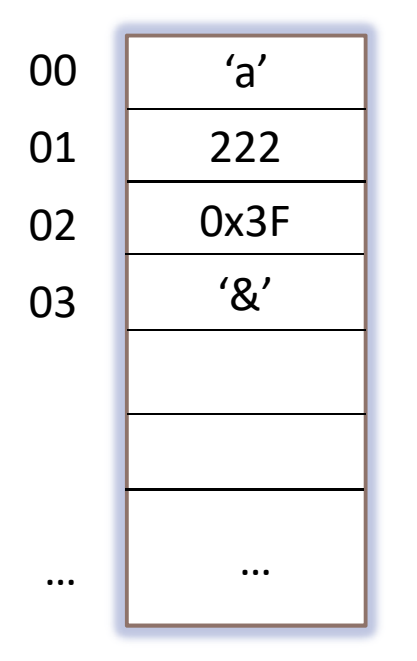

- **valor = read (dirección)**
- $\blacktriangleright$ **write (dirección, valor)**
- $\blacktriangleright$  Antes de acceder a una dirección, tiene que apuntar a una zona de memoria previamente reservada.

#### Introducción

 $\blacktriangleright$ Definiciones

> Imagen de proceso Programa Proceso

 $\blacktriangleright$ Entornos

monoprogramados

# multiprogramados

## Introducción

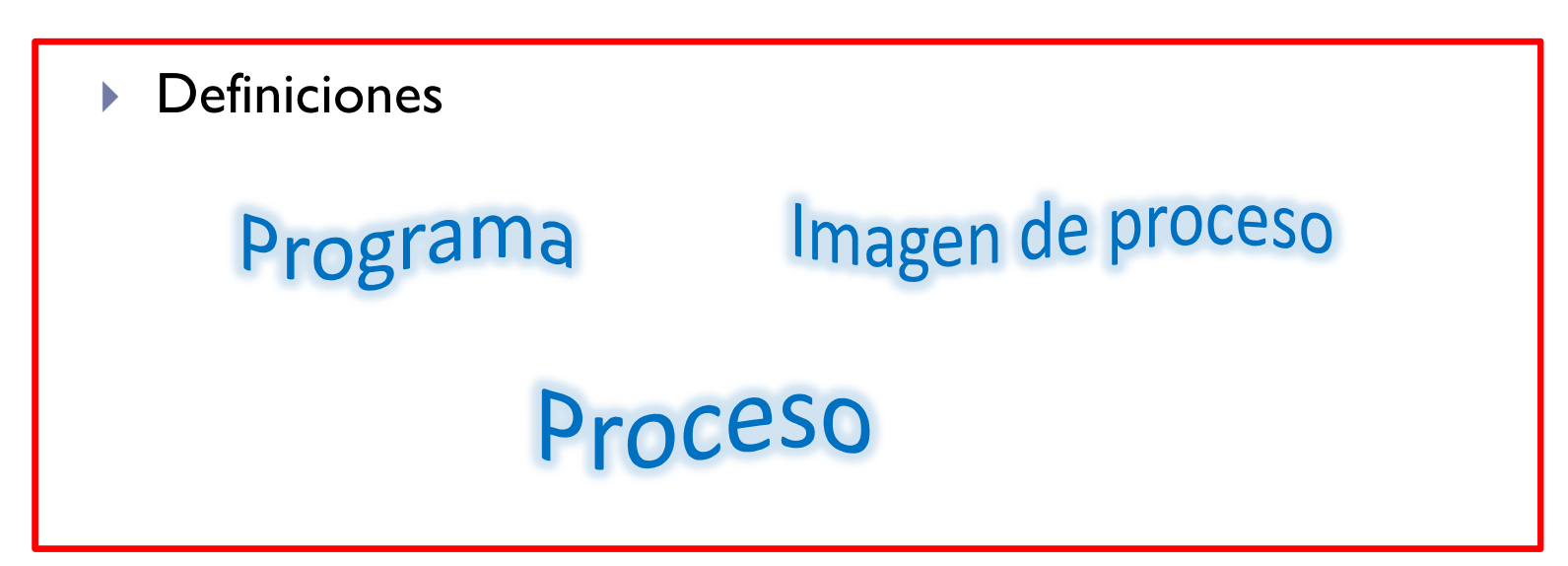

 $\blacktriangleright$ Entornos

# monoprogramados multiprogramados

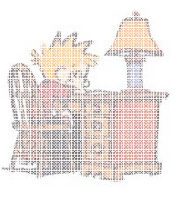

 $\blacktriangleright$  Programa: conjunto de datos e instrucciones ordenadas que permiten realizar una tarea o trabajo específico.

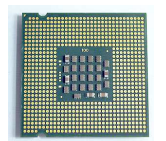

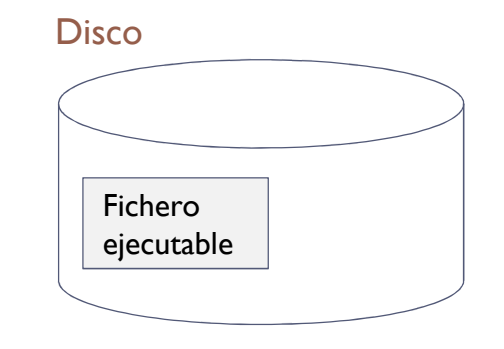

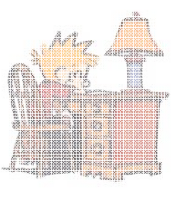

- $\blacktriangleright$  Programa: conjunto de datos e instrucciones ordenadas que permiten realizar una tarea o trabajo específico.
	- $\blacktriangleright$ Para su ejecución, ha de estar en memoria.

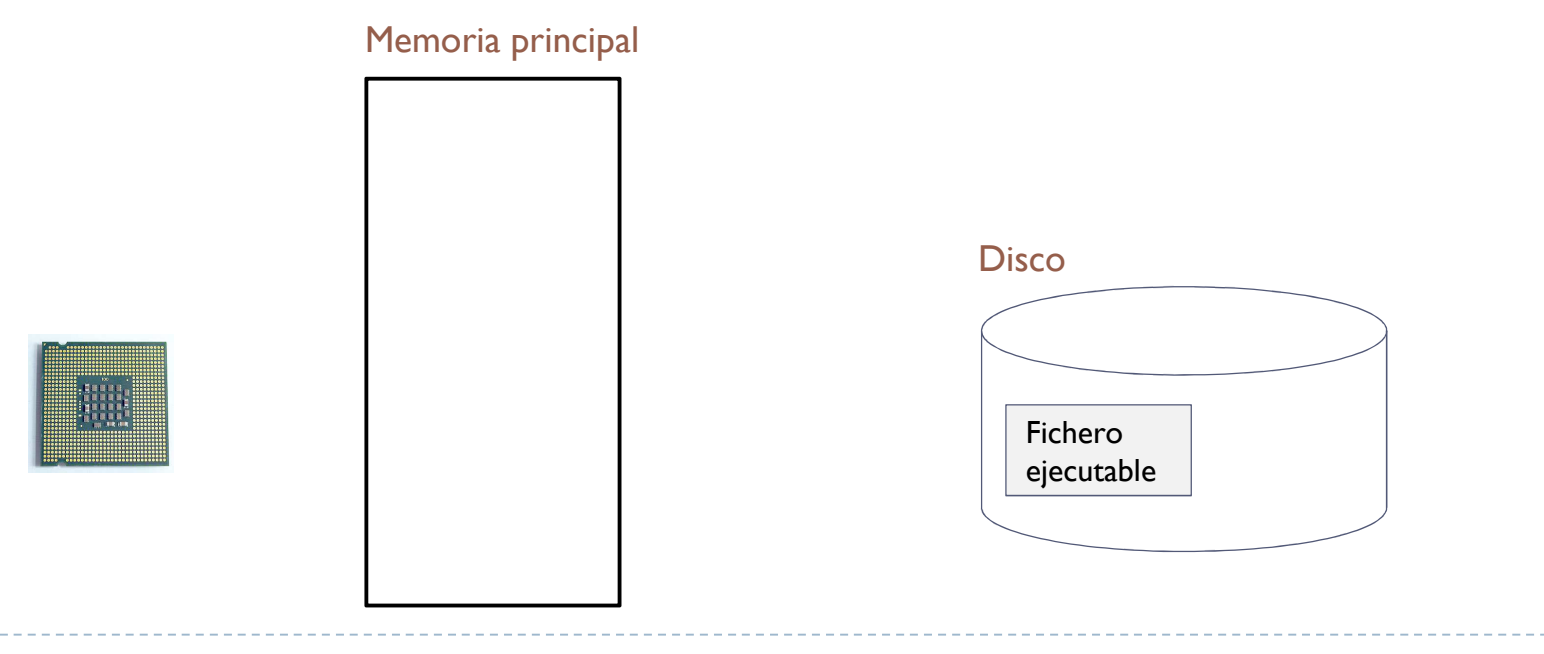

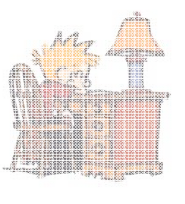

▶ Proceso: programa en ejecución.

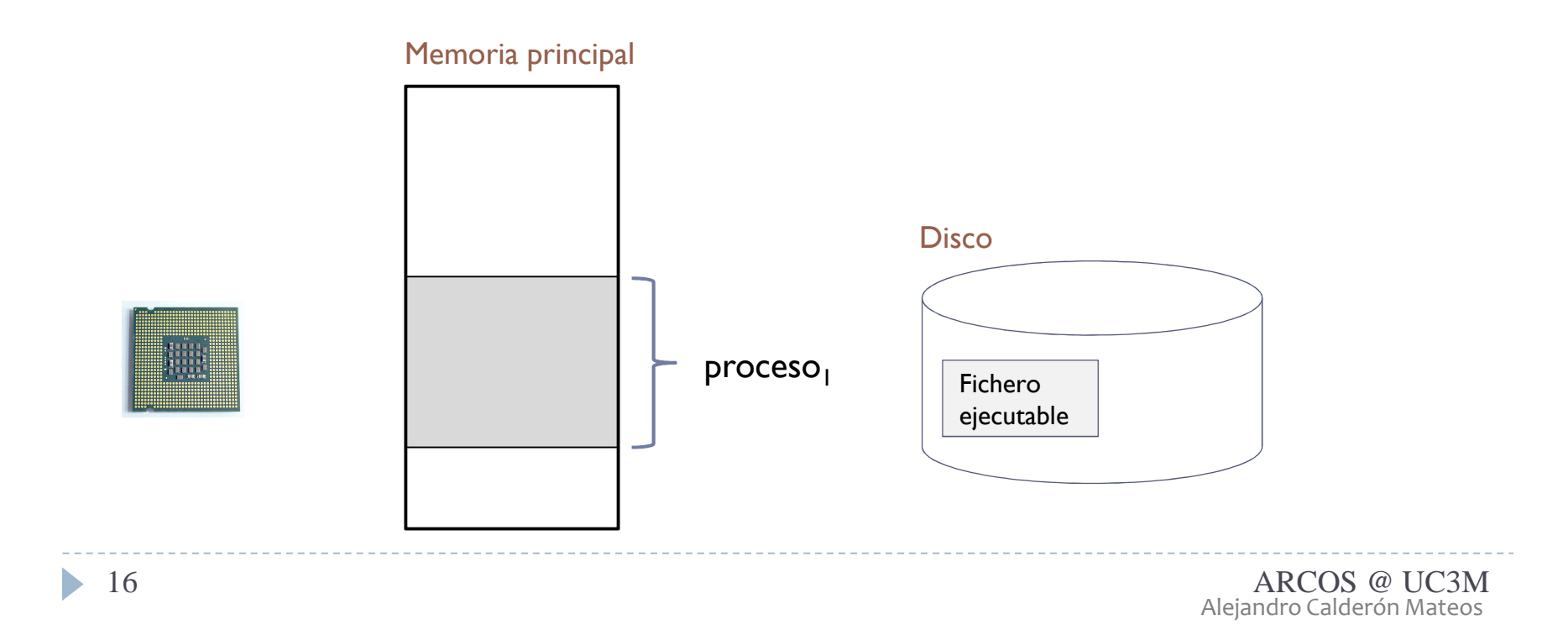

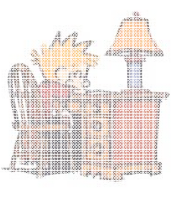

#### ▶ Proceso: programa en ejecución.

 $\blacktriangleright$  Es posible un mismo programa ejecutarlo varias veces (lo que da lugar a varios procesos).

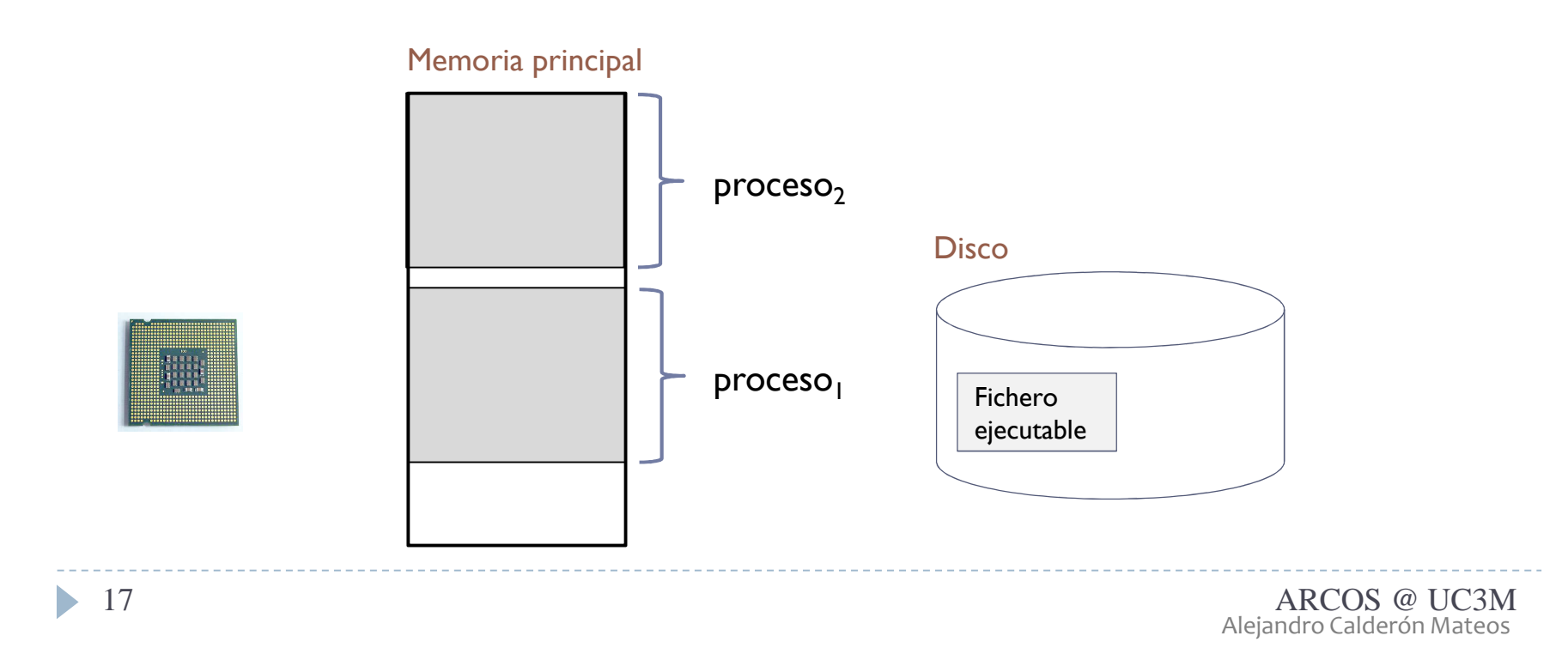

- ▶ Proceso: programa en ejecución.
	- $\blacktriangleright$  El sistema operativo está presente en memoria y se encargará de la gestión de la memoria para repartir su uso entre todos los procesos (de forma similar a cómo lo hace con la CPU).

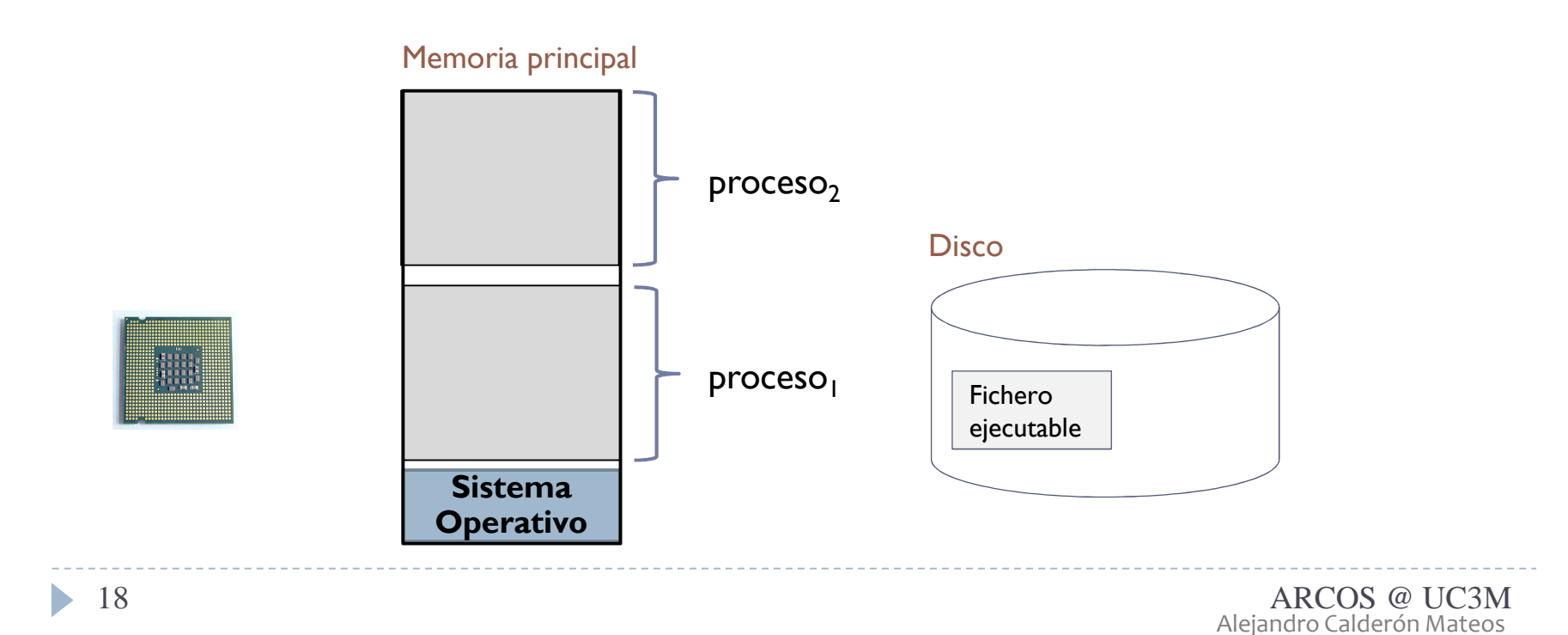

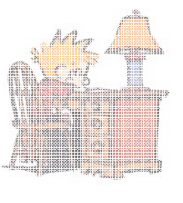

#### Imagen de un proceso

 $\blacktriangleright$  Imagen de memoria: conjunto de direcciones de memoria asignadas al programa que se está ejecutando (y contenido).

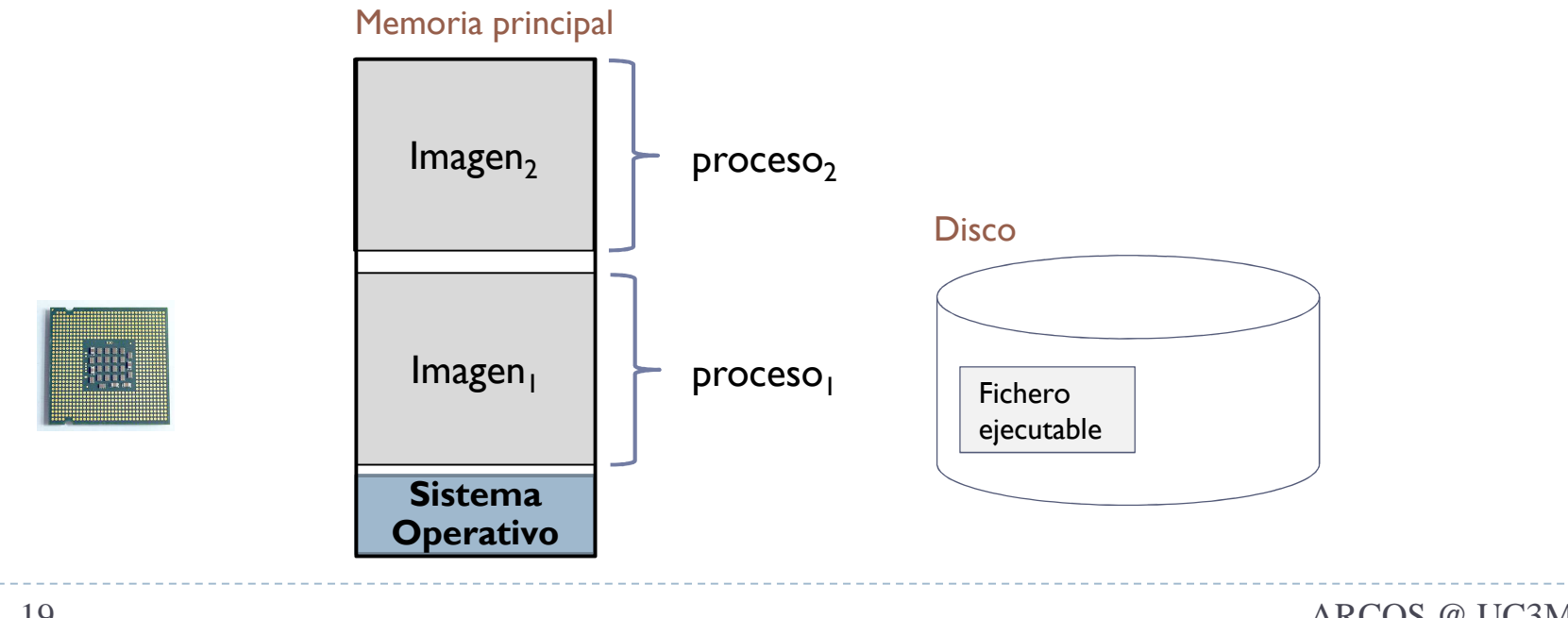

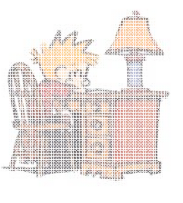

#### Imagen de un proceso

- $\blacktriangleright$  Imagen de memoria: conjunto de direcciones de memoria asignadas al programa que se está ejecutando (y contenido).
	- $\blacktriangleright$  Parte de la información de gestión no está en el BCP por razones de eficiencia y compartición.

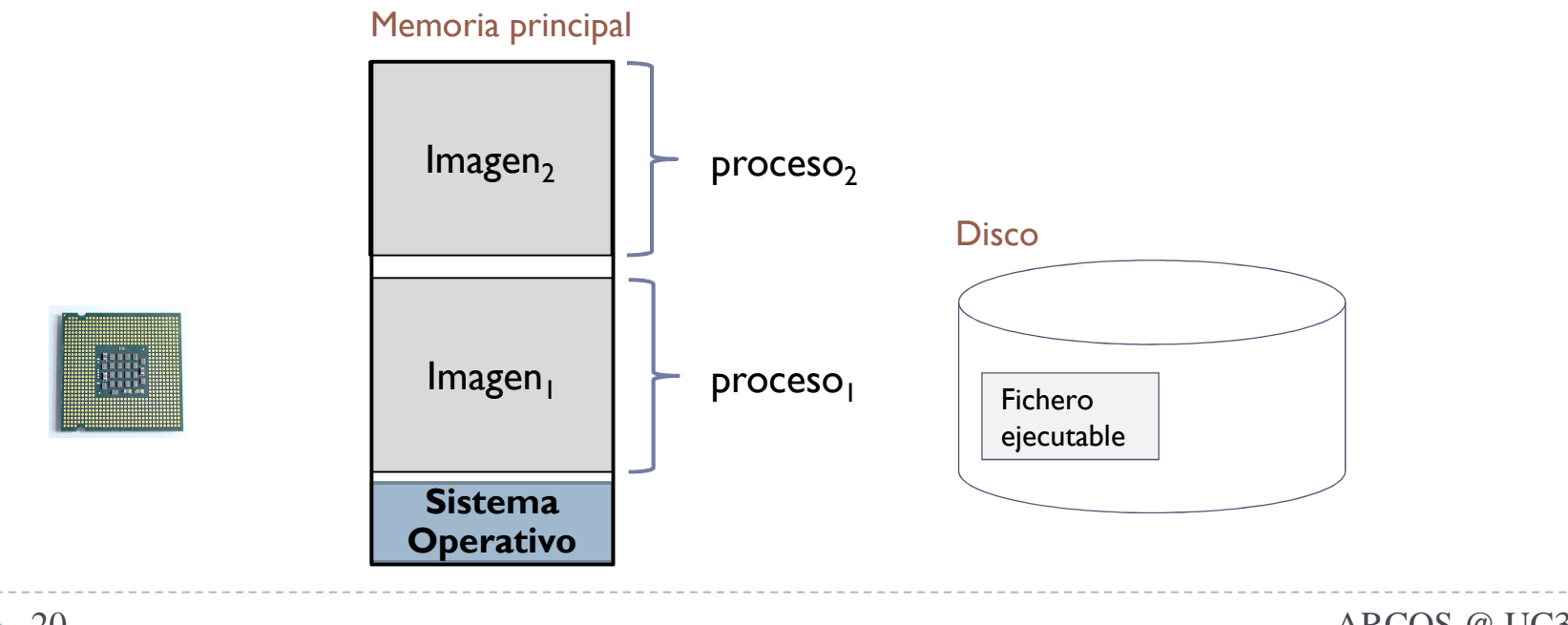

#### Introducción

 $\blacktriangleright$ Definiciones

> Imagen de proceso Programa

# Proceso

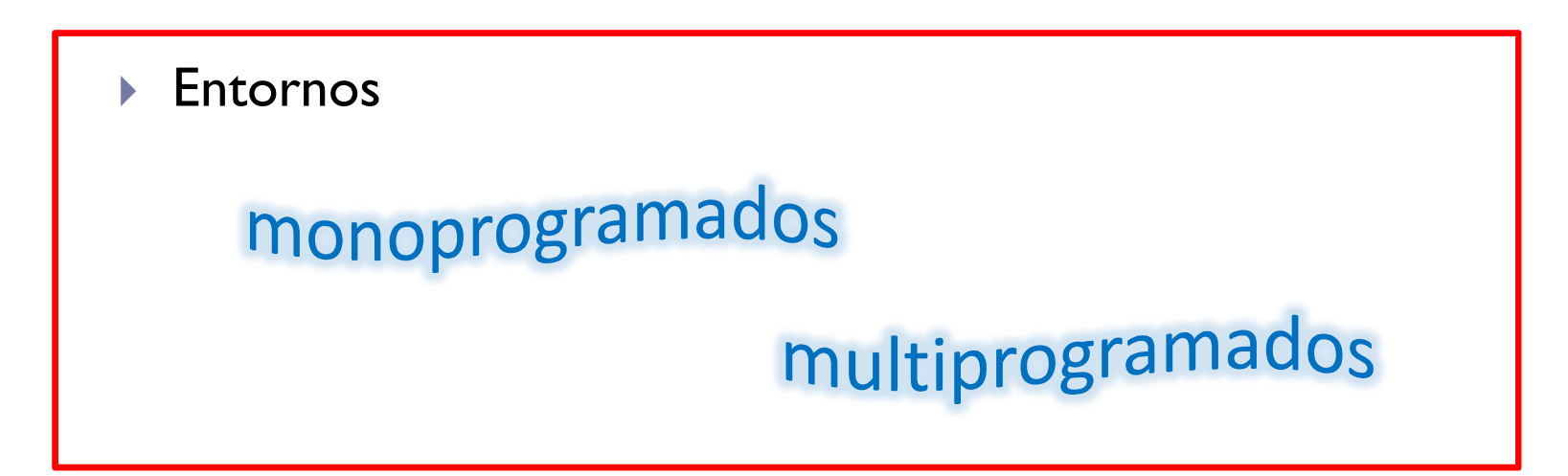

### Sistemas monoprogramados

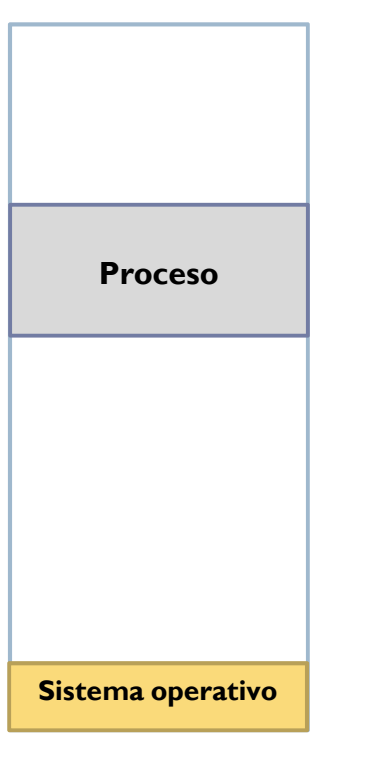

- Ejecución un proceso como máximo
- Memoria compartida entre el sistema operativo y el proceso

#### Ej.: MS-DOS, DR-DOS, etc.

## Sistemas multiprogramados

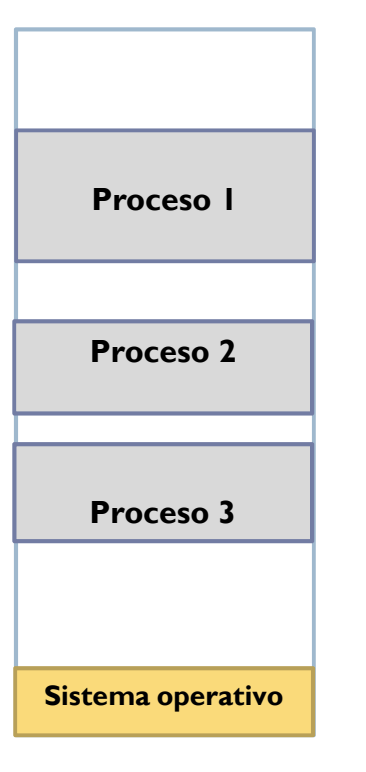

- Se mantiene más de un proceso en memoria
- ▶ Se mejorar ocupación de CPU:
	- proceso bloqueado -> ejecuta otro
- La gestión de memoria es una tarea de optimización bajo restricciones
- Ej.: Unix, Windows NT, etc.

## Sistemas multiprogramados

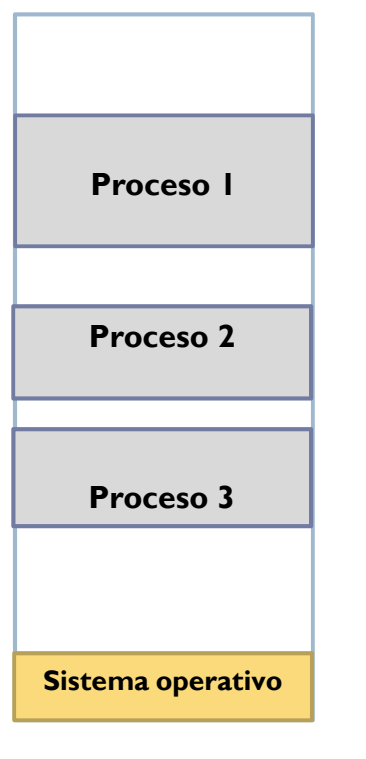

- Se mantiene más de un proceso en memoria
- ▶ Se mejorar ocupación de CPU:  $\blacktriangleright$ proceso bloqueado -> ejecuta otro
- La gestión de memoria es una tarea de optimización bajo restricciones
- Ej.: Unix, Windows NT, etc.

# Sistemas multiprogramados

ejemplo de cálculo de utilización

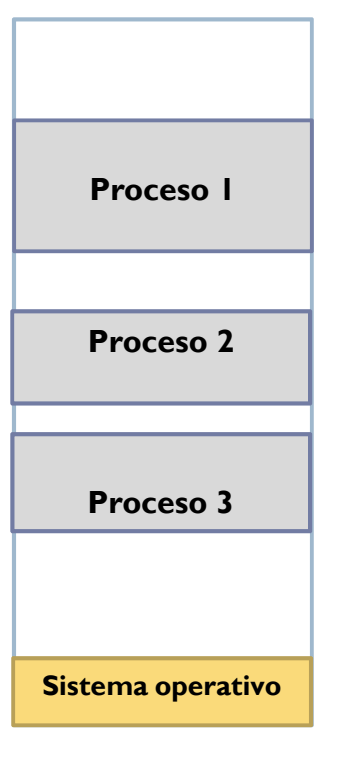

- $\blacktriangleright$  $n = 5$  procesos independientes
- þ p = 0,8 del tiempo bloqueado (20% en CPU)
- þ  $\blacktriangleright$  utilización = 5\*20%  $\rightarrow$  100%

#### Sistemas multiprogramadosejemplo de cálculo de utilización

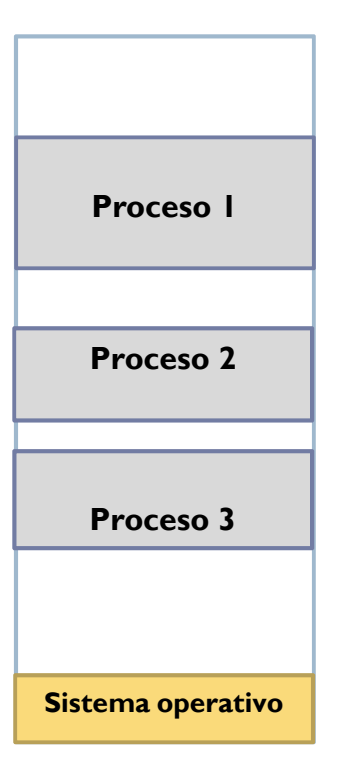

- **p** = % tiempo un proceso está bloqueado
- $\blacktriangleright$ **pn** = probabilidad de que n procesos independientes estén todos bloqueados
- **1- <sup>p</sup> n** = probabilidad de que la CPU **no** esté ociosa (no *idle* )
	- þ  $n = 5$  procesos independientes
	- þ p = 0,8 del tiempo bloqueado (20% en CPU)
	- þ  $\blacktriangleright$  utilización = 5\*20%  $\rightarrow$  100%
	- → utilización = 1-0,8<sup>5</sup>  $\rightarrow$  67%<br>
	↓ 0.8<sup>10</sup> → 89%  $\mathbf{E}^{\mathrm{eff}}$  $1 - 0.8^{10} \rightarrow 89\%$

# Introducción

#### resumen

 $\blacktriangleright$ Definiciones

> Imagen de proceso Programa Proceso

 $\blacktriangleright$ Entornos

monoprogramados

# multiprogramados

## Contenidos

1.Introducción

#### **2.Regiones de memoria de un proceso**

- 3.Preparación de un ejecutable
- 4.Soporte para memoria virtual

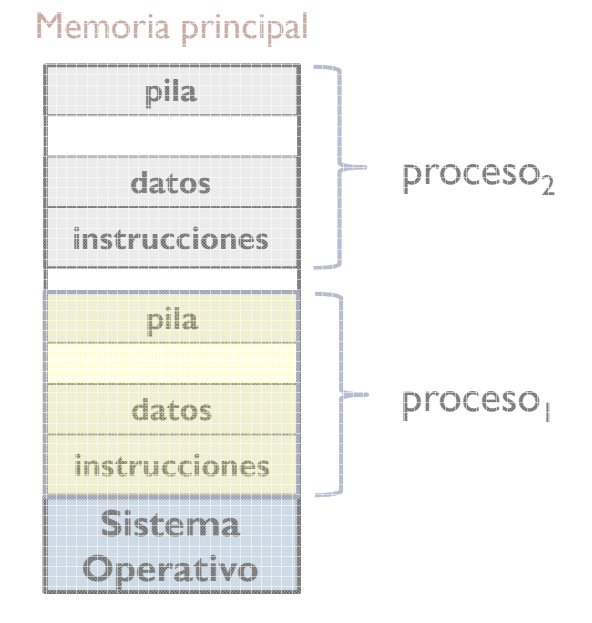

### Organización lógica (de los programas)modelo de memoria de un proceso

- $\blacktriangleright$  Un proceso está formado por una serie de regiones.
- Una región es una zona contigua del espacio de direcciones de un proceso con las mismas propiedades.
- $\blacktriangleright$  Principales propiedades:
	- $\blacktriangleright$ Permisos: lectura, escritura y ejecución.
	- $\blacktriangleright$ Compartición entre hilos: *private* <sup>o</sup>*shared*
	- $\blacktriangleright$ Tamaño (fijo/variable)
	- $\blacktriangleright$ Valor inicial (con/sin soporte)
	- $\blacktriangleright$ Creación estática o dinámica
	- $\blacktriangleright$ Sentido de crecimiento

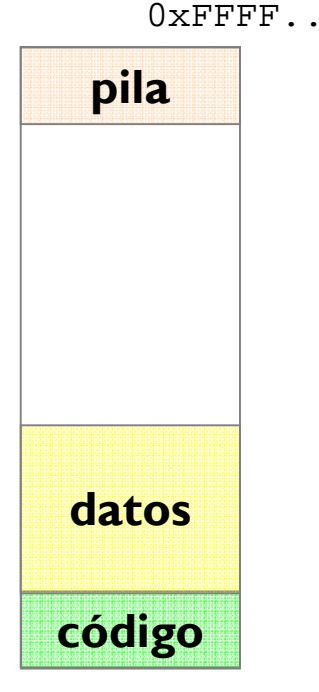

 $0 \times 0000$ .

### Principales regiones de un procesocódigo (*text*)

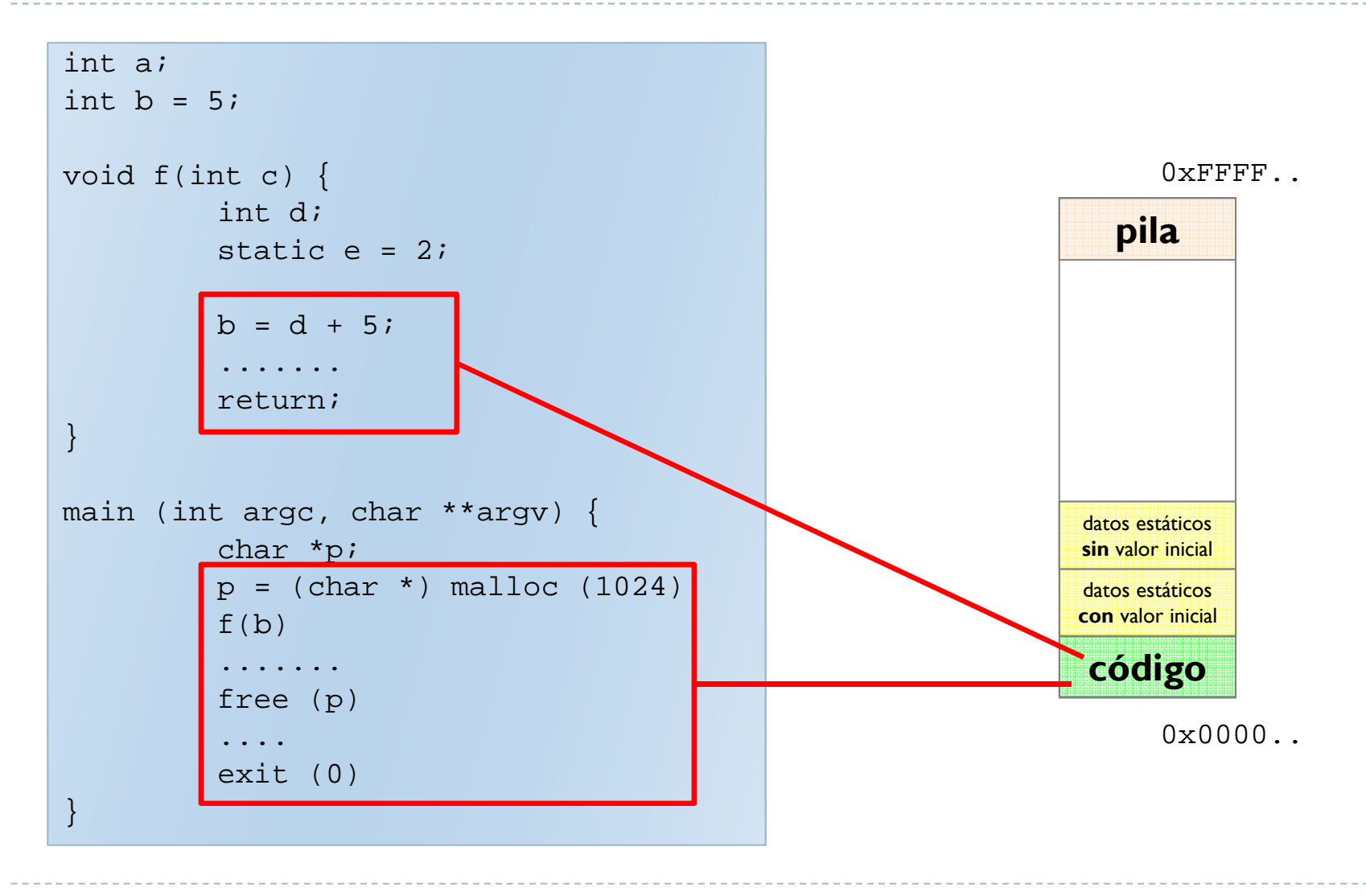

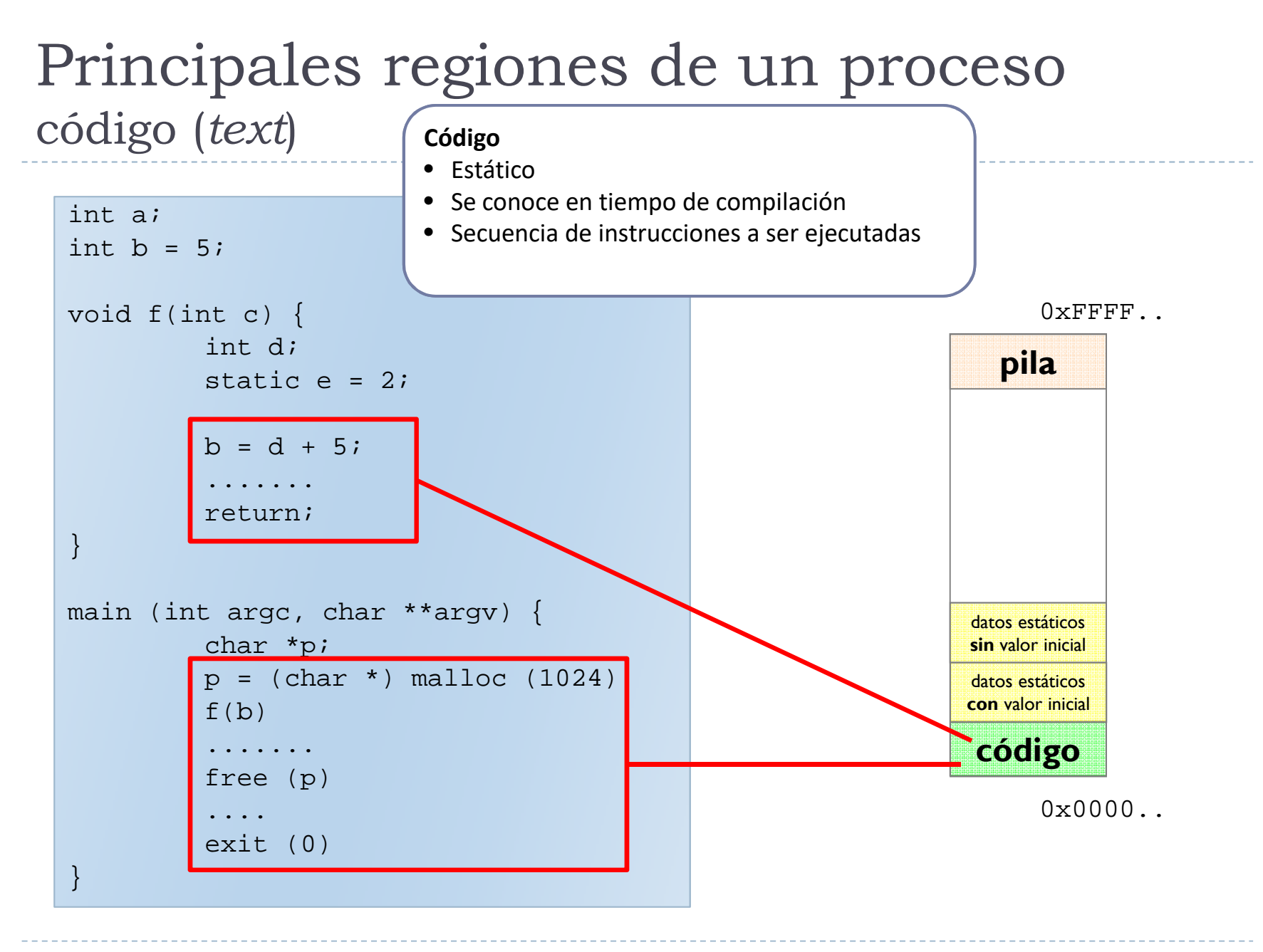

### Principales regiones de un procesodatos (*data*)

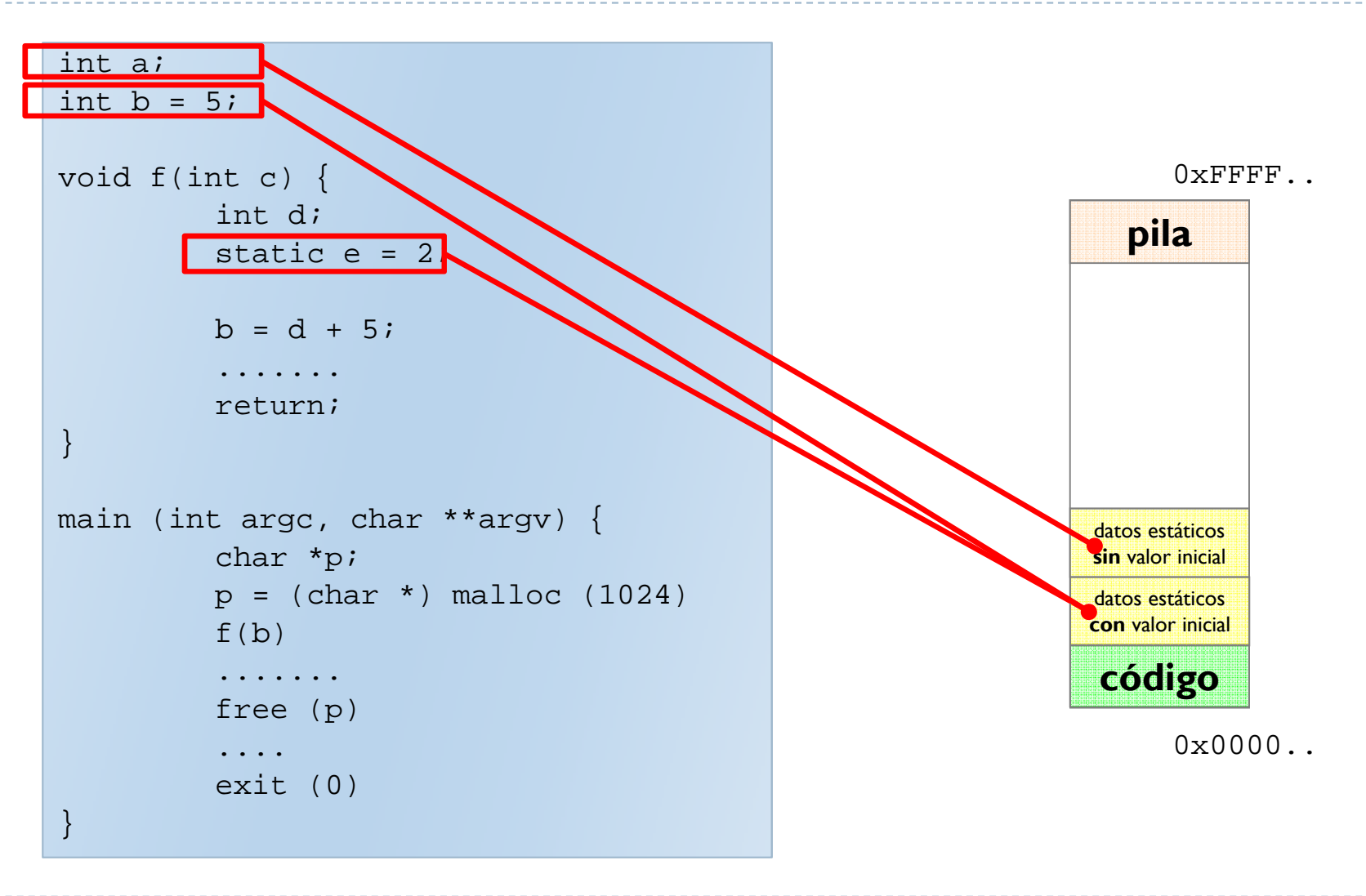

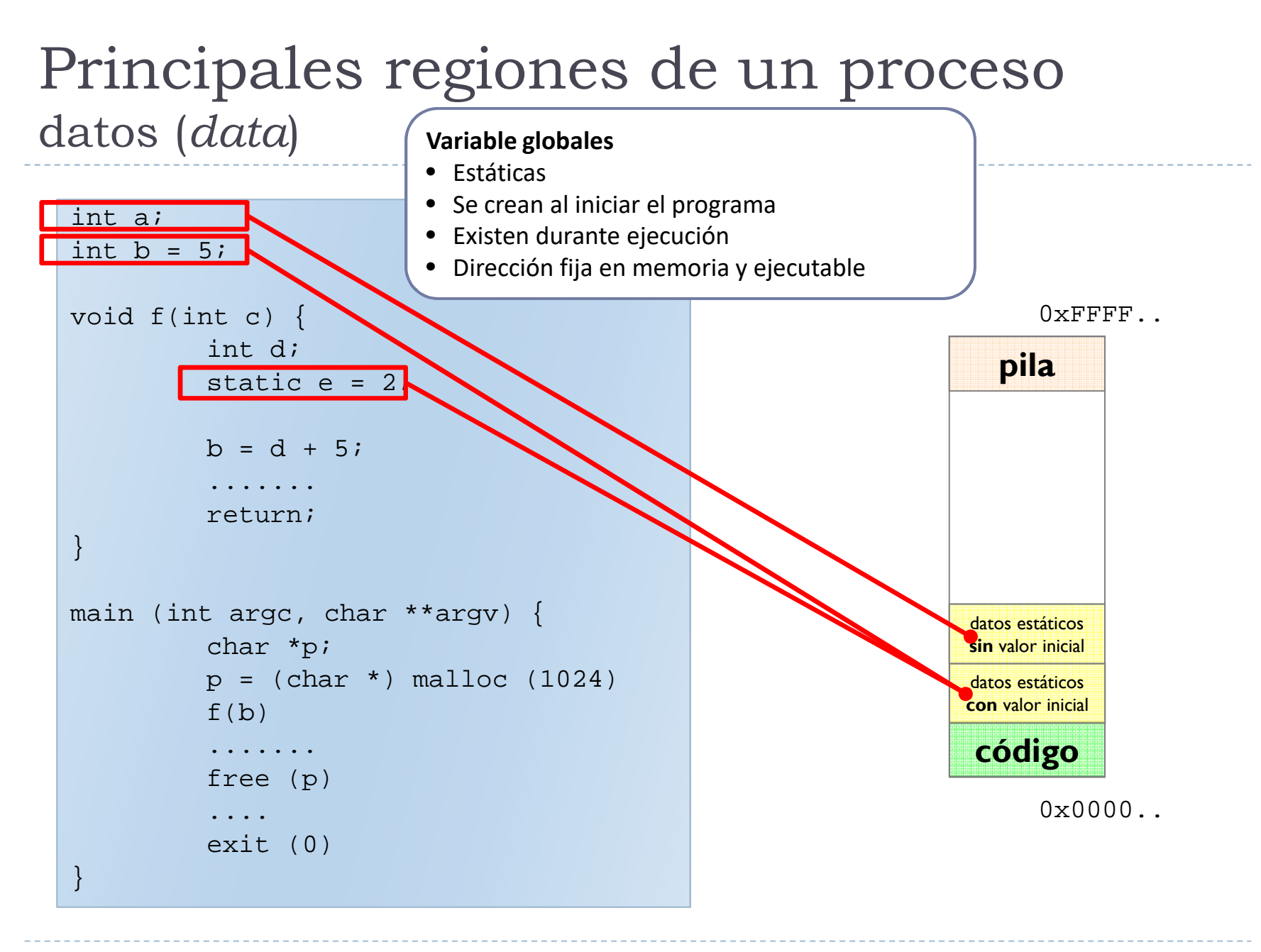

### Principales regiones de un procesopila (*stack*)

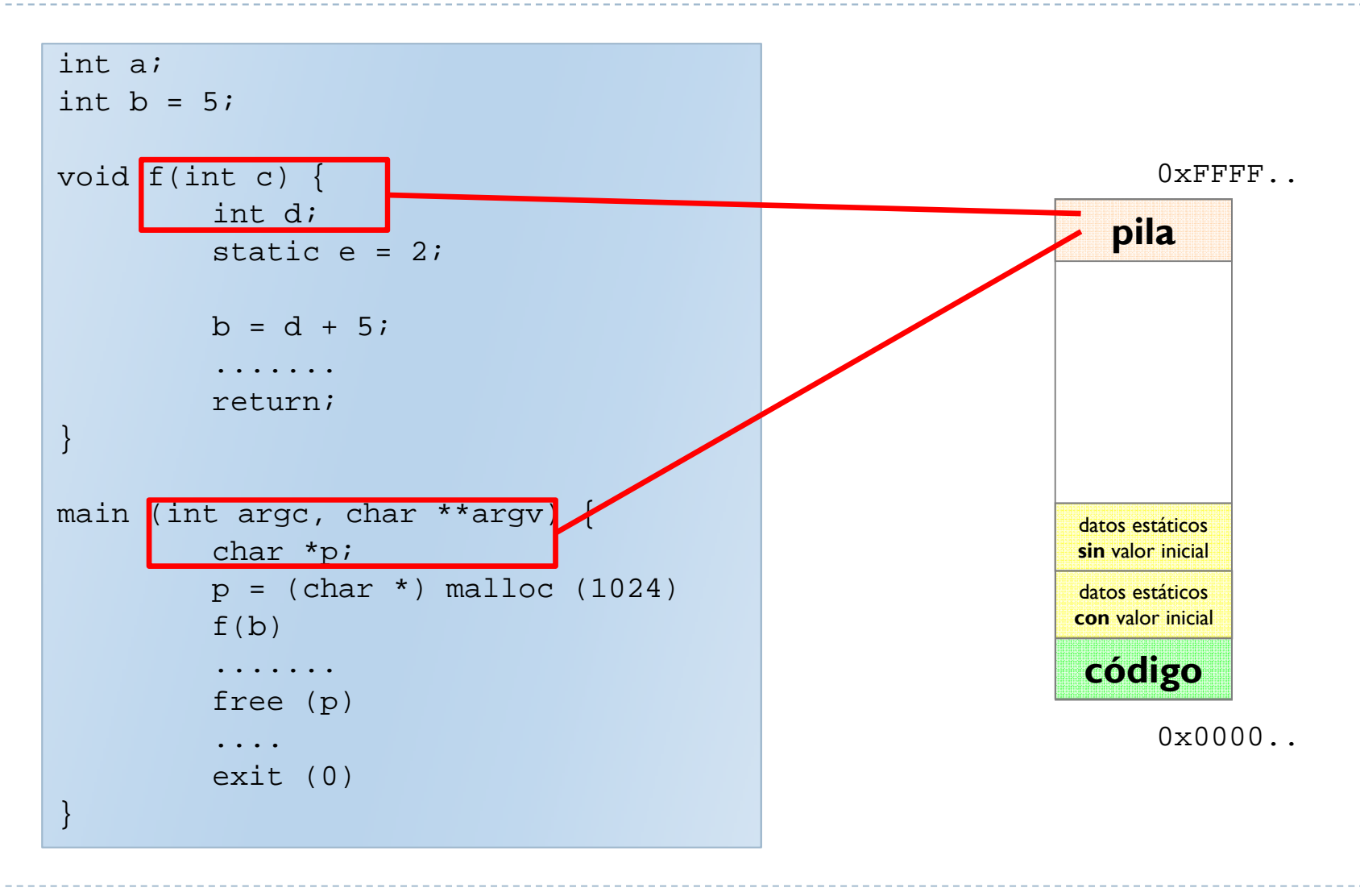

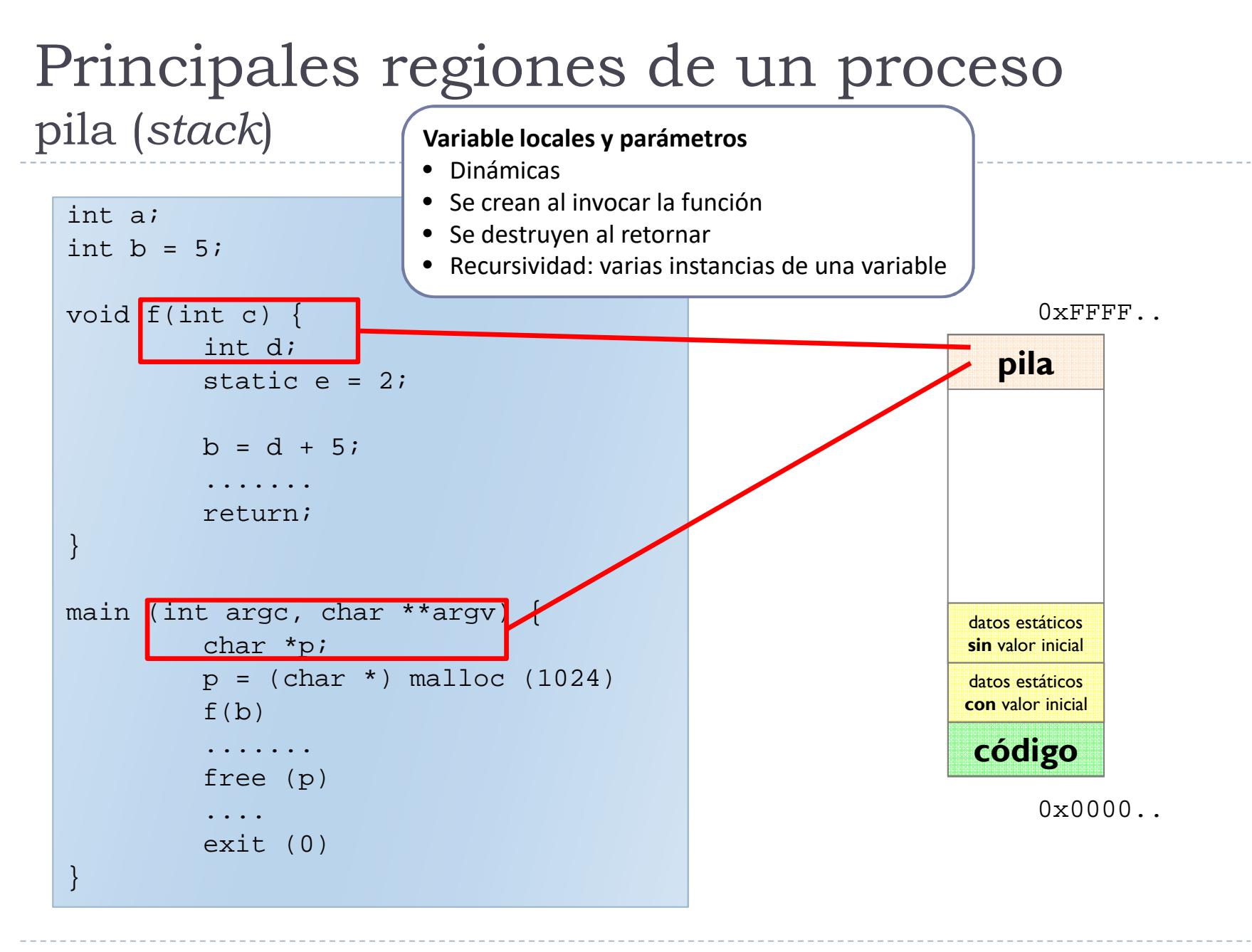

### Principales regiones de un procesopila (*stack*)

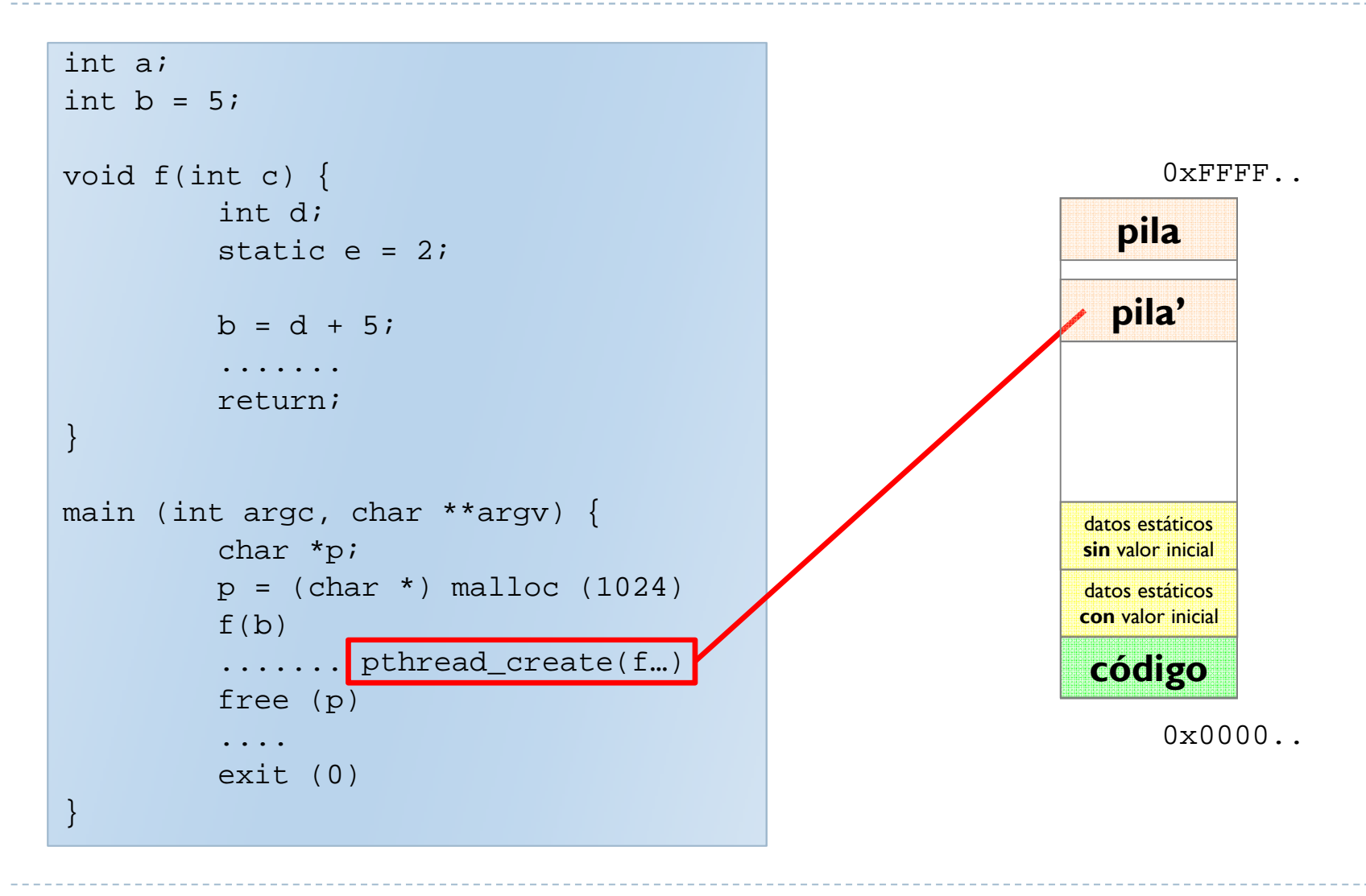
#### $\blacktriangleright$ Código o Texto

 $\blacktriangleright$ Compartida, RX, T. Fijo, soporte en ejecutable

#### $\blacktriangleright$ Datos

- $\blacktriangleright$  Con valor inicial
	- Þ Compartido, RW, T. Fijo, soporte en ejecutable
- $\blacktriangleright$  Sin valor inicial
	- Þ Compartido, RW, T. Fijo, sin soporte (rellenar 0)

#### $\blacktriangleright$ Pila

- D Privada, RW, T. Variable, sin soporte (rellenar 0)
- $\blacktriangleright$ Crece hacia direcciones más bajas
- $\mathbf{r}$ Pila inicial: argumentos del programa

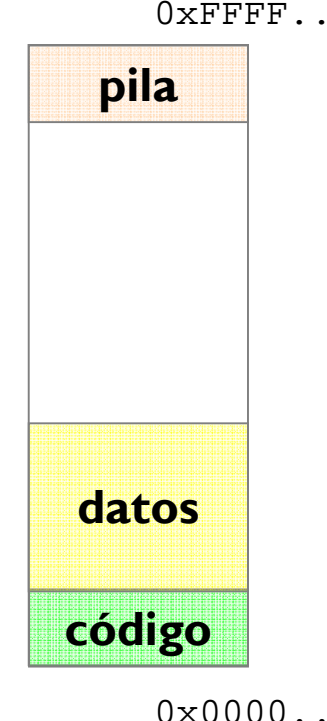

 $0 \times$ FFFF $\Box$ 

#### $\blacktriangleright$ Región de *Heap*

- ▶ Soporte de memoria dinámica (malloc en C)
- $\blacktriangleright$ Compartido, RW, T. Variable, sin soporte (rellenar 0)
- $\blacktriangleright$ Crece hacia direcciones más altas

#### Ficheros proyectados

- $\blacktriangleright$ Región asociada al fichero proyectado
- $\blacktriangleright$ Privado/Compartido, T. Variable, soporte en fichero
- $\blacktriangleright$ Protección especificada en proyección

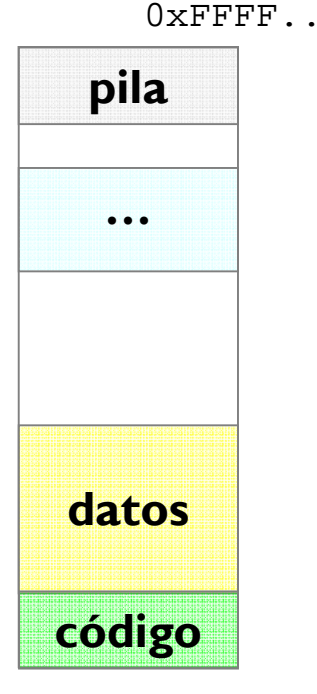

 $0 \times 0000$ .

#### $\blacktriangleright$ Región de *Heap*

- ▶ Soporte de memoria dinámica (malloc en C)
- $\blacktriangleright$ Compartido, RW, T. Variable, sin soporte (rellenar 0)
- $\blacktriangleright$ Crece hacia direcciones más altas

#### Ficheros proyectados

- $\blacktriangleright$ Región asociada al fichero proyectado
- $\blacktriangleright$ Privado/Compartido, T. Variable, soporte en fichero
- $\blacktriangleright$ Protección especificada en proyección

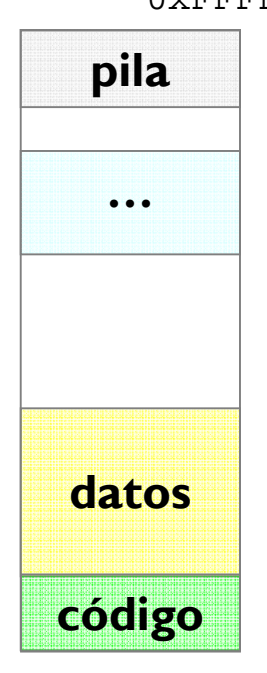

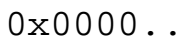

#### $0 \times$ FFFF $\ldots$

#### Principales regiones de un procesodatos dinámicos (*heap*)

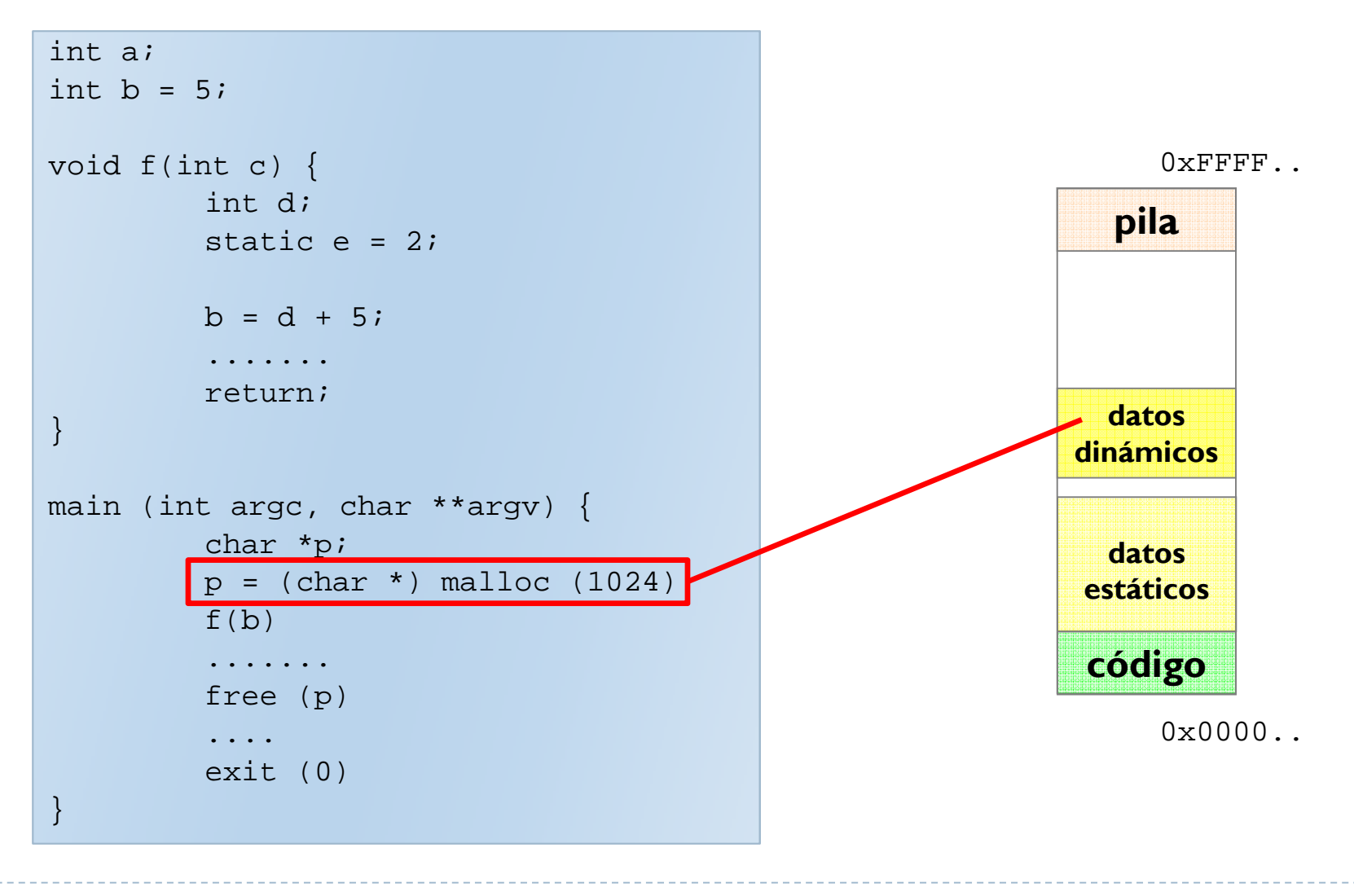

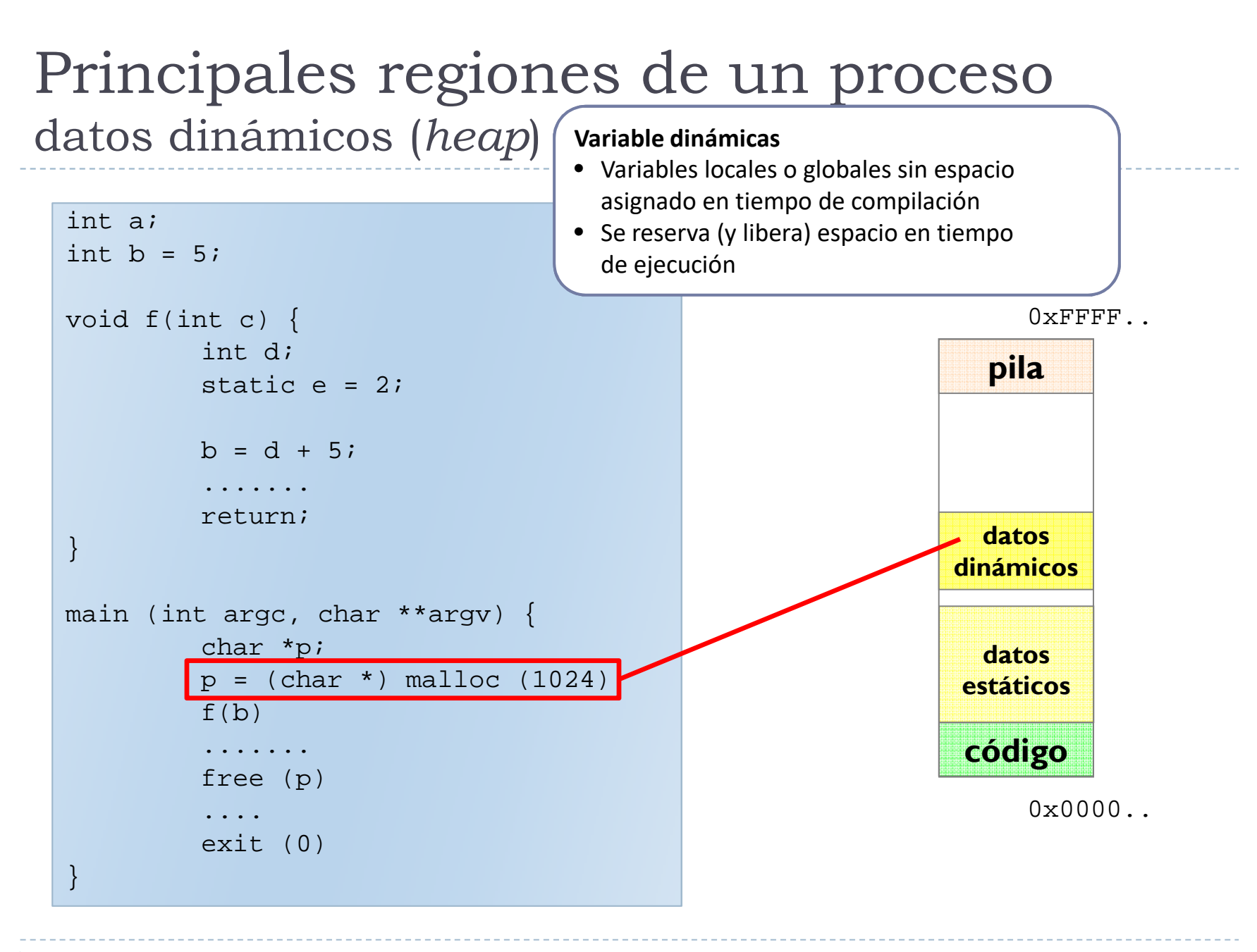

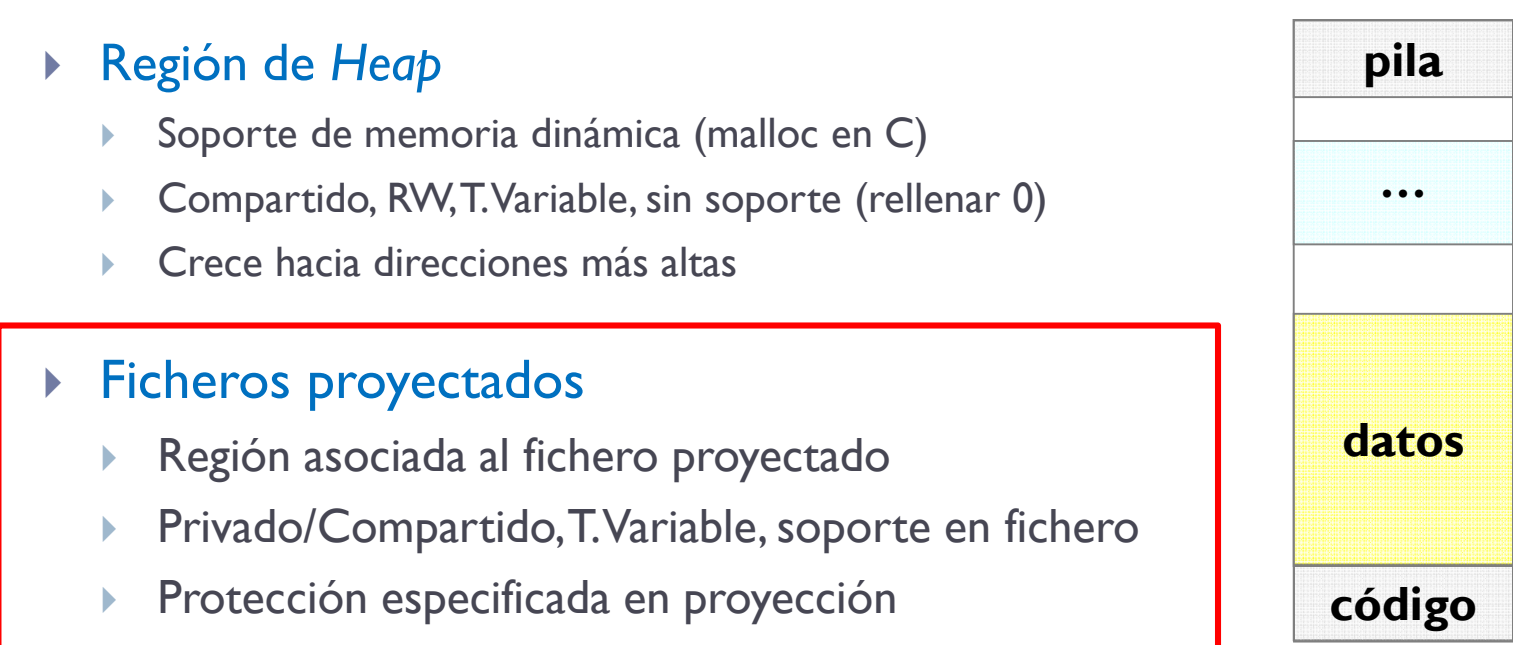

 $0 \times$ FFFF $\ldots$ 

 $0 \times 0000$ .

# Ficheros proyectados en memoria (1/3)

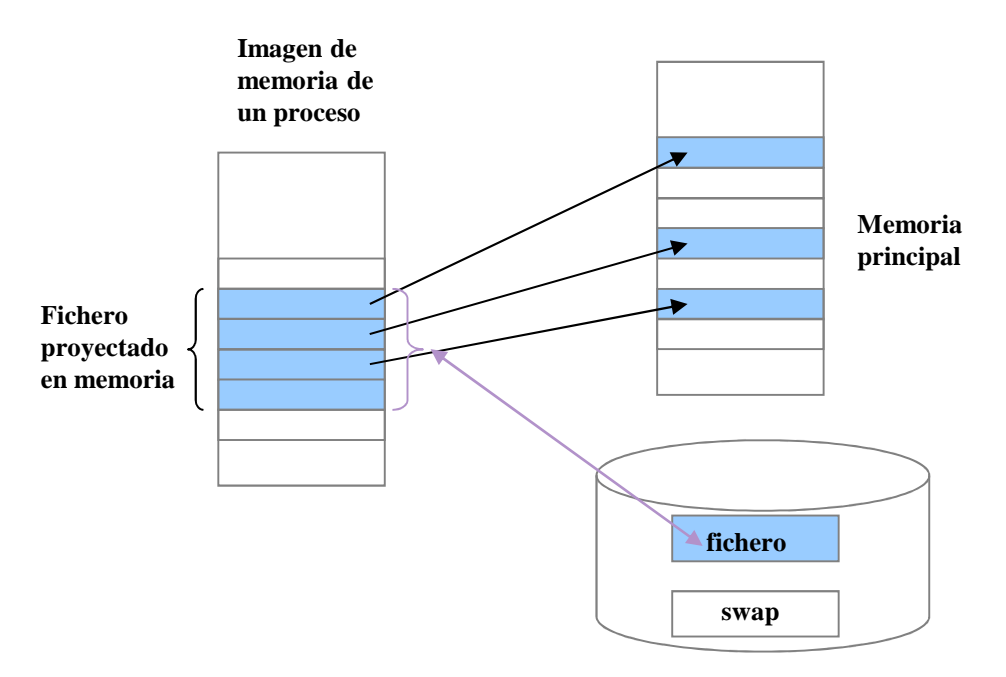

- $\blacktriangleright$ Una región de un proceso se asocia a un fichero
- $\blacktriangleright$ Habrá páginas del fichero en memoria principal
- $\blacktriangleright$  El proceso direcciona dentro del fichero con instrucciones de acceso a memoria (en lugar de read/write)

# Ficheros proyectados en memoria (2/3)

*void \*mmap(void \*addr, size\_t len, int prot, int flags, int fildes, off\_t off);*

- $\blacktriangleright$  Establece una proyección entre el espacio de direcciones de un proceso y un descriptor de fichero u objeto de memoria compartida.
	- $\blacktriangleright$ Devuelve la dirección de memoria donde se ha proyectado el fichero.
	- $\blacktriangleright$ addr dirección donde proyectar. Si NULL el SO elige una.
	- $\blacktriangleright$ len especifica el número de bytes a proyectar.
	- $\blacktriangleright$ prot el tipo de acceso (lectura, escritura o ejecución).
	- $\blacktriangleright$ Elags especifica información sobre el manejo de los datos proyectados (compartidos, privado, etc.).
	- $\blacktriangleright$ fildes representa el descriptor de fichero del fichero o descriptor del objeto de memoria a proyectar.
	- $\blacktriangleright$ off desplazamiento dentro del fichero a partir del cual se realiza la proyección.

*void munmap(void \*addr, size\_t len);*

Þ Desproyecta parte del espacio de direcciones de un proceso comenzando en la dirección addr.

# Ficheros proyectados en memoria (3/3)

 $\blacktriangleright$ Cuántas veces aparece carácter en fichero proyectando en memoria.

```
/* 1) Abrir el fichero */
fd=open(argv[2], O_RDONLY)); /* Abre fichero */
fstat(fd, &fs); /* Averigua long. fichero *//* 2) Proyectar el fichero */
org=mmap((caddr_t)0, fs.st_size, PROT_READ, MAP_SHARED, fd, 0));
close(fd); /* Se cierra el fichero *//* 3) Bucle de acceso */p=org;
for (i=0; i<fs.st_size; i++)
if (*p++==caracter) contador++;
/* 4) Eliminar la proyección */munmap(org, fs.st_size);
printf("%d\n", contador);
```
#### Þ. Región de *Heap*

- Soporte de memoria dinámica (malloc en C)
- Compartido, RW, T. Variable, sin soporte (rellenar 0)
- Crece hacia direcciones más altas

#### Ficheros proyectados

- Región asociada al fichero proyectado
- Privado/Compartido, T. Variable, soporte en fichero
- Protección especificada en proyección

#### $\blacktriangleright$ Bibliotecas dinámicas

- $\blacktriangleright$ Biblioteca con código y datos **proyectados**
- $\blacktriangleright$  Memoria compartida
	- $\blacktriangleright$ Entre **distintos procesos**

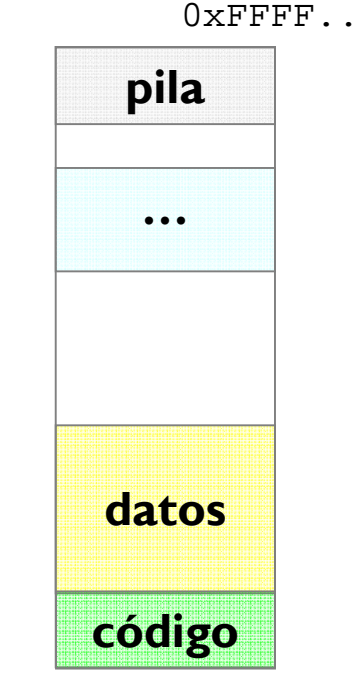

 $0 \times 0000$ .

### Ejemplo de mapa de memoria

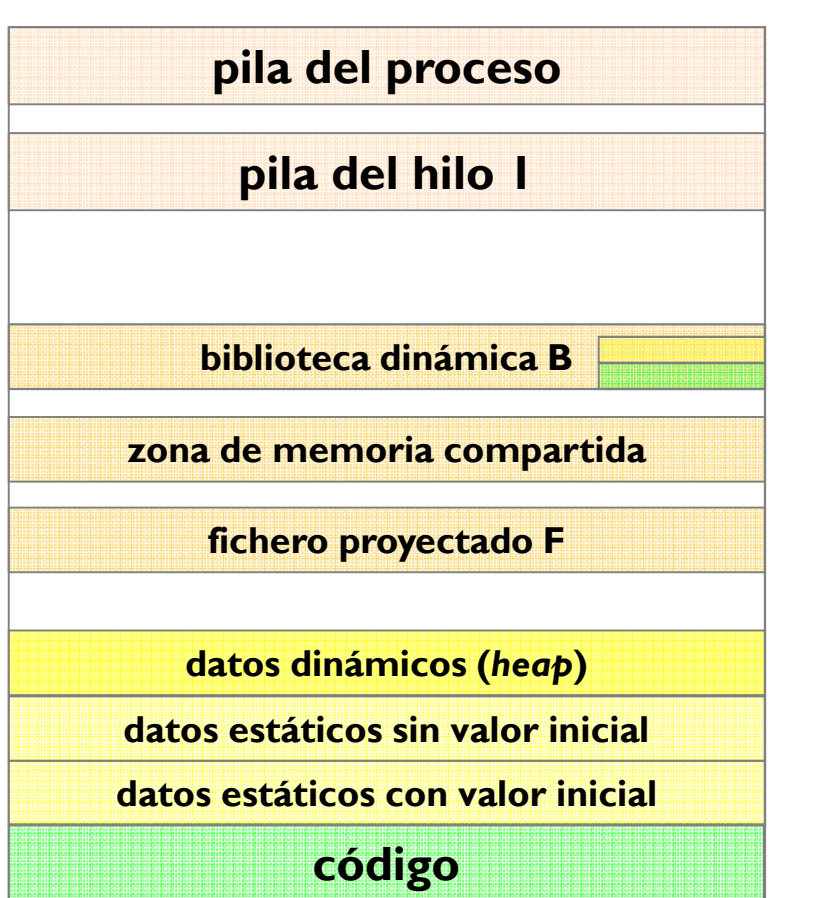

 $0 \times$ FFFF..

0x0000..

#### Inspeccionar un proceso

#### **Detalles de las secciones de un <u>proceso</u>:**

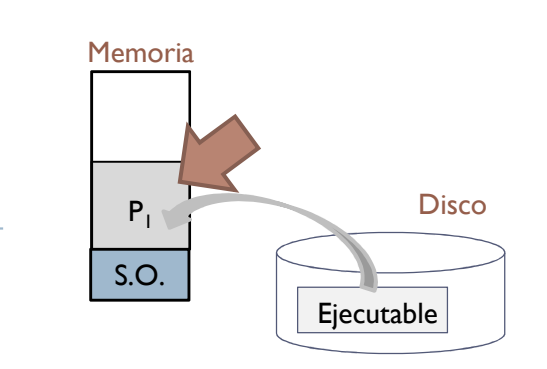

#### **acaldero@phoenix:~/infodso/\$ cat /proc/1/maps**

b7688000-b7692000 r-xp 00000000 08:02 1491 /lib/libnss\_files-2.12.1.so<br>b7692000-b7693000 r--p 00009000 08:02 1491 /lib/libnss files-2.12.1.so b7692000-b7693000 r--p 00009000 08:02 1491  $b7693000-b7694000$  rw-p 0000a000 08:02 1491 b7694000-b769d000 r-xp 00000000 08:02 3380 /lib/libnss\_nis-2.12.1.so<br>b769d000-b769e000 r--p 00008000 08:02 3380 /lib/libnss nis-2.12.1.so  $b769d000-b769e000$  r--p 00008000 08:02 3380 b769e000-b769f000 rw-p 00009000 08:02 3380 b769f000-b76b2000 r-xp 00000000 08:02 1414 /lib/libnsl-2.12.1.so<br>b76b2000-b76b3000 r--p 00012000 08:02 1414 /lib/libnsl-2.12.1.so  $b76b2000-b76b3000$  r--p 00012000 08:02 1414 b76b3000-b76b4000 rw-p 00013000 08:02 1414 b76b4000-b76b6000 rw-p 00000000 00:00 0

b78d4000-b78d5000 r--p 0001b000 08:02 811

b78d5000-b78d6000 rw-p 0001c000 08:02 811

 $b78ef000-b78f0000 r--p 00019000 08:02 1699$ 

 $b78f0000-b78f1000$  rw-p 0001a000 08:02 1699

 $bf851000-bf872000$  rw-p 00000000 00:00 0

```
/lib/libnss files-2.12.1.so
/lib/libnss nis-2.12.1.so
/lib/libnsl-2.12.1.so
```
 b78b7000-b78b8000 r-xp 00000000 00:00 0 [vdso] b78b8000-b78d4000 r-xp 00000000 08:02 811 /lib/ld-2.12.1.so<br>b78d4000-b78d5000 r--p 0001b000 08:02 811 /lib/ld-2.12.1.so  $/lib/ld-2.12.1.so$ b78d6000-b78ef000 r-xp 00000000 08:02 1699 /sbin/init /sbin/init b81e5000-b8247000 rw-p 00000000 00:00 0 [heap][stack]

direccion perm. offset dev nodo-i nombre

..

### Ejerciciocompletar características de regiones

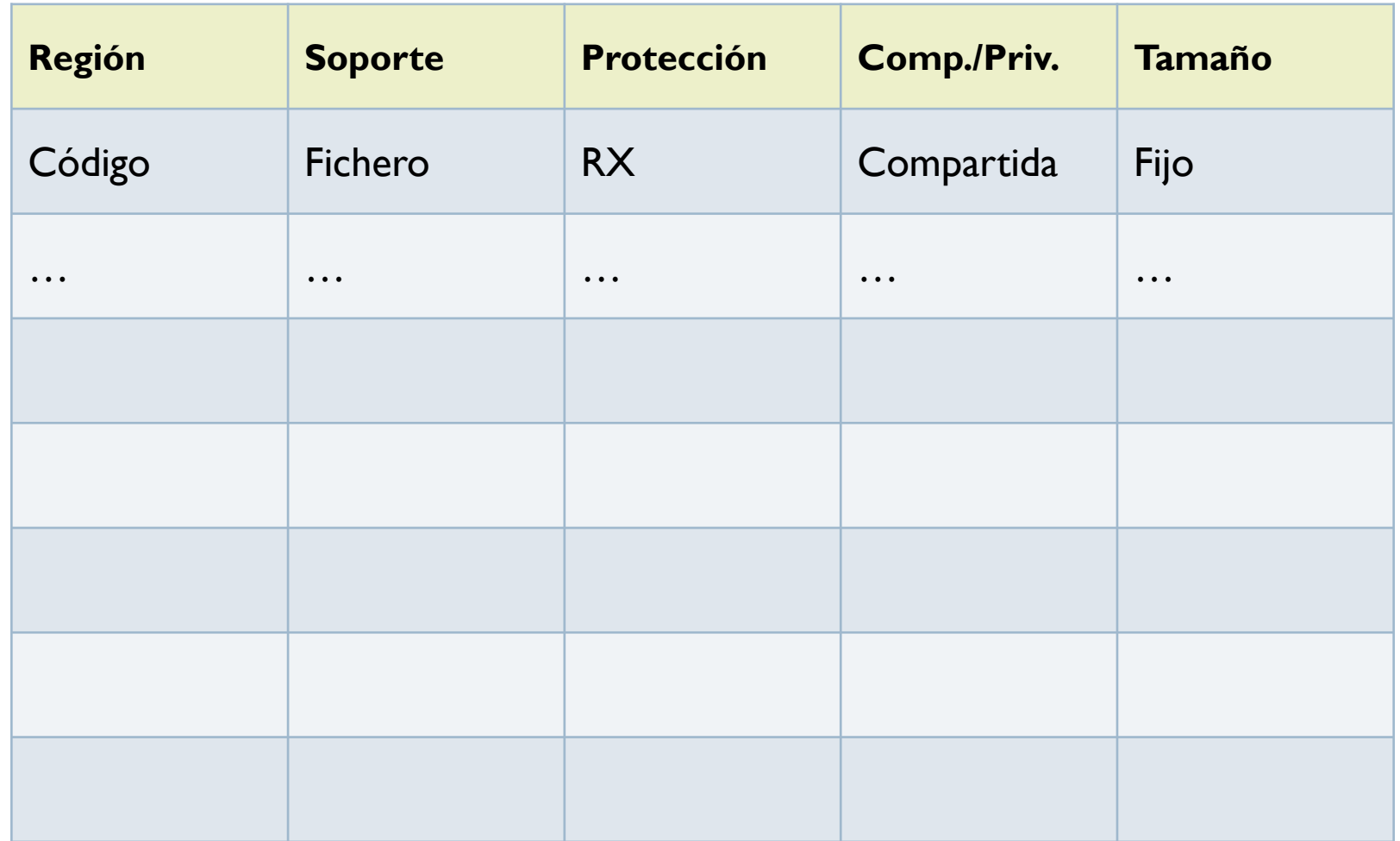

### Contenidos

- 1.Introducción
- 2.Regiones de memoria de un proceso
- **3.Preparación de un ejecutable**
- 4.Soporte para memoria virtual

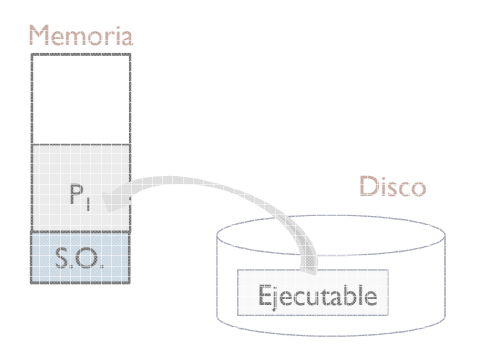

#### Ejemplo de formato de ejecutable

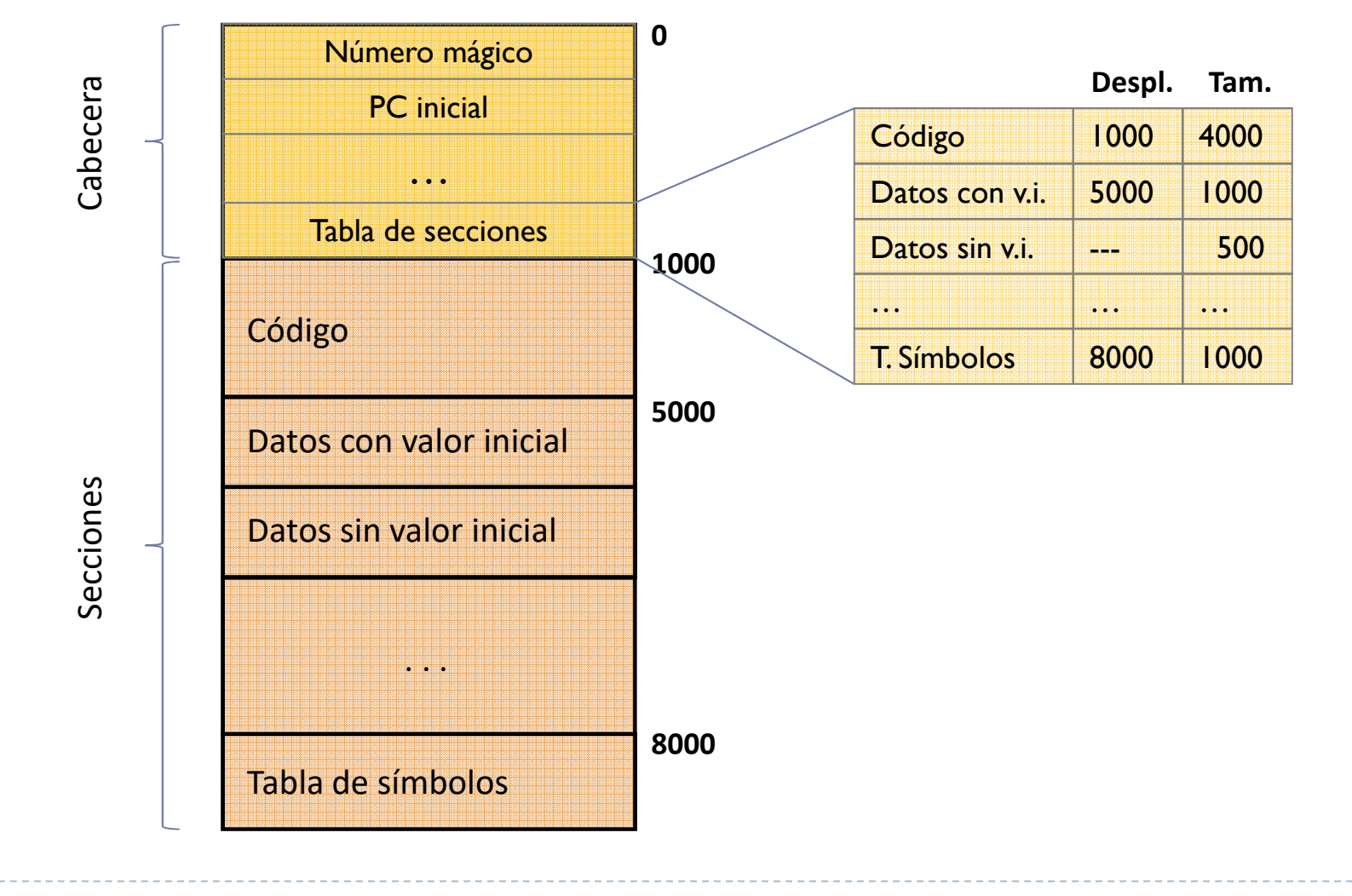

# Crear mapa desde ejecutable

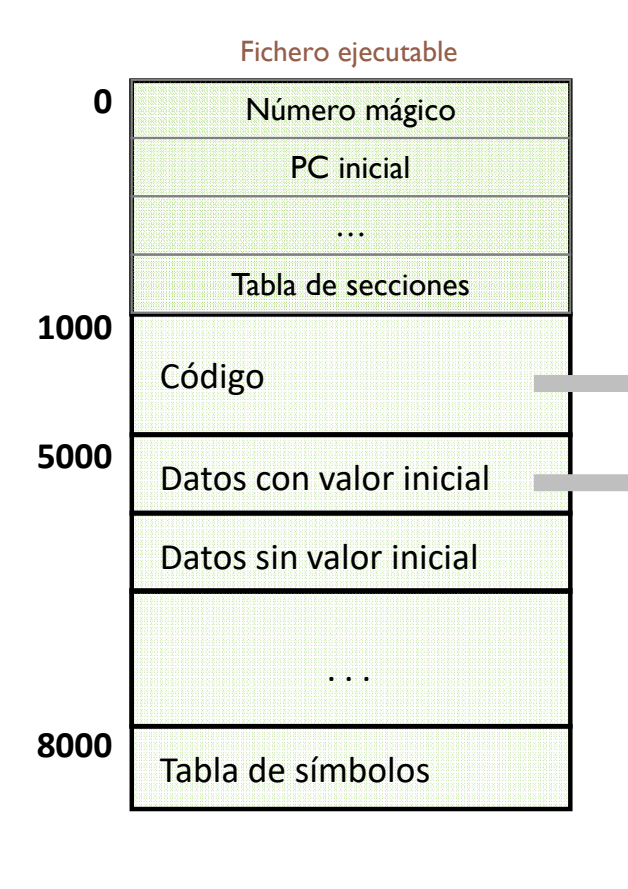

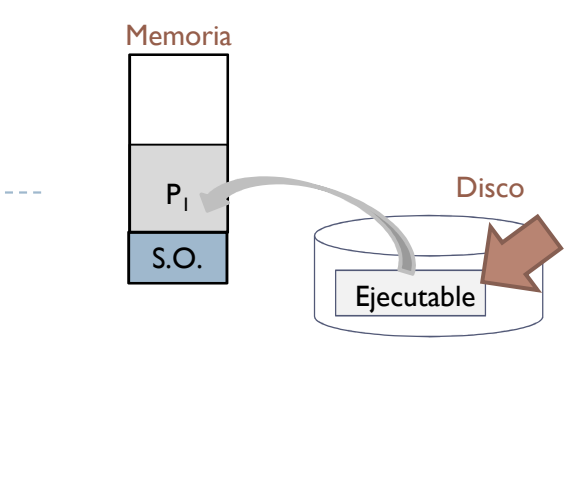

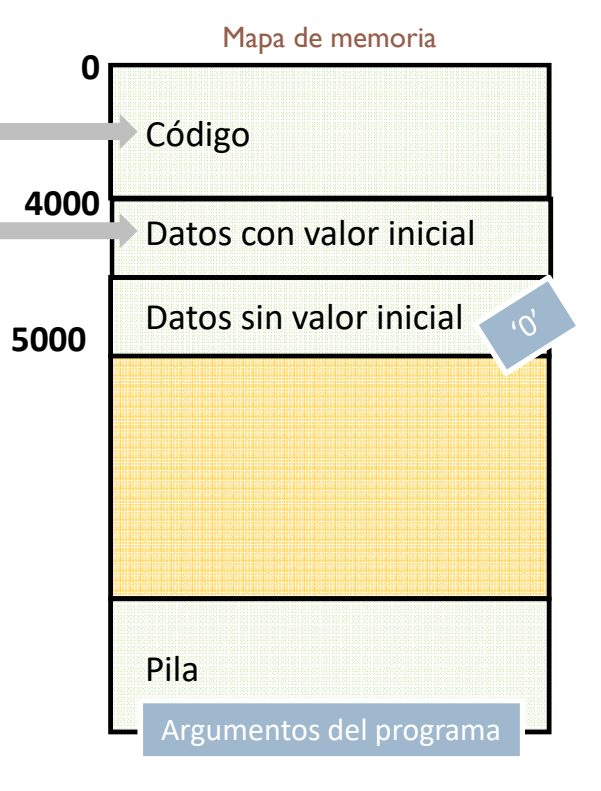

# Inspeccionar un ejecutable

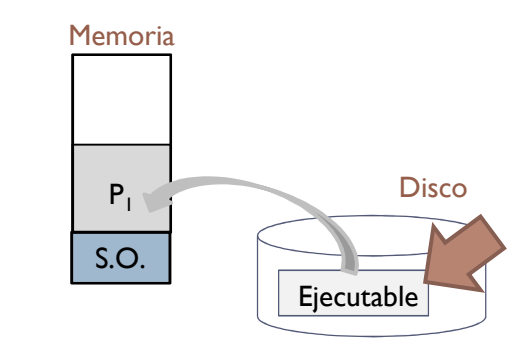

Dependencias de un ejecutable (lib. dinámicas):

**acaldero@phoenix:~/infodso/\$ ldd main.exe**  $linux-gate.so.1$  =>  $(0xb7797000)$ libdinamica.so.1 => not found libc.so.6 => /lib/libc.so.6 (0xb761c000)/lib/ld-linux.so.2 (0xb7798000)

Símbolos de un ejecutable:

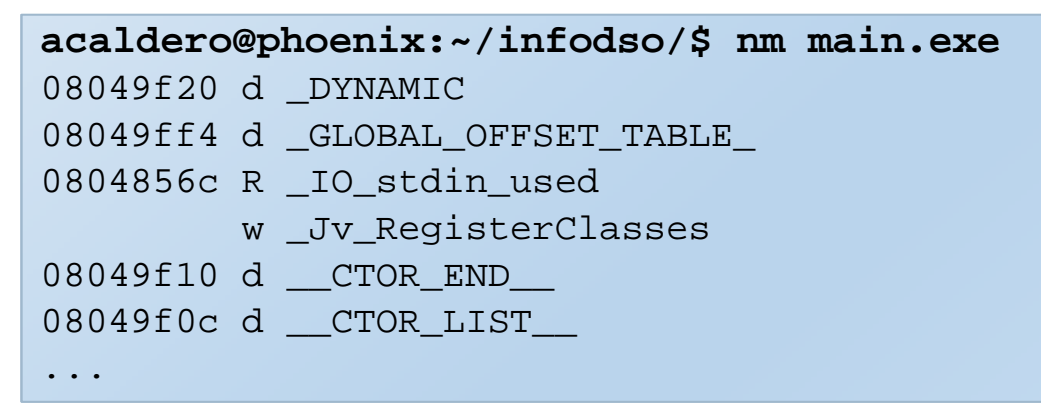

# Inspeccionar un ejecutable

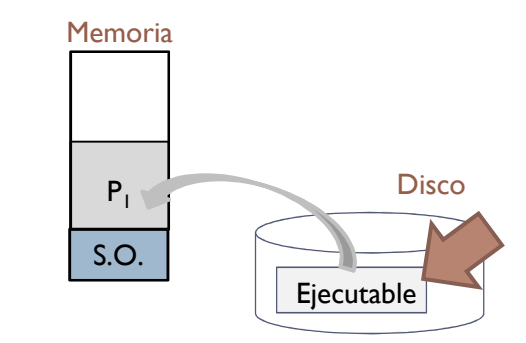

▶ Detalles de las secciones de un <u>ejecutable</u>:

```
acaldero@phoenix:~/infodso/$ objdump –x main.exe
...Program Header:
...DYNAMIC off
              0x00000f20 vaddr 0x08049f20 paddr 0x08049f20 align 2**2
       filesz 0x000000d0 memsz 0x000000d0 flags rw-
...STACK off 0x00000000 vaddr 0x00000000 paddr 0x00000000 align 2**2
       filesz 0x00000000 memsz 0x00000000 flags rw-
...Dynamic Section:
                    libdinamica.so
 NEEDED libc.so.6

INIT 0x08048368...
```
## Inspeccionar un ejecutable

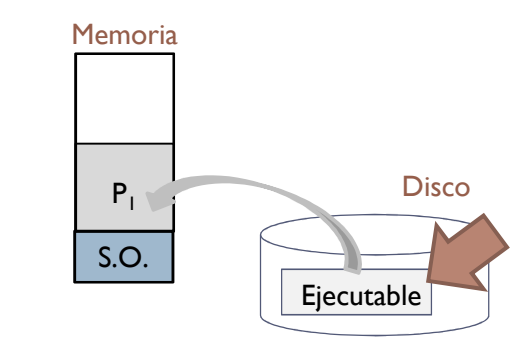

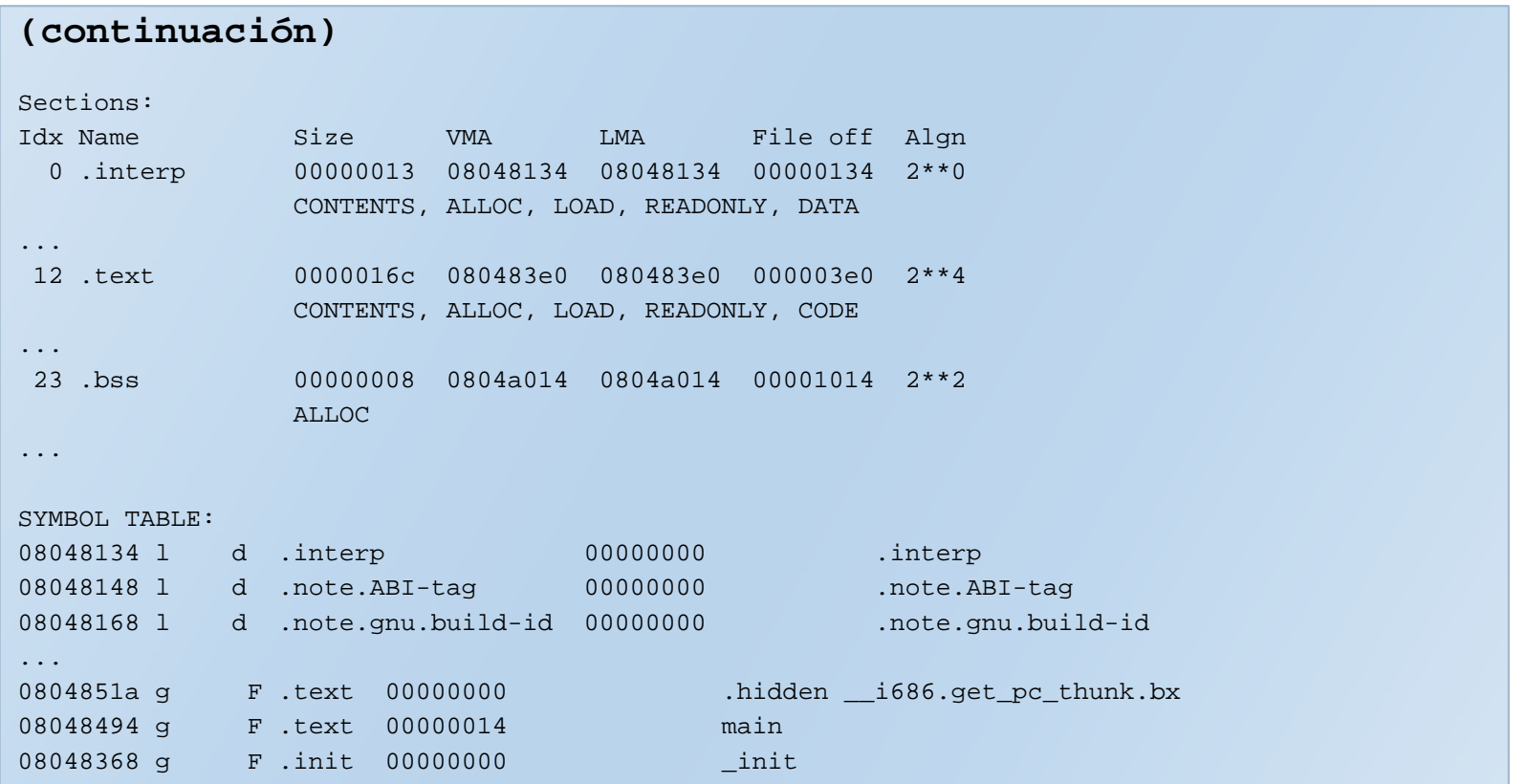

### Contenidos

- 1.Introducción
- 2.Regiones de memoria de un proceso
- 3.Preparación de un ejecutable
- **4.Soporte para memoria virtual**

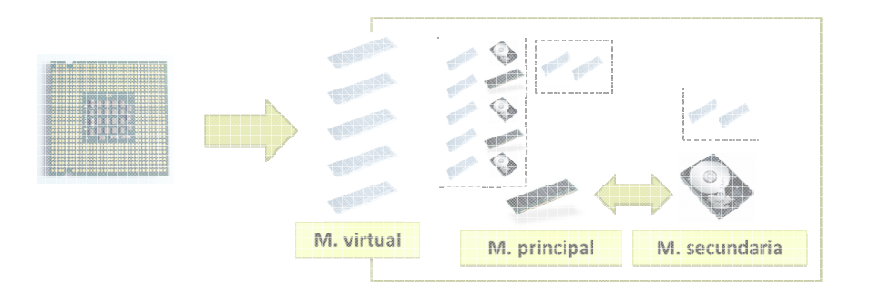

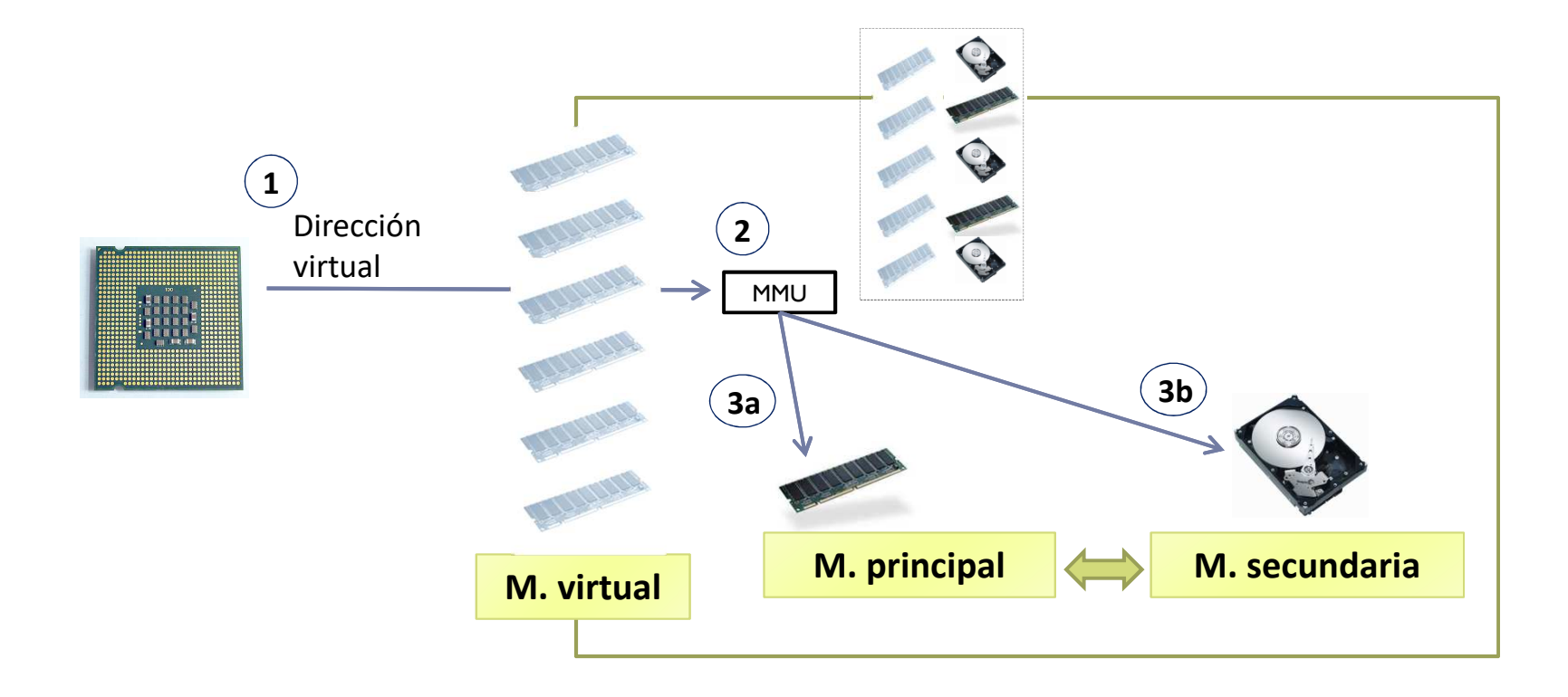

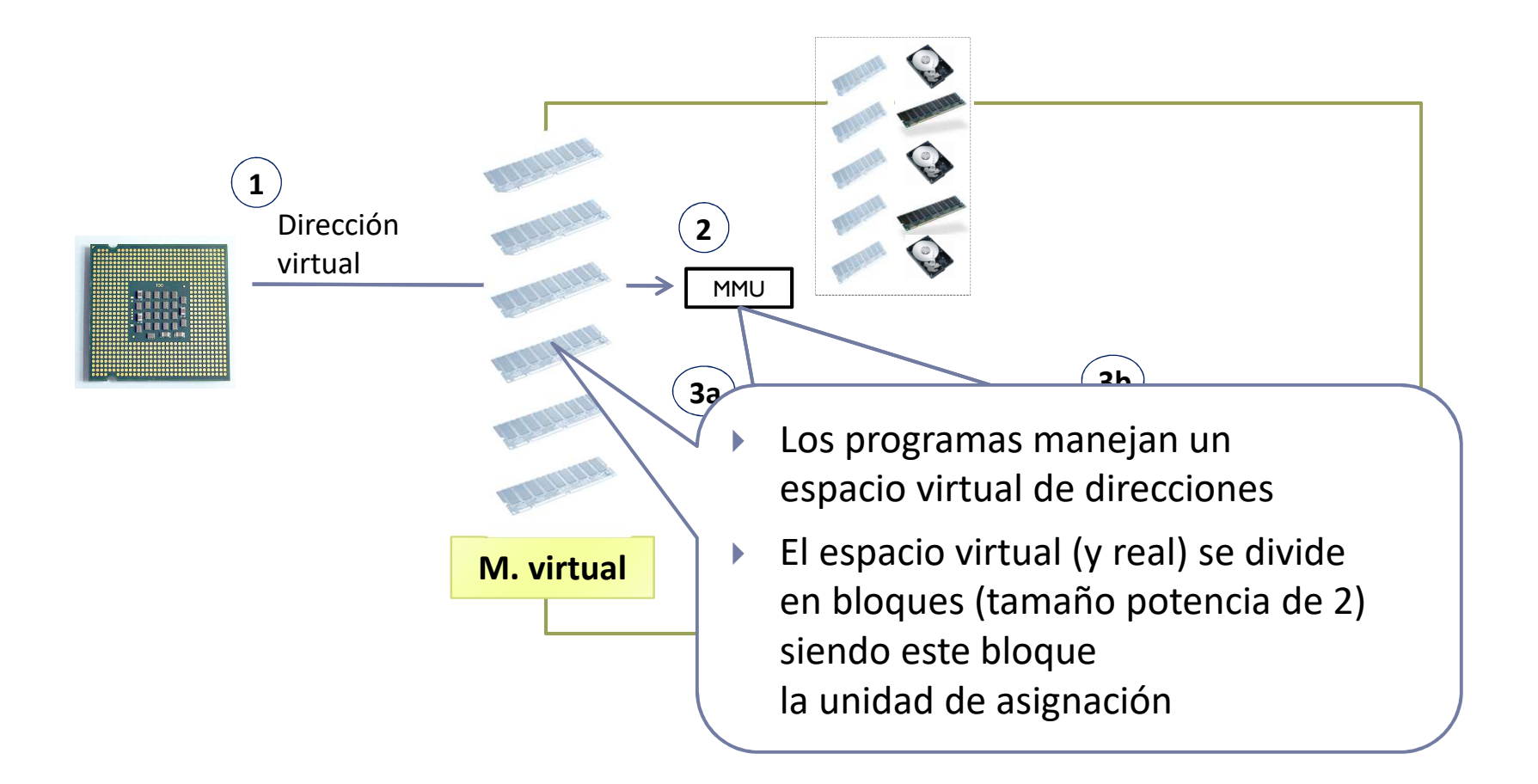

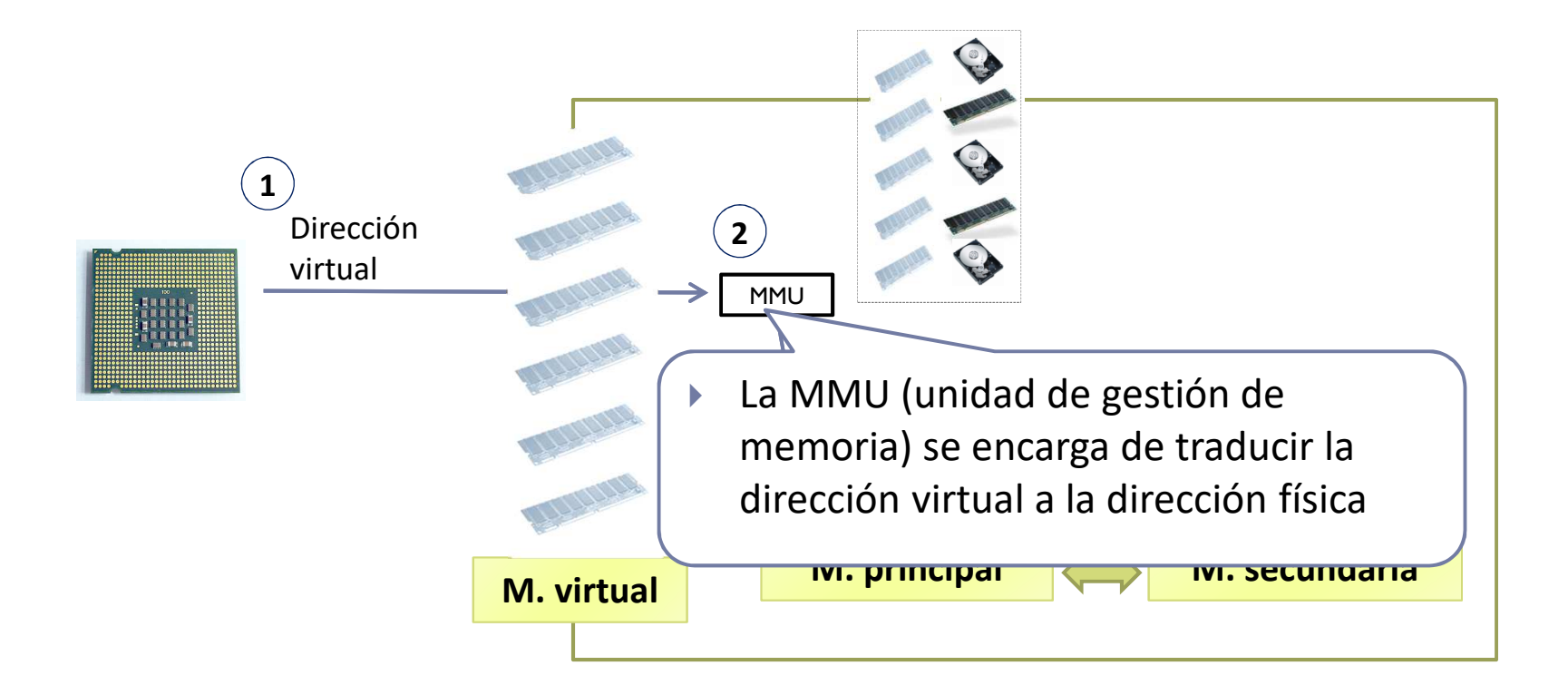

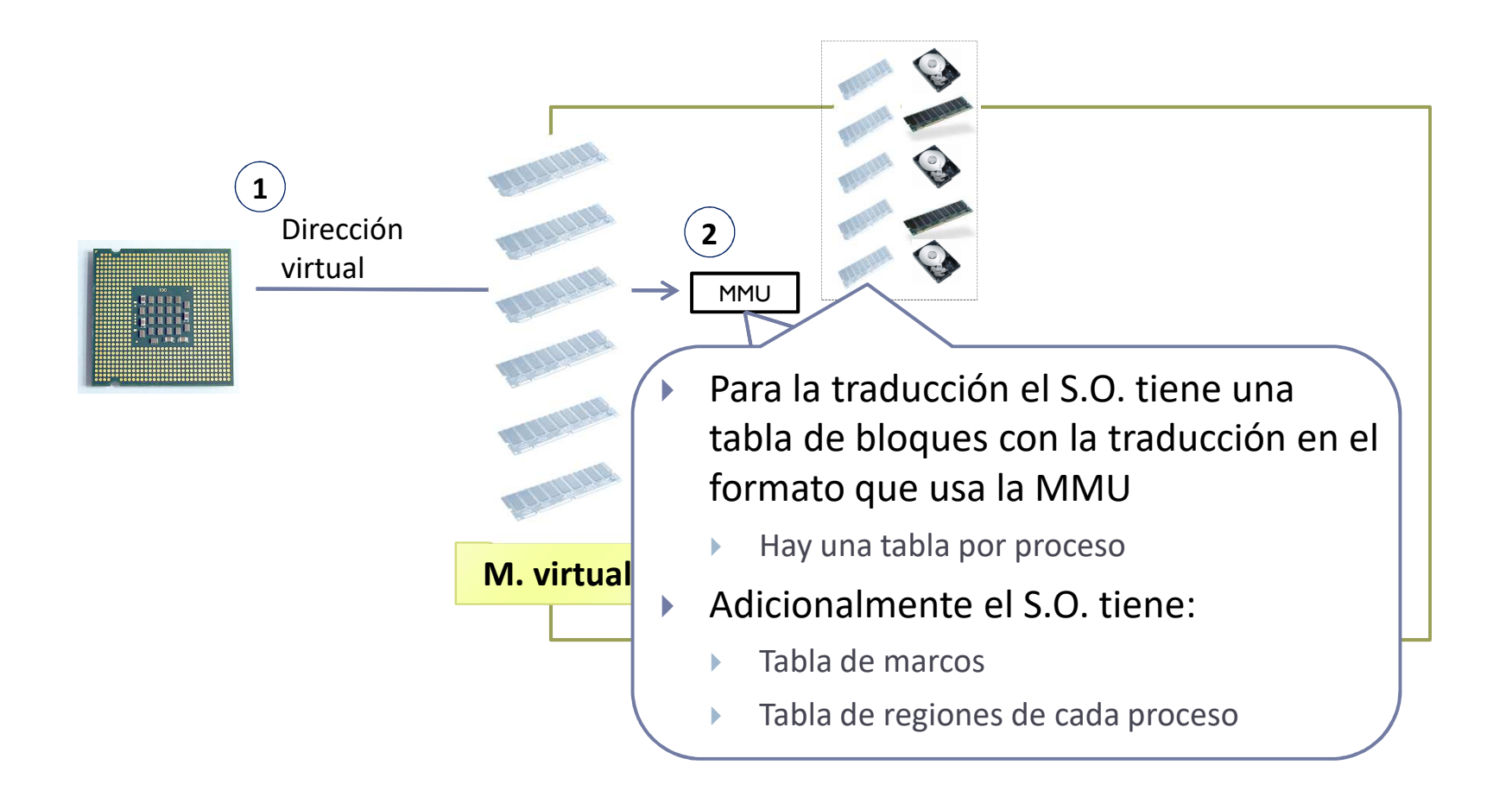

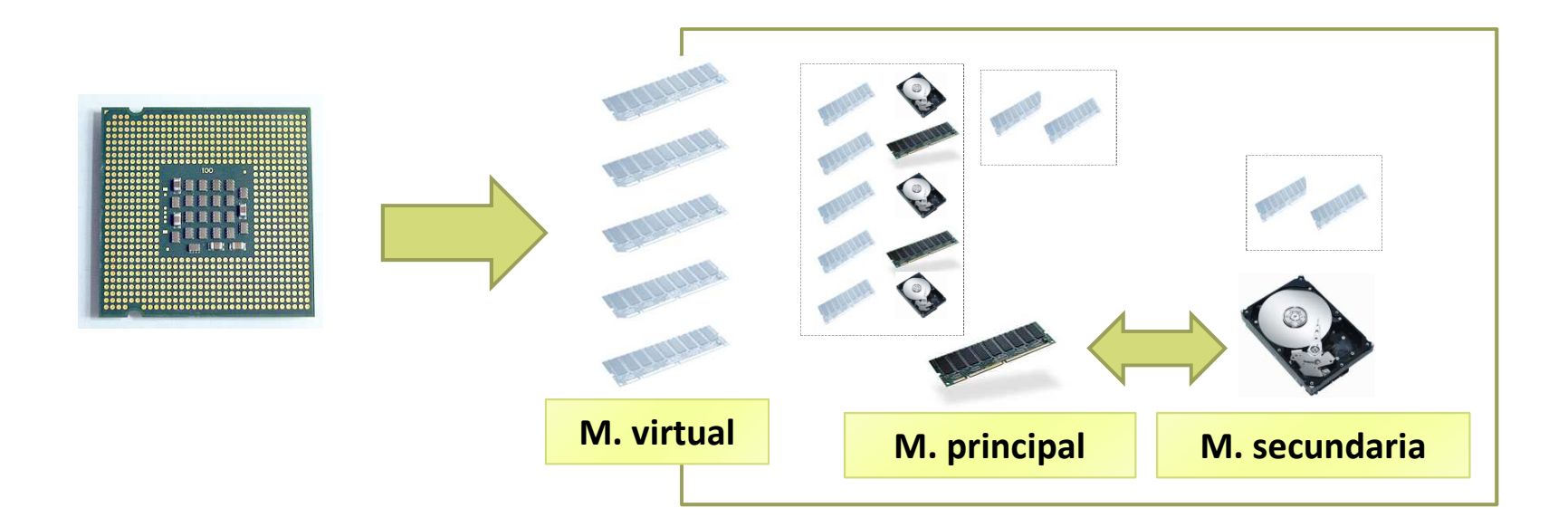

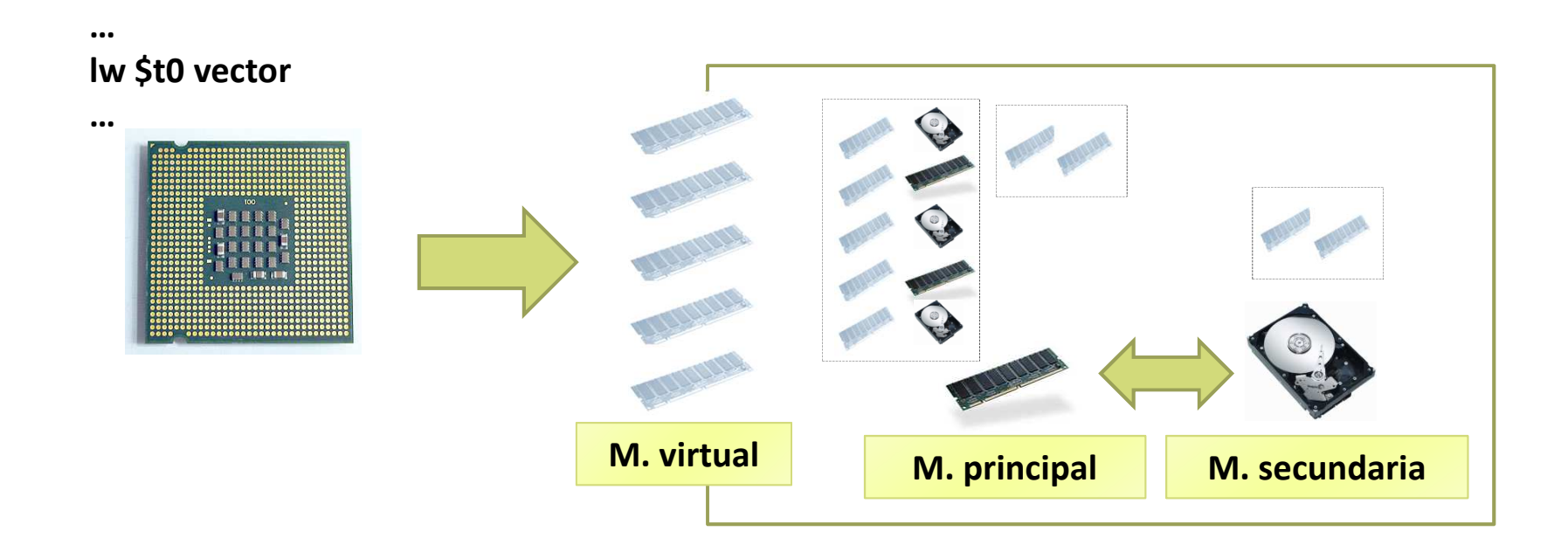

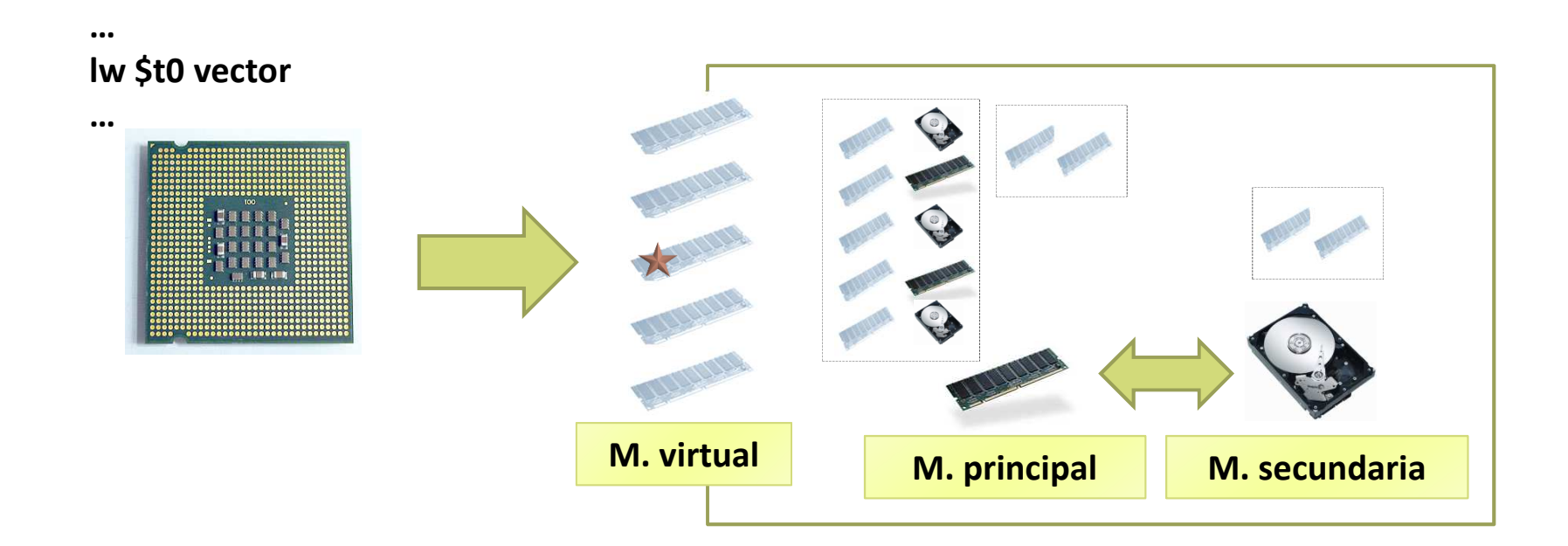

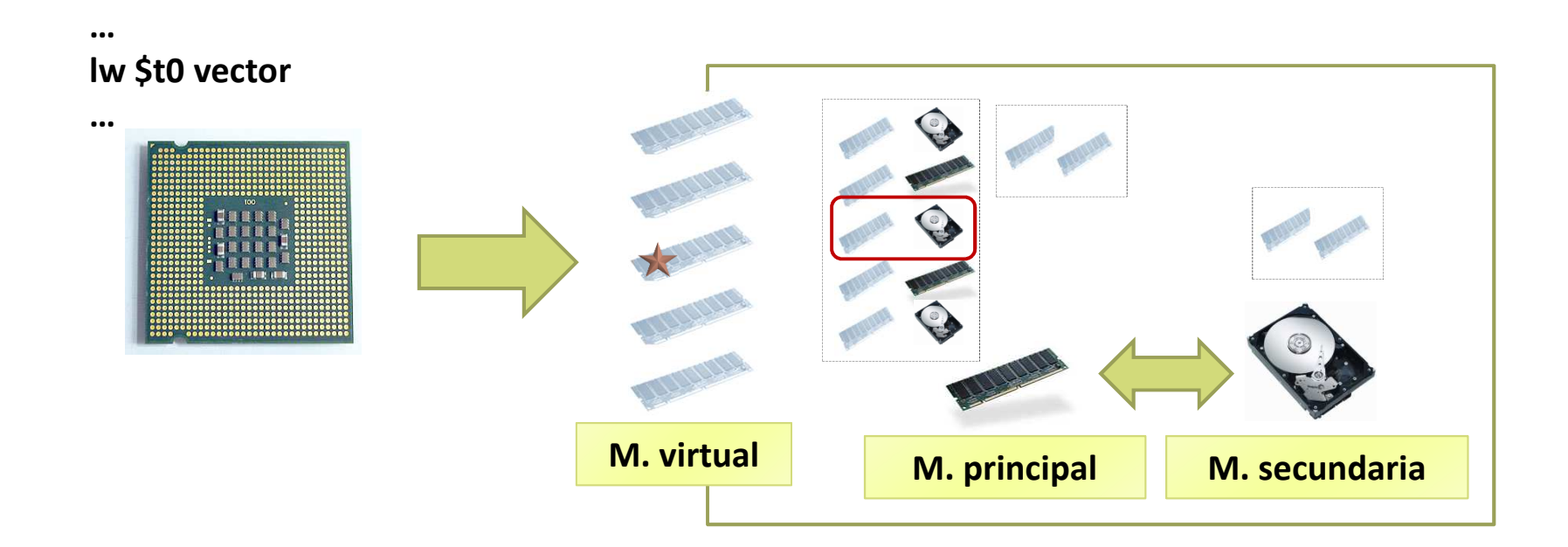

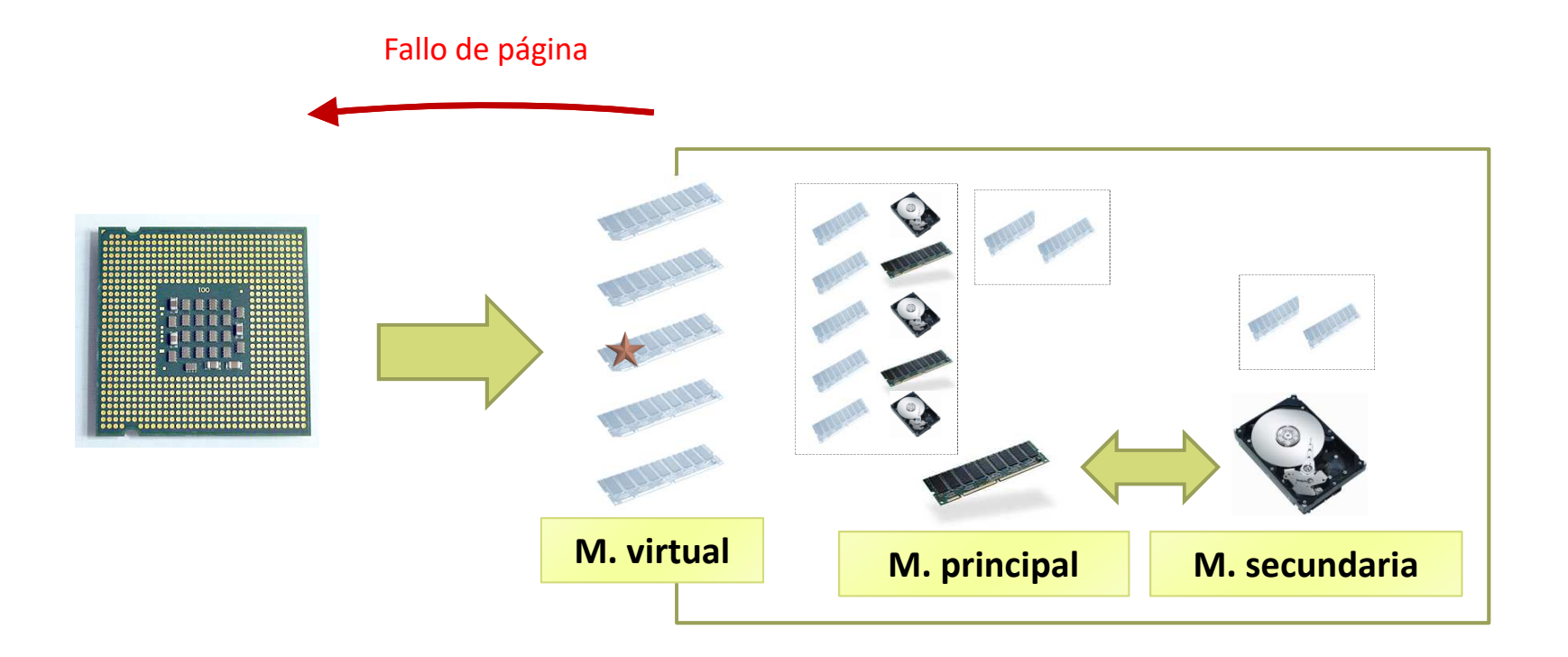

- El fallo de página es una excepción que provoca que el procesador ejecute la rutina de tratamiento asociada (kernel del s.o.).
- La rutina pide los bloques de disco asociados y bloquea el proceso.

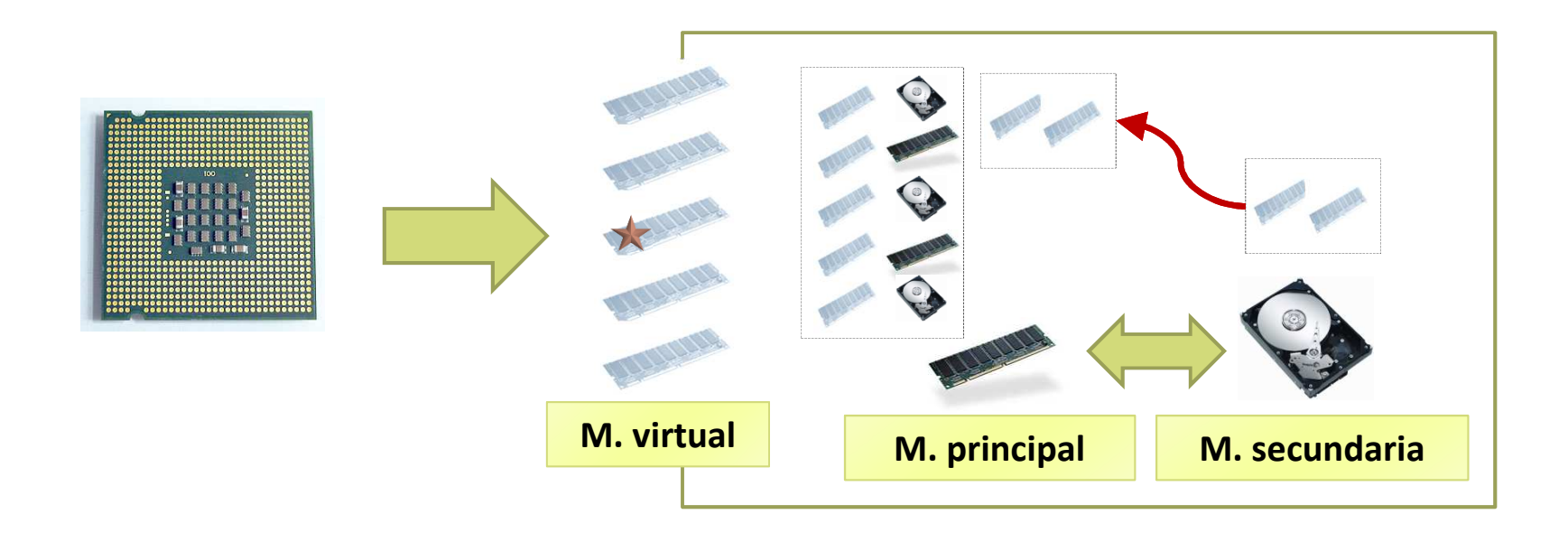

 En la interrupción hardware de disco se transfiere el 'bloque' solicitado a memoria principal y programa una interrupción software.

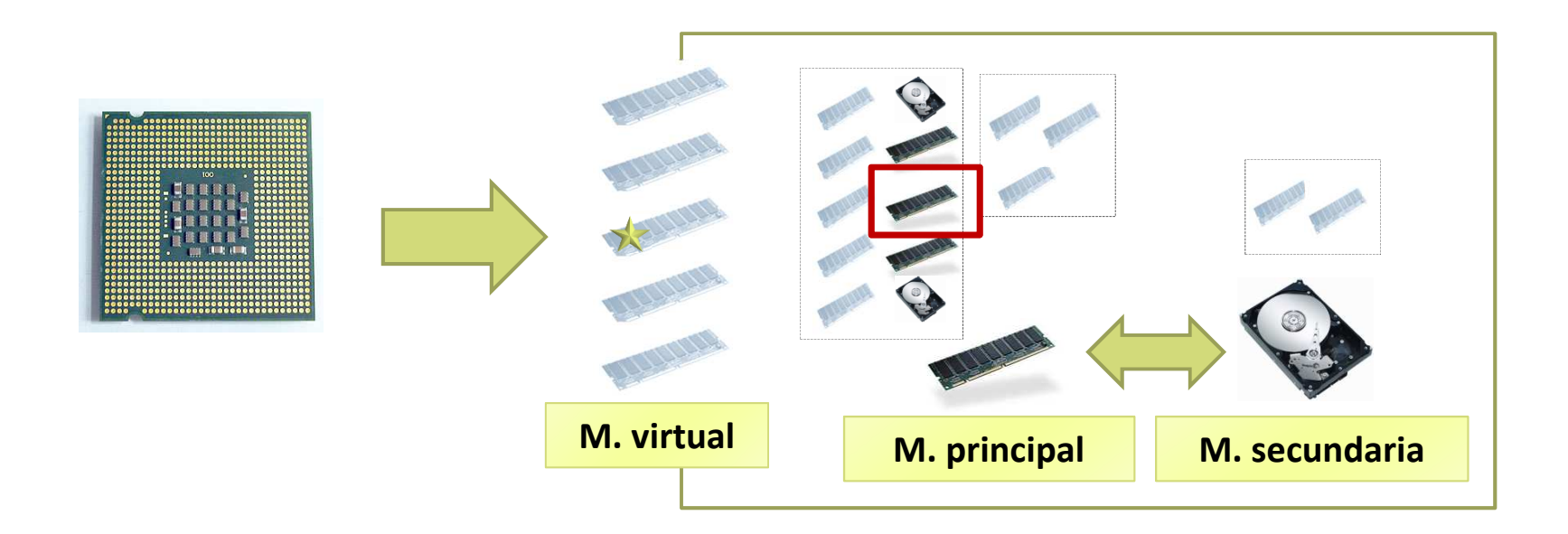

 En la interrupción software se actualiza la tabla de 'bloques' y se pone el proceso listo para ejecutar.

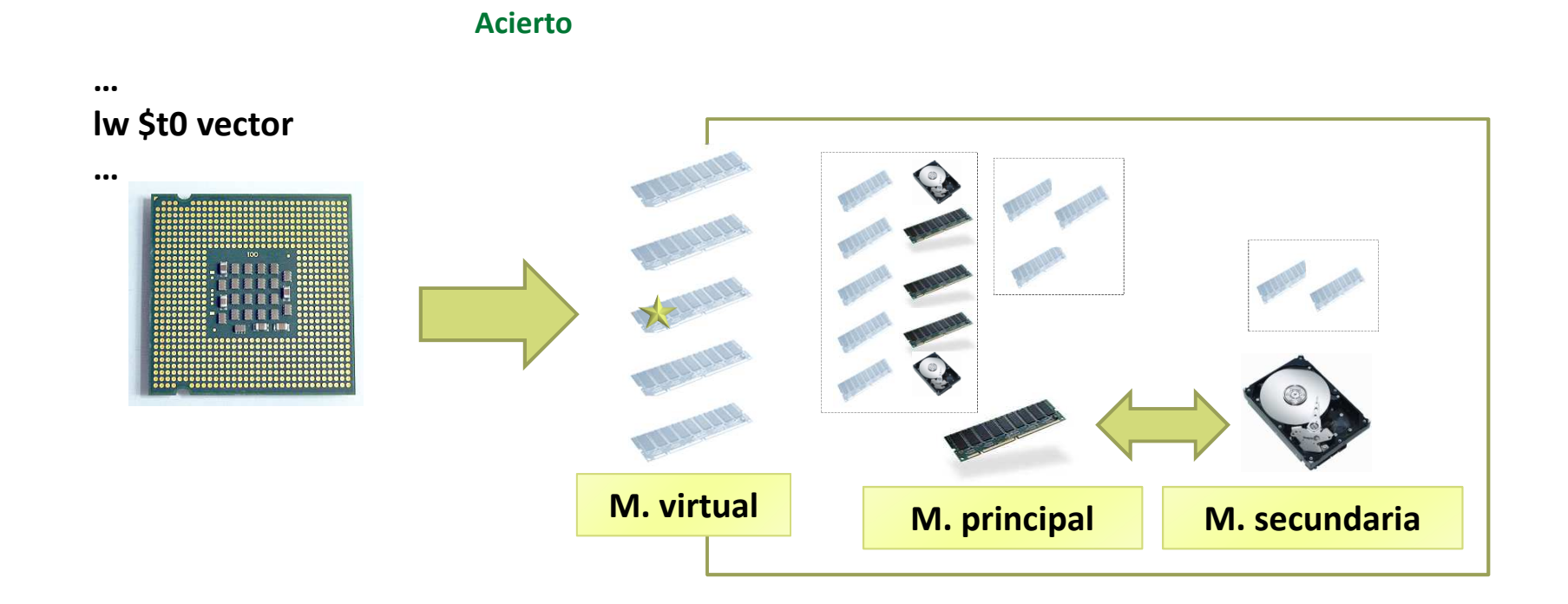

Se reanuda la ejecución de la instrucción que provocó el fallo.

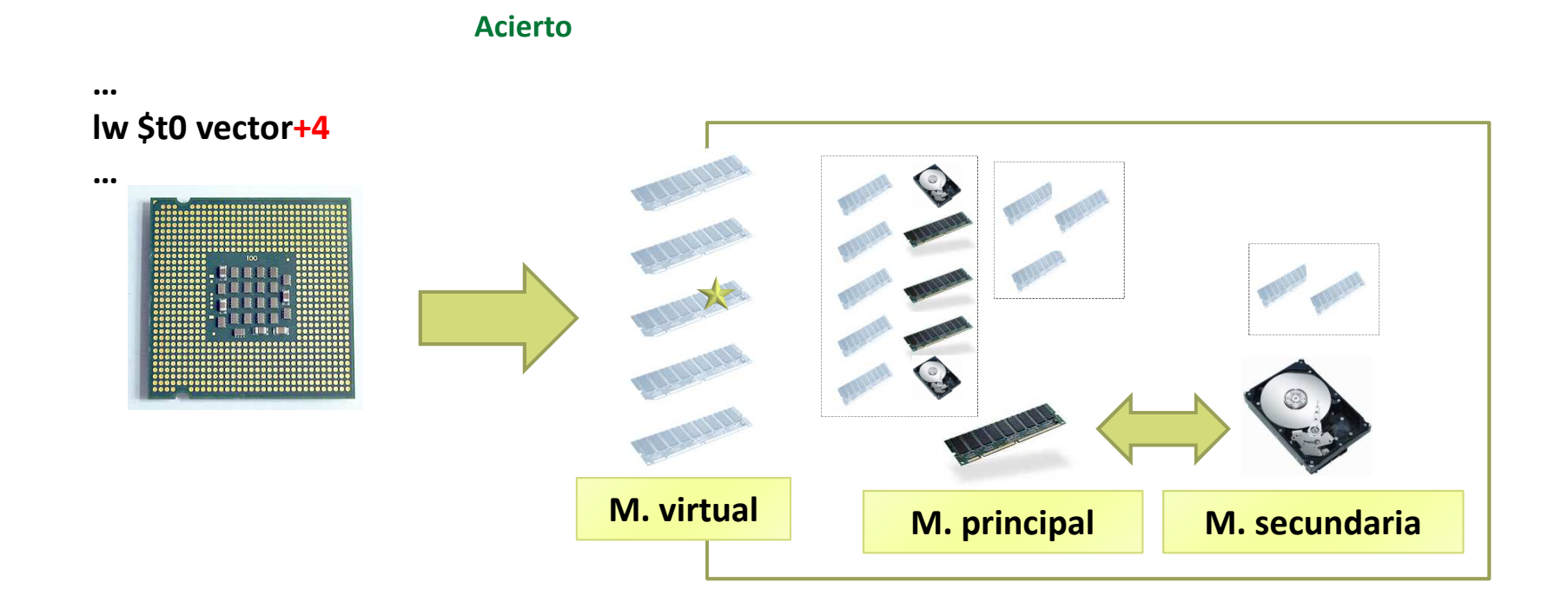

 $\blacktriangleright$ La siguiente instrucción del mismo bloque no provoca fallo.

### Esquema de la excepción de fallo de página

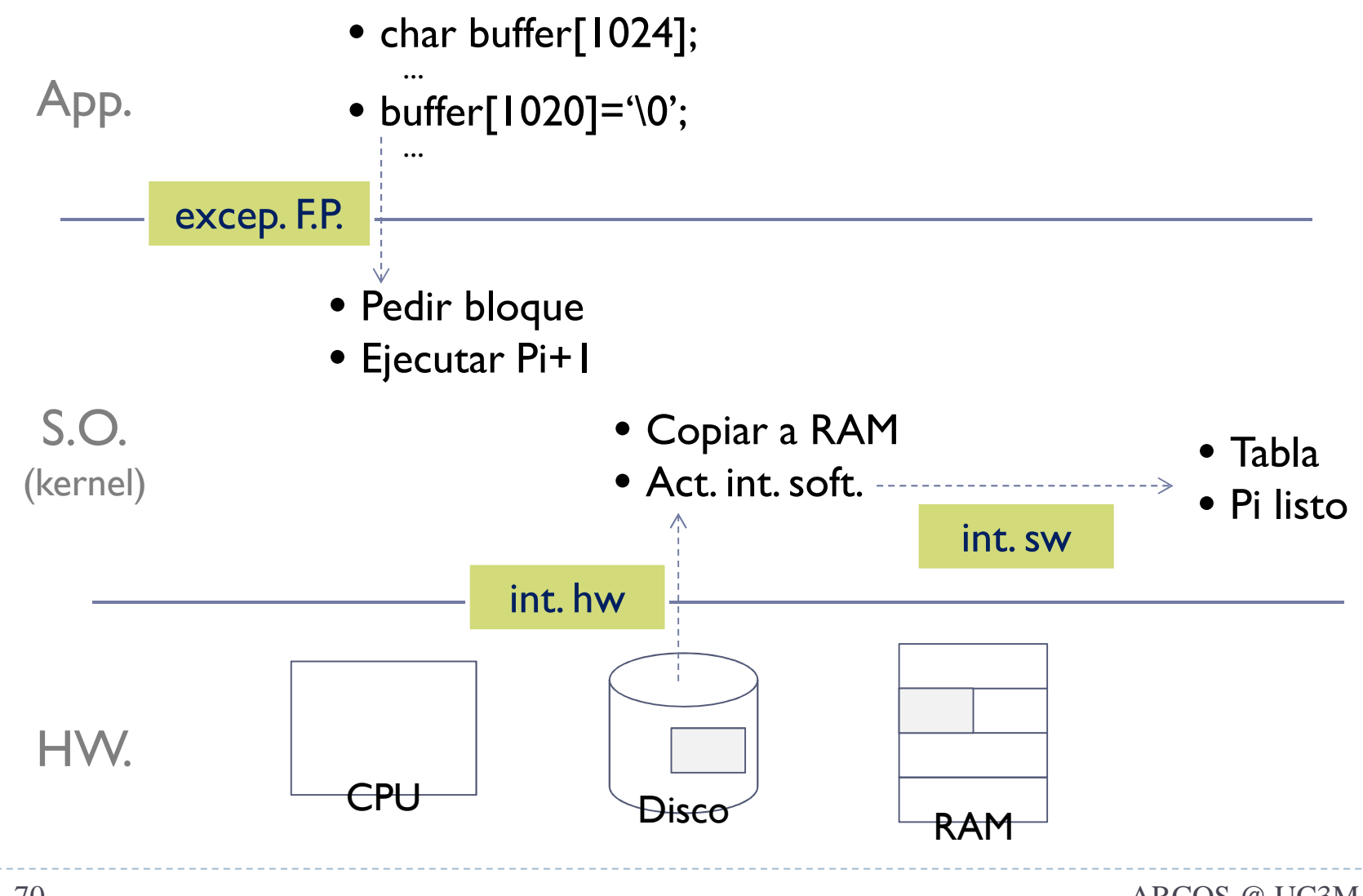

Espacio de trabajo y multiprogramación

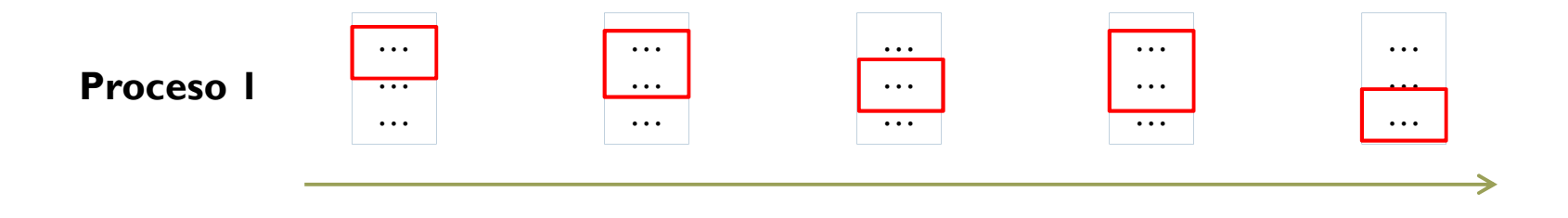

Espacio de trabajo y multiprogramación

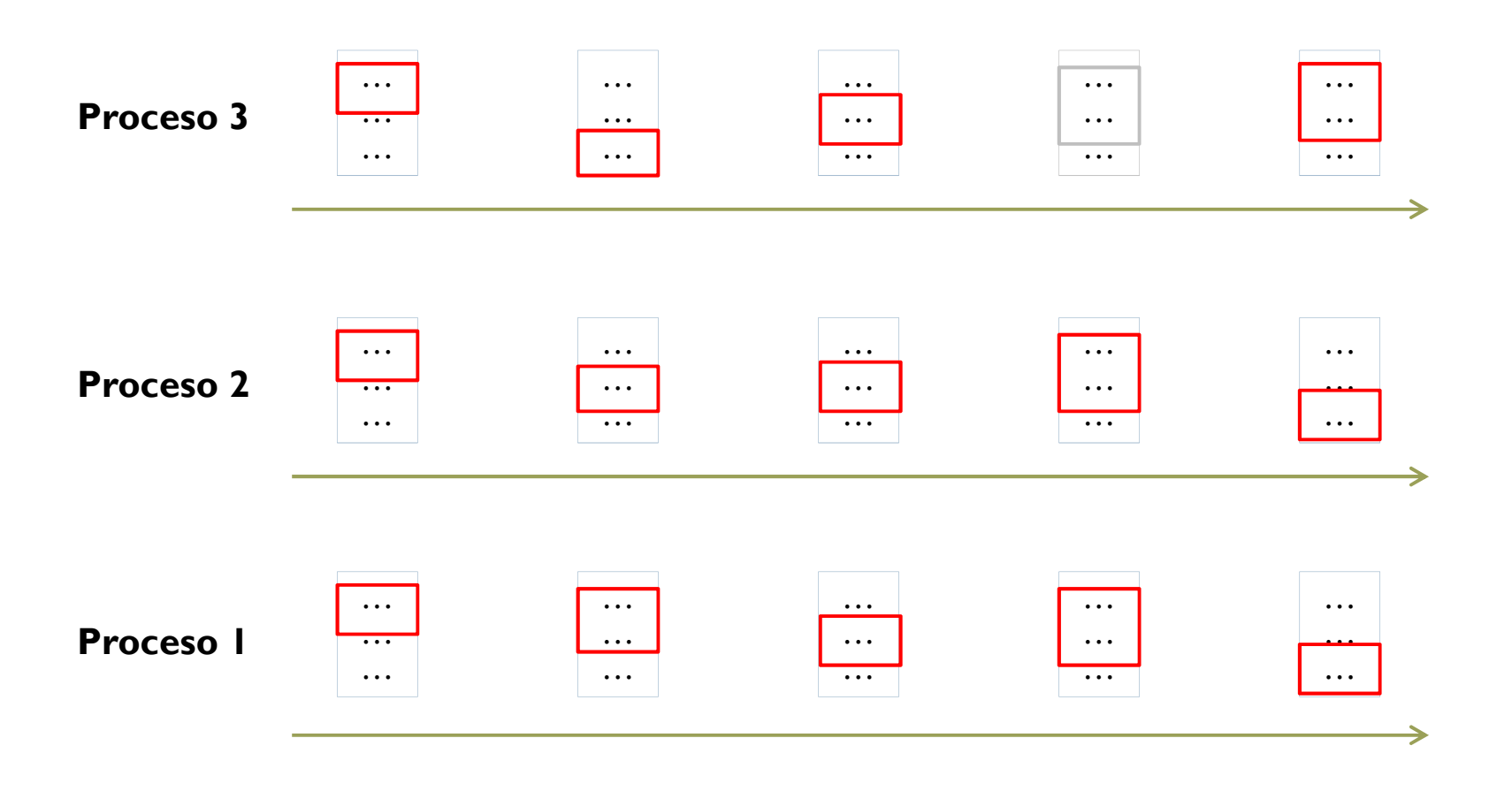
# Introducción a memoria virtual

Espacio de trabajo y multiprogramación

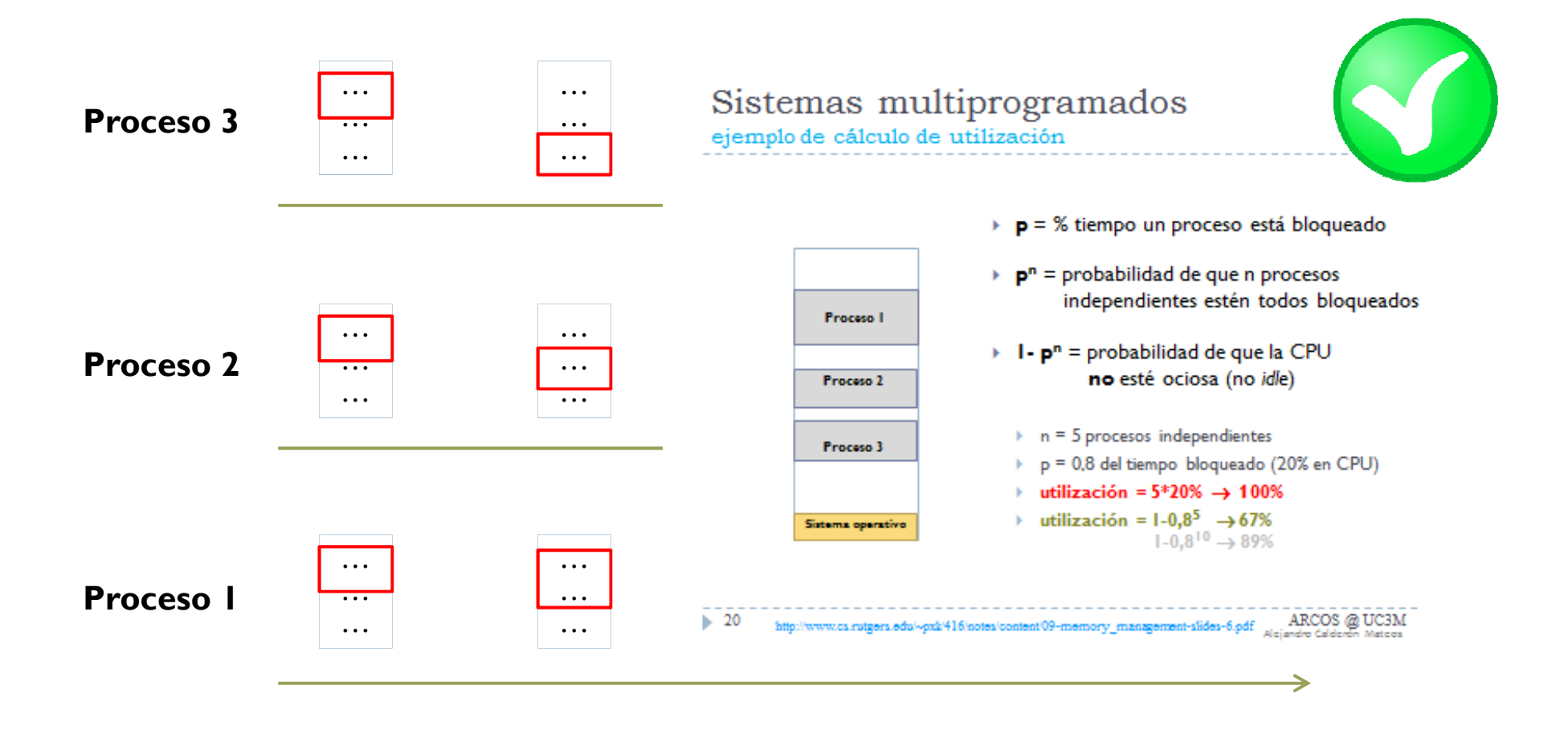

# Introducción a memoria virtual

Espacio de trabajo y multiprogramación

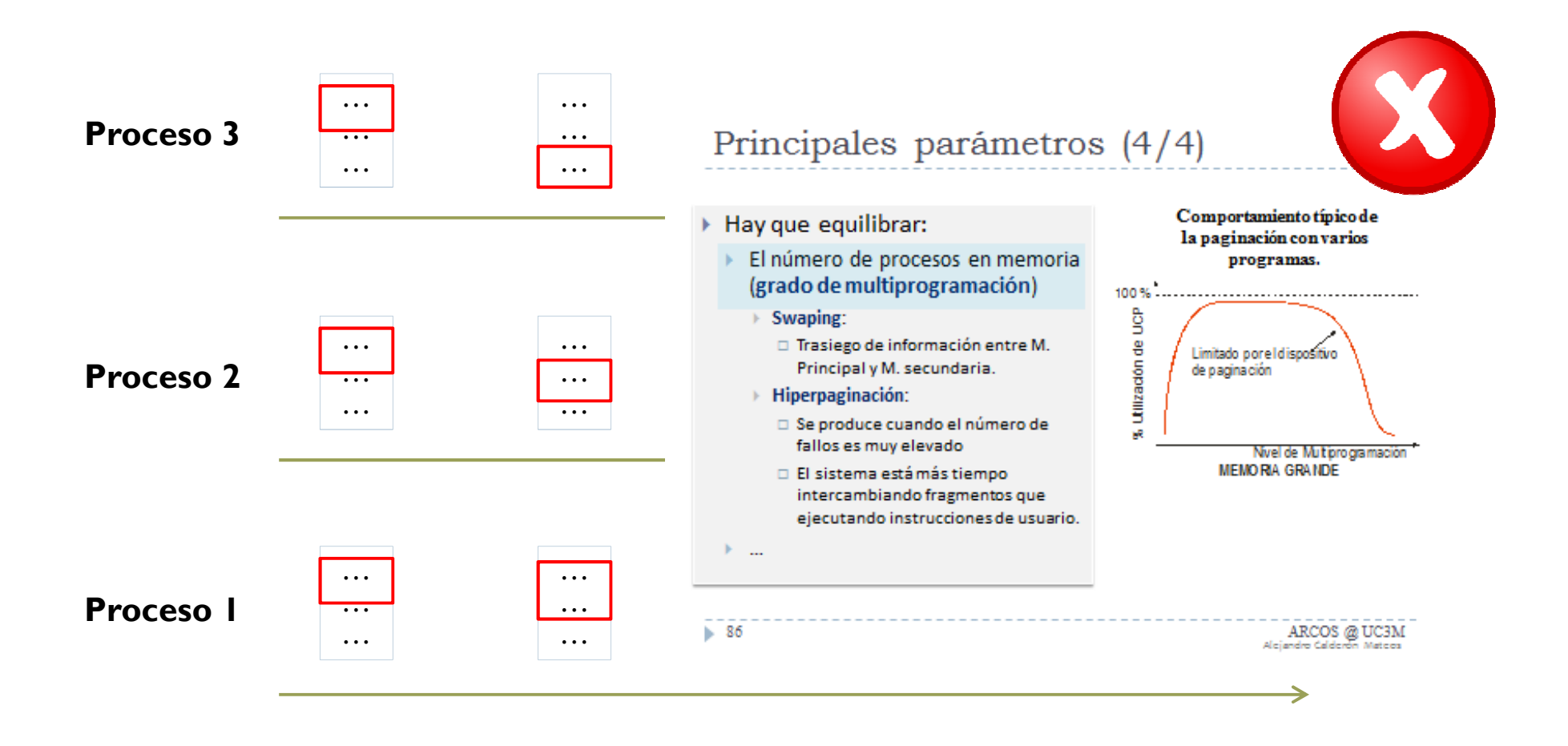

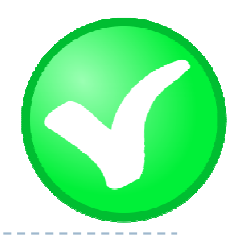

# Memoria virtual: Windows 7

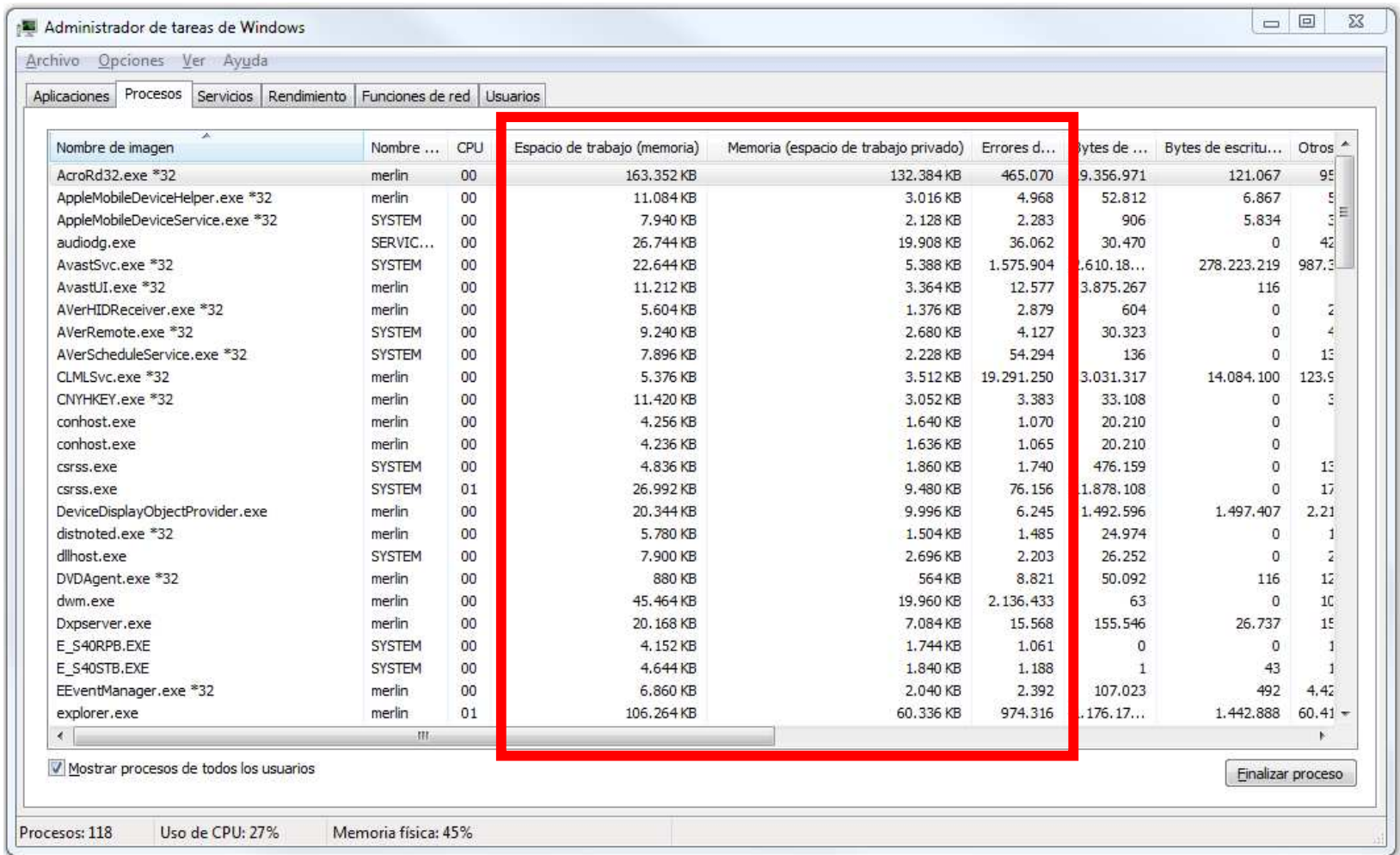

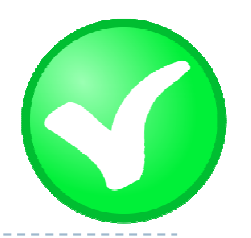

# Memoria virtual: Windows 8.x

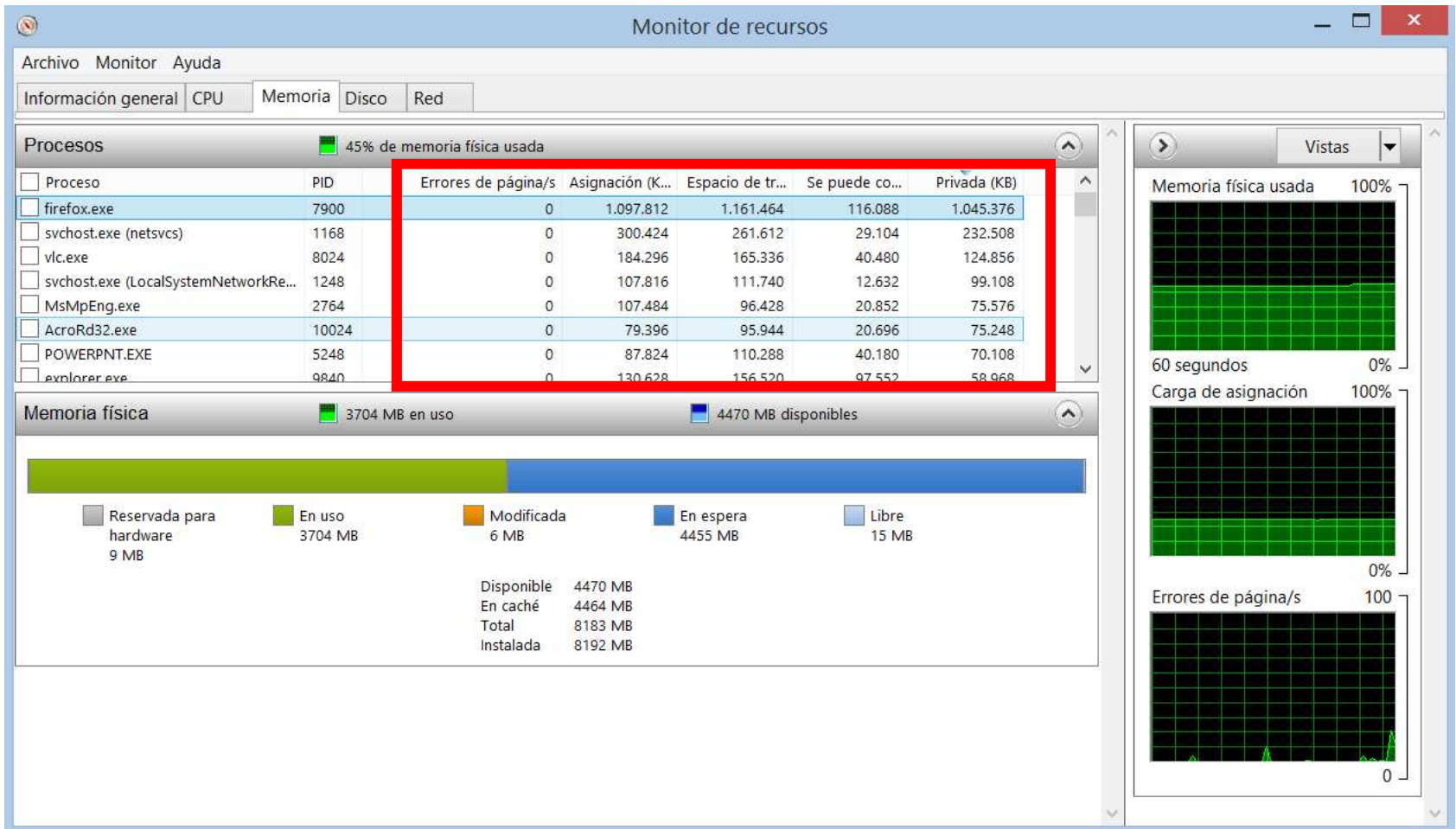

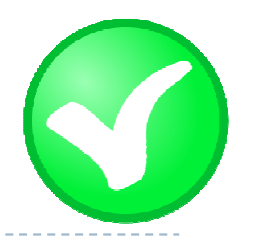

# Memoria virtual: Linux

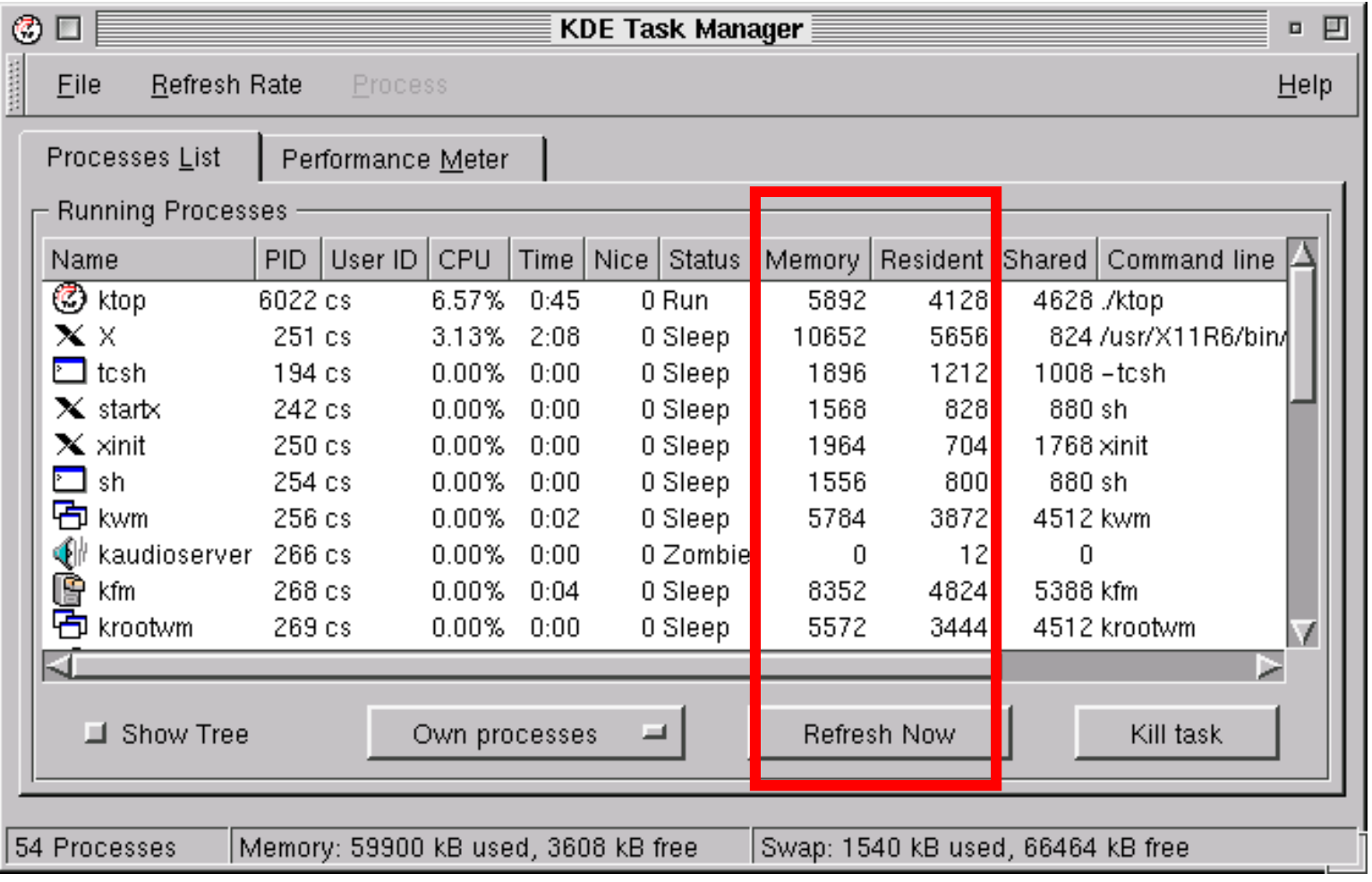

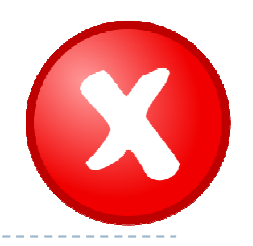

# Windows: perfmon

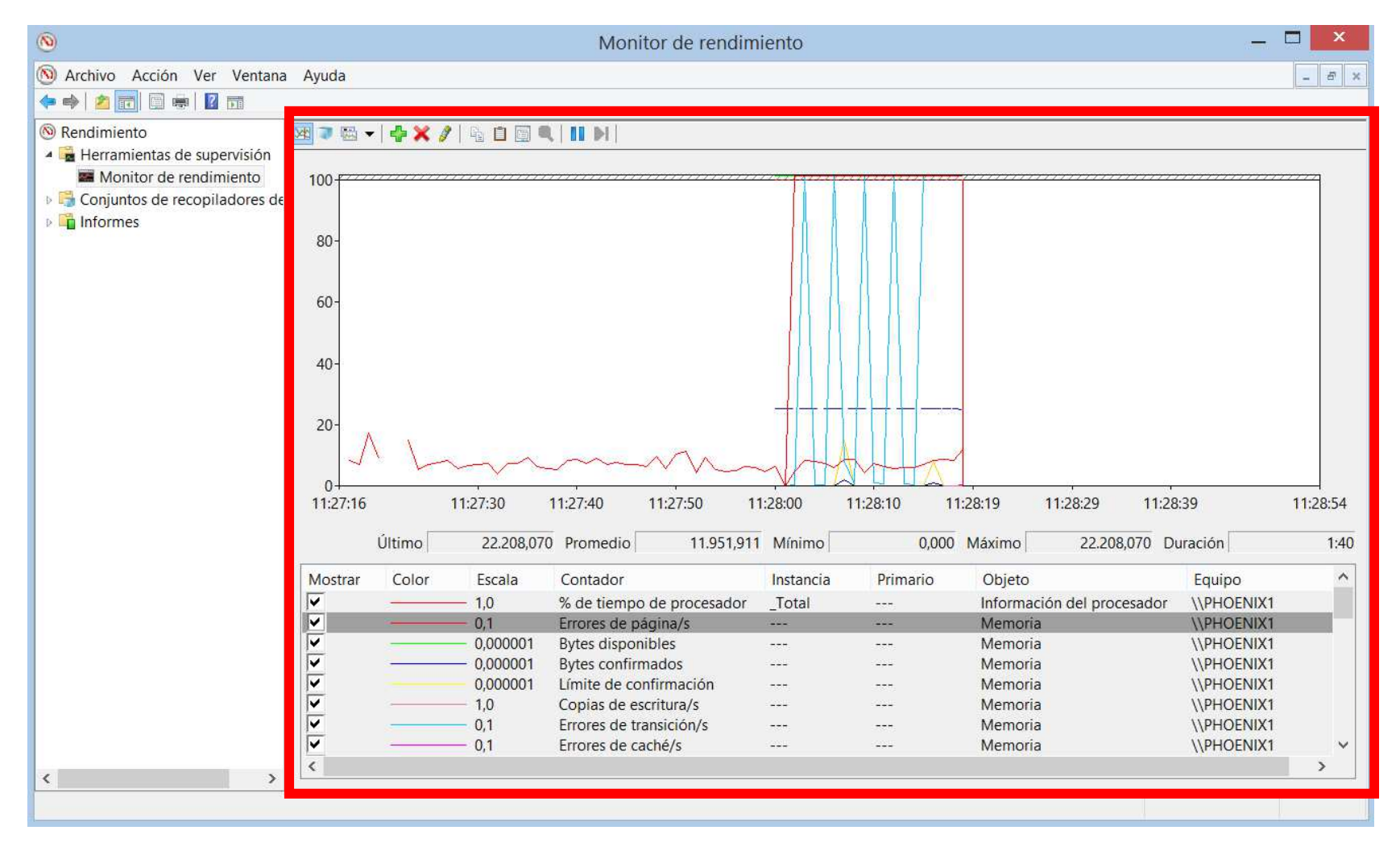

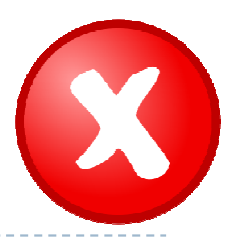

#### Linux: ps, top, …

arcos:~\$ ps -o **min\_flt,maj\_flt** <sup>1</sup> MINFL MAJFL25 18333

**Minor fault**: petición de reserva de página

> **Major fault**: se precisa acceso a disco

# Linux: ps, top, …

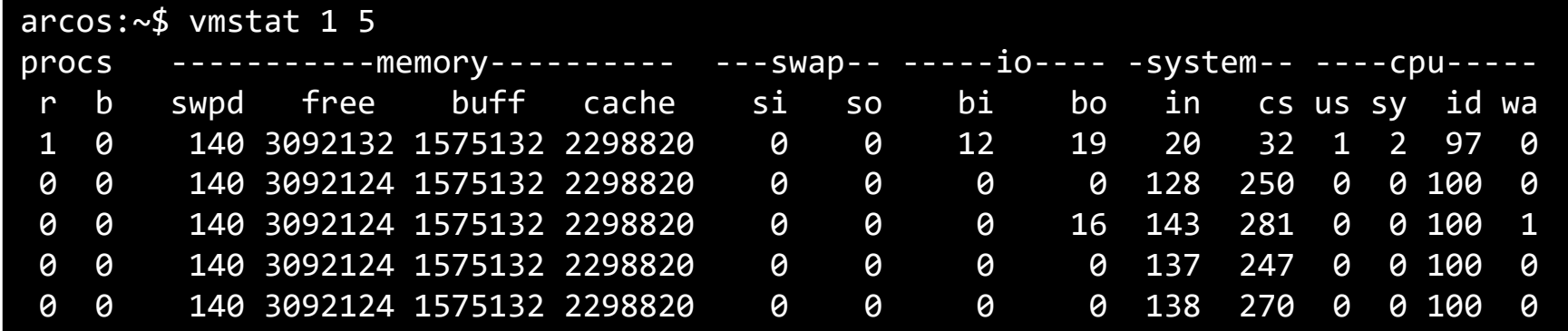

#### Procs

 **<sup>r</sup>**: The number of processes waiting for run time. **b**: The number of processes in uninterruptible sleep.

#### Memory

**swpd**: the amount of virtual memory used.

**free**: the amount of idle memory.

**buff**: the amount of memory used as buffers. **cache**: the amount of memory used as cache.

**inact**: the amount of inactive memory. (-a option)**active**: the amount of active memory. (-a option)

#### Swap

 **si**: Amount of memory swapped in from disk (/s). **so**: Amount of memory swapped to disk (/s).

#### IO

**bi**: Blocks received from a block device (blocks/s). **bo**: Blocks sent to a block device (blocks/s).

#### System

 **in**: The number of interrupts per second, including the clock. **cs**: The number of context switches per second.

#### **CPU**

These are percentages of total CPU time.

**us**: Time spent running non-kernel code. (user time, including nice

#### time)

**sy**: Time spent running kernel code. (system time)

**id**: Time spent idle. Prior to Linux 2.5.41, this includes IO-wait time. **wa**: Time spent waiting for IO. Prior to Linux 2.5.41, included in idle.

- **st**: Time stolen from a virtual machine. Prior to Linux 2.6.11, unknown.
- 

# Sistemas con memoria virtualmecanismos de implementación

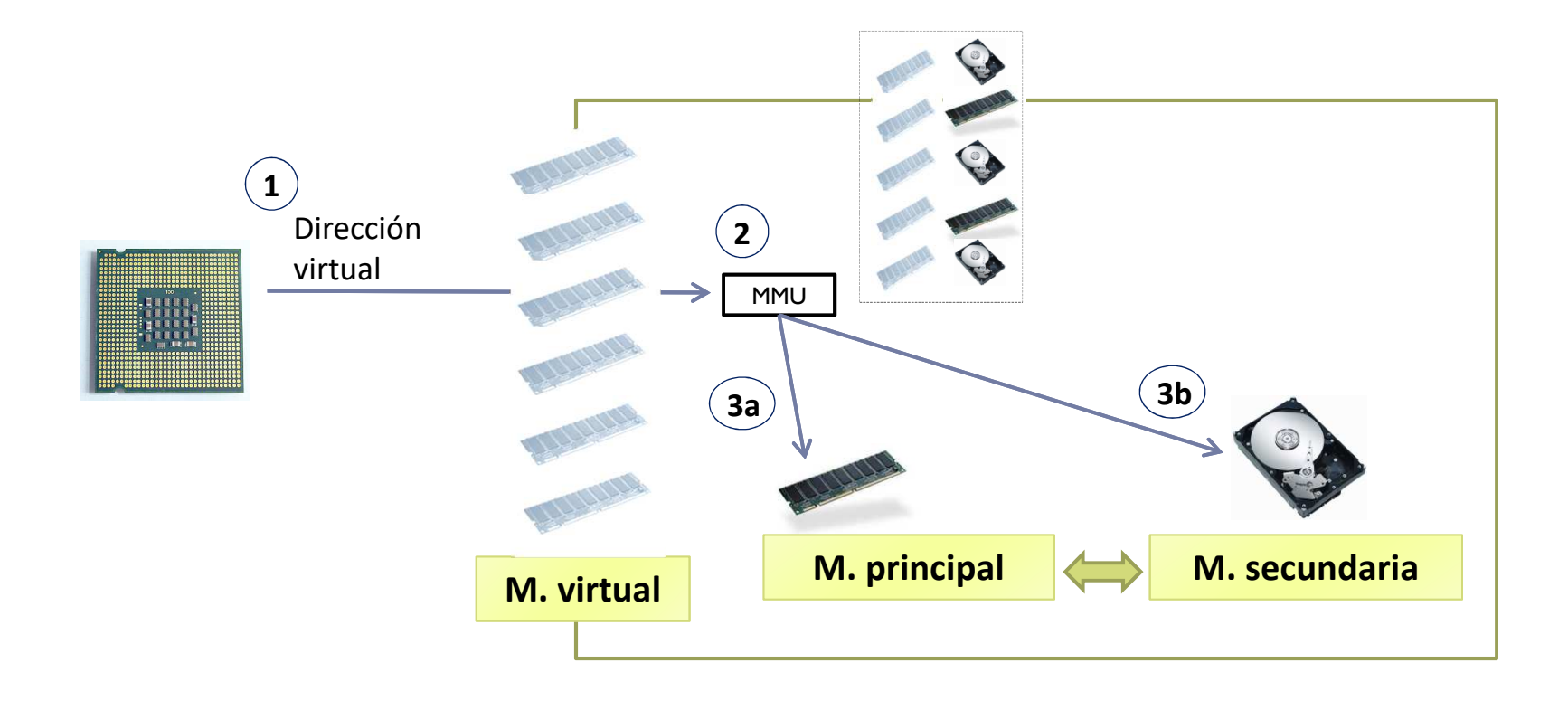

# Memoria virtual

Paginación

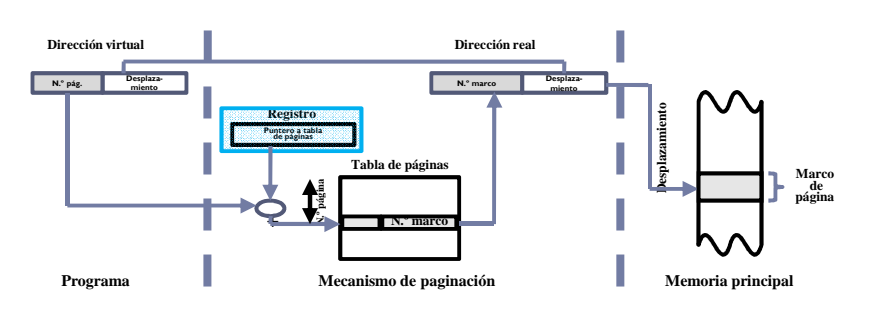

 $\blacktriangleright$  Segmentación

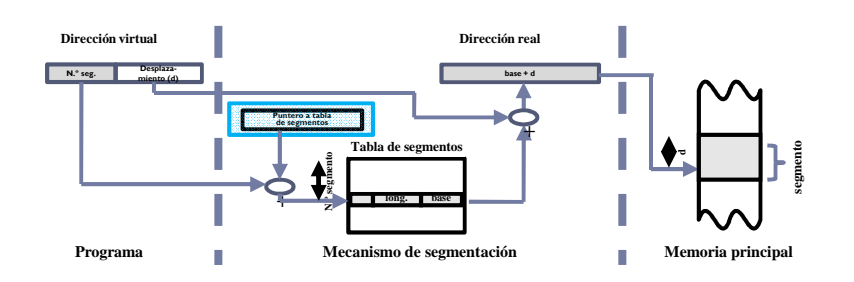

 $\blacktriangleright$  Segmentación paginada **N . º Dirección virtual N . DesplazamientoDirección real pN.º marcoDesplaza- miento**

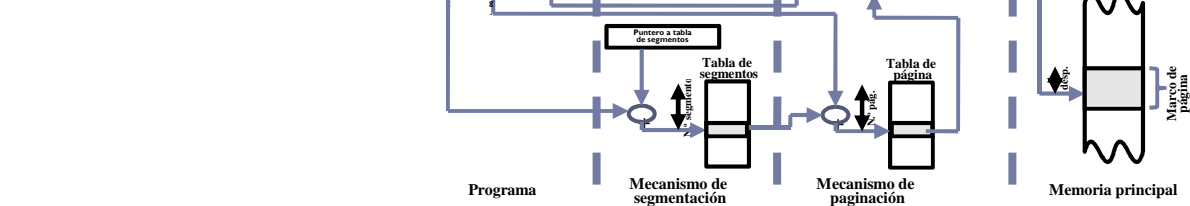

# Memoria virtual

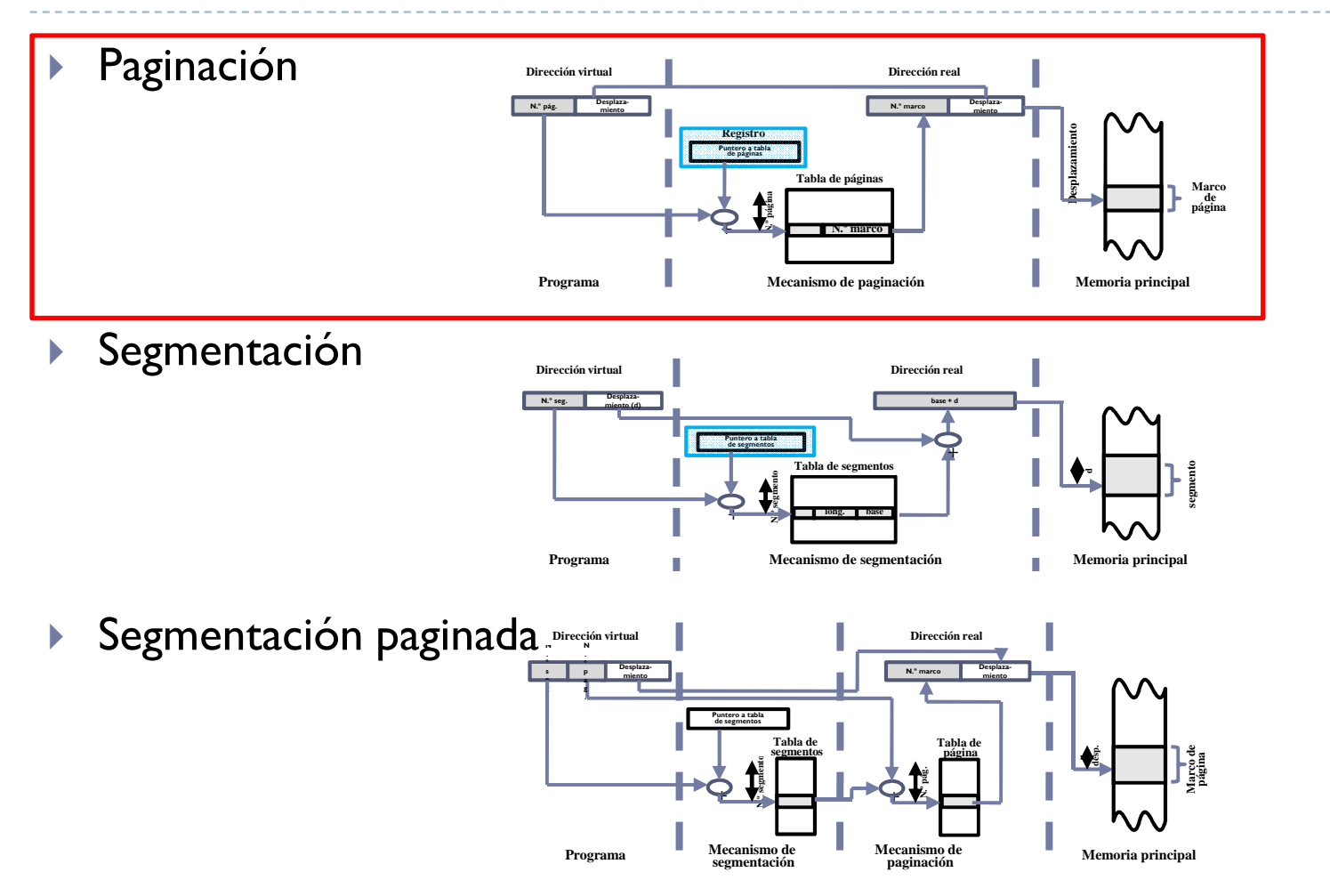

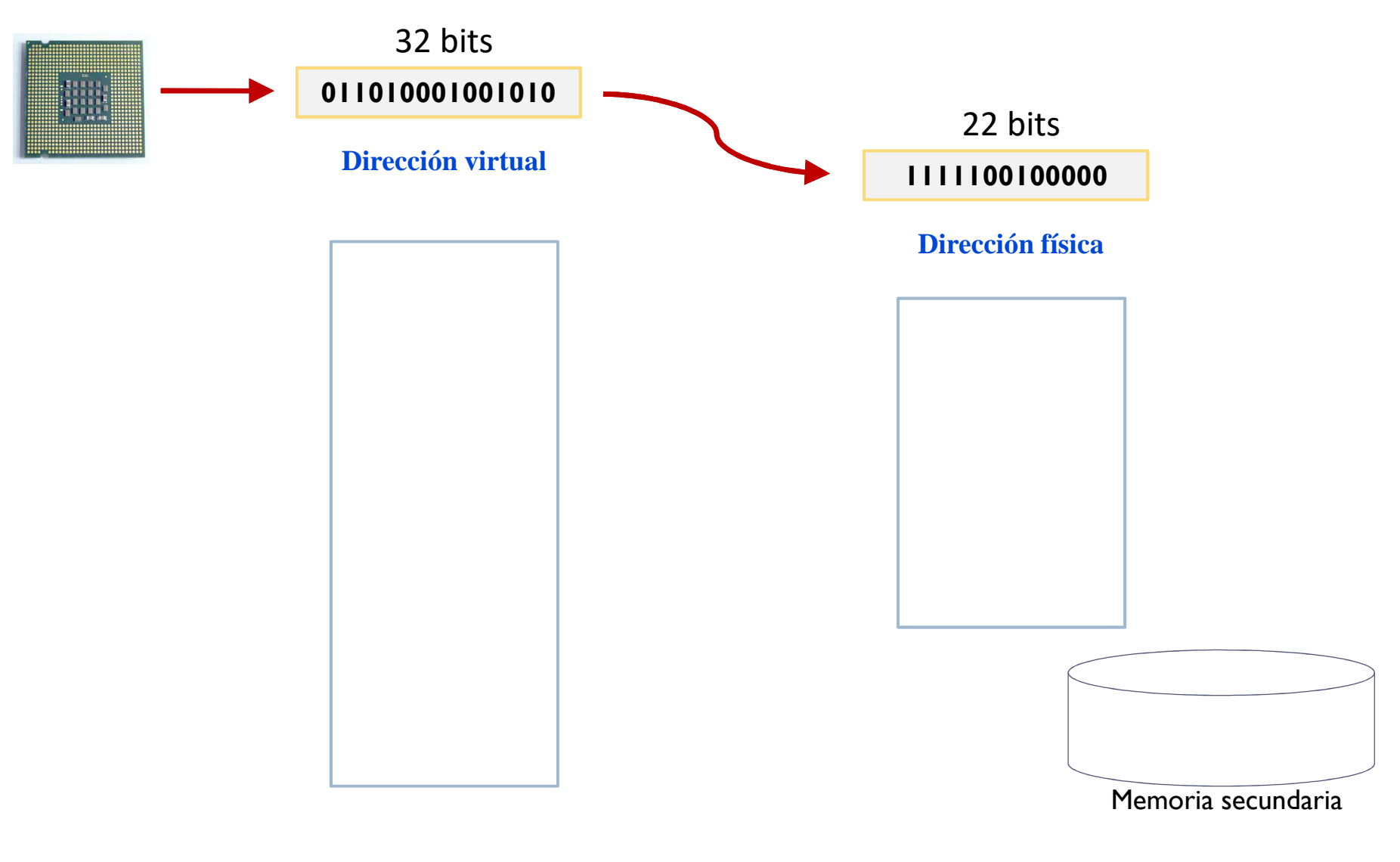

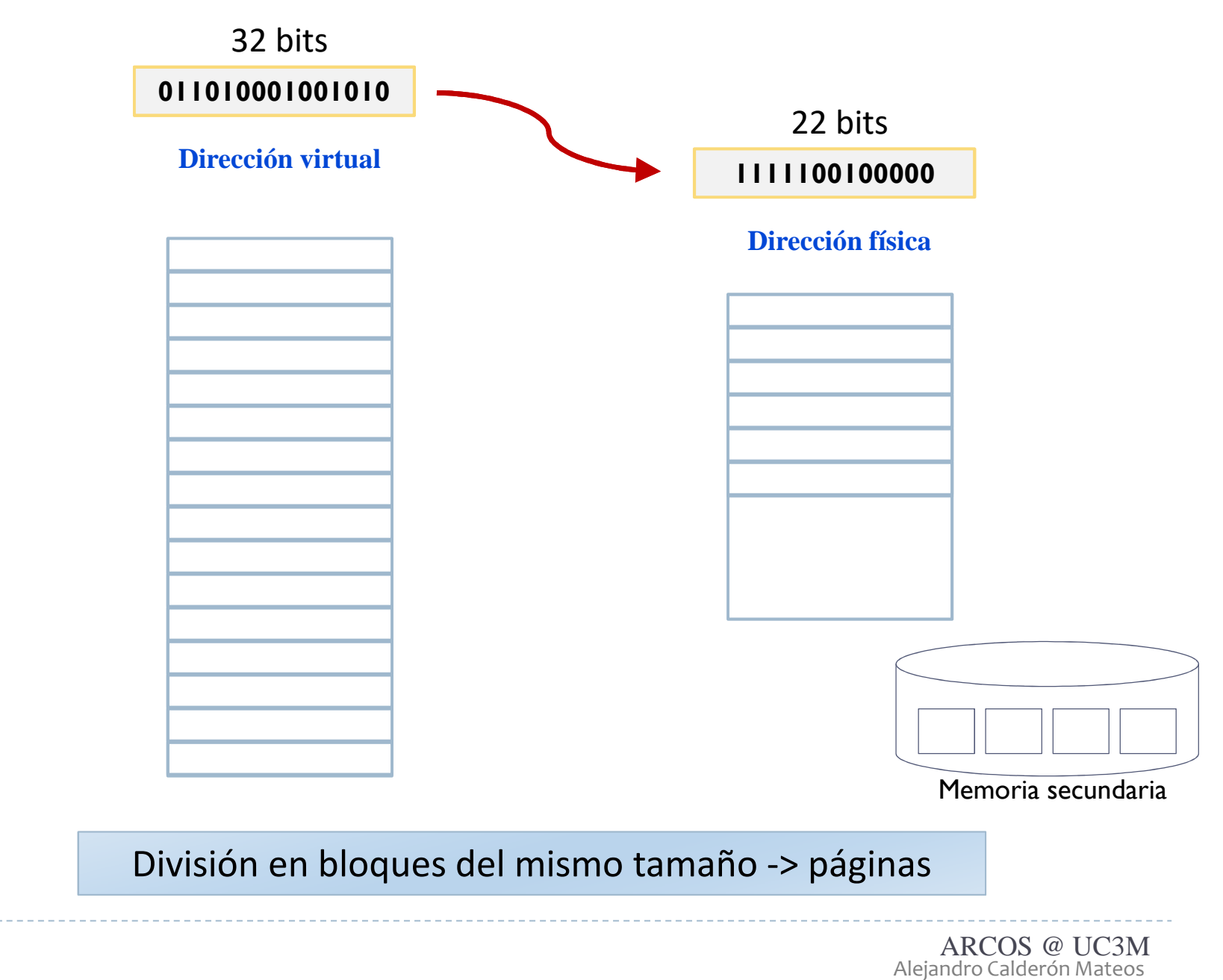

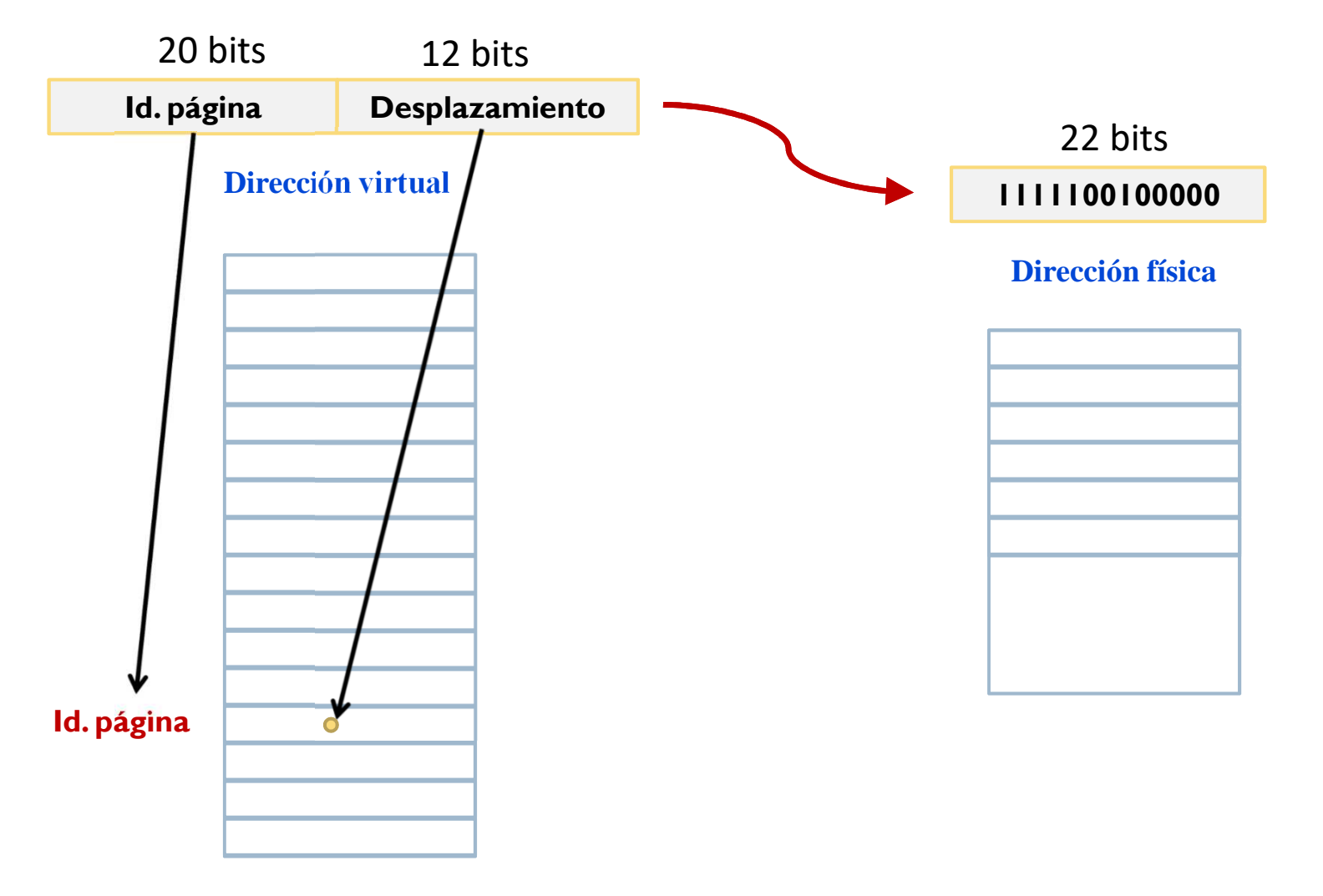

División en bloques del mismo tamaño -> páginas

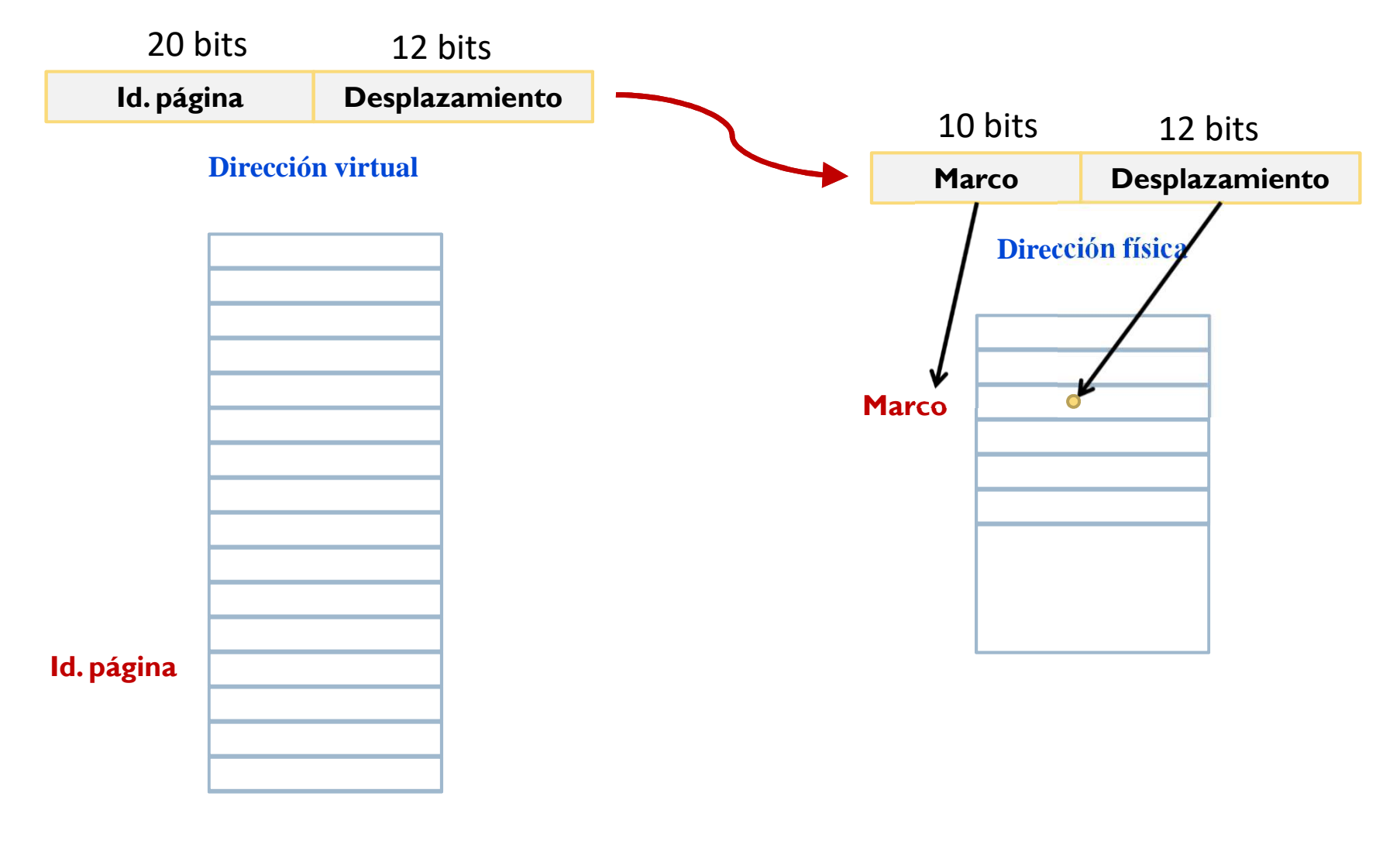

División en bloques del mismo tamaño -> páginas

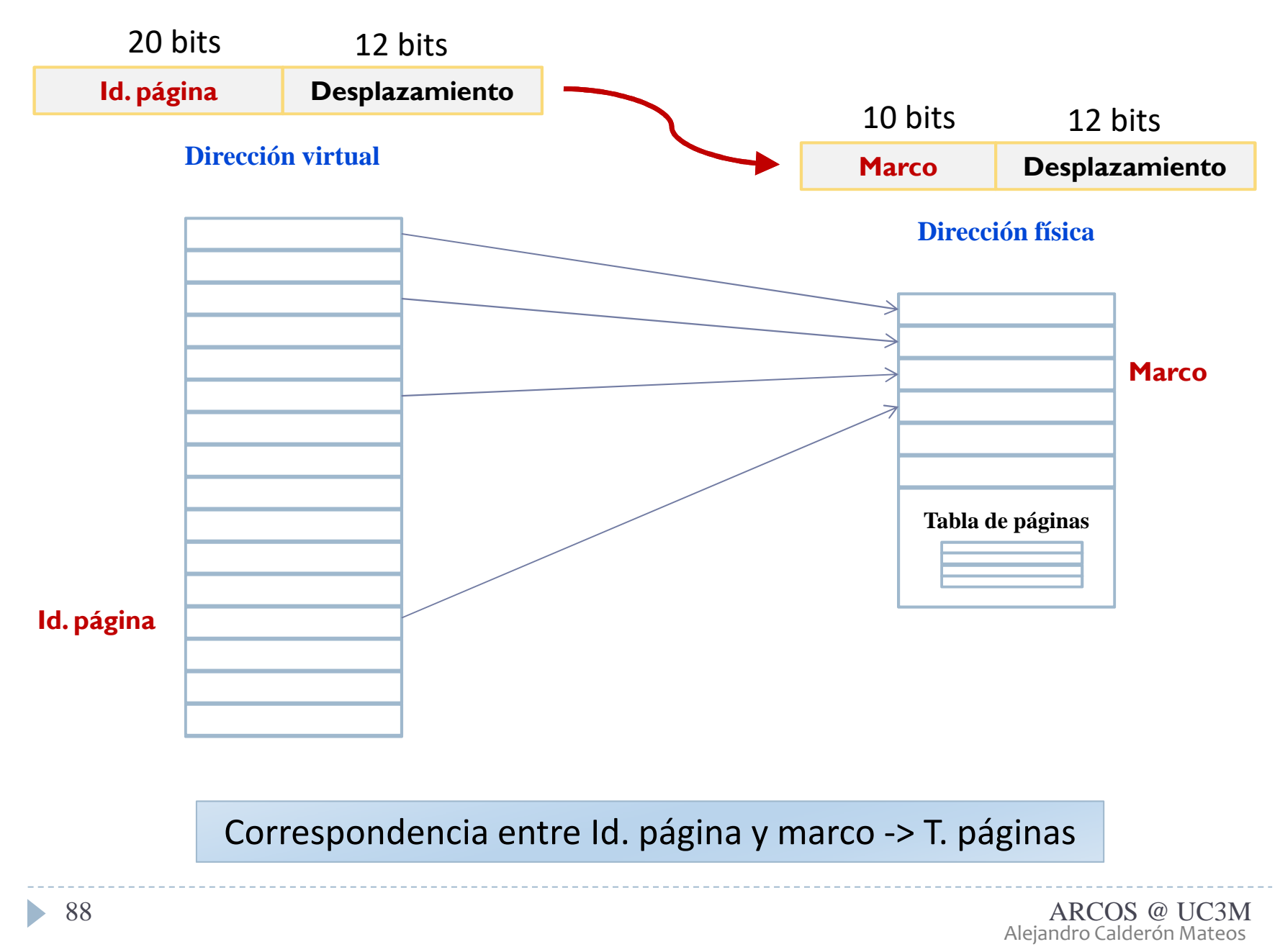

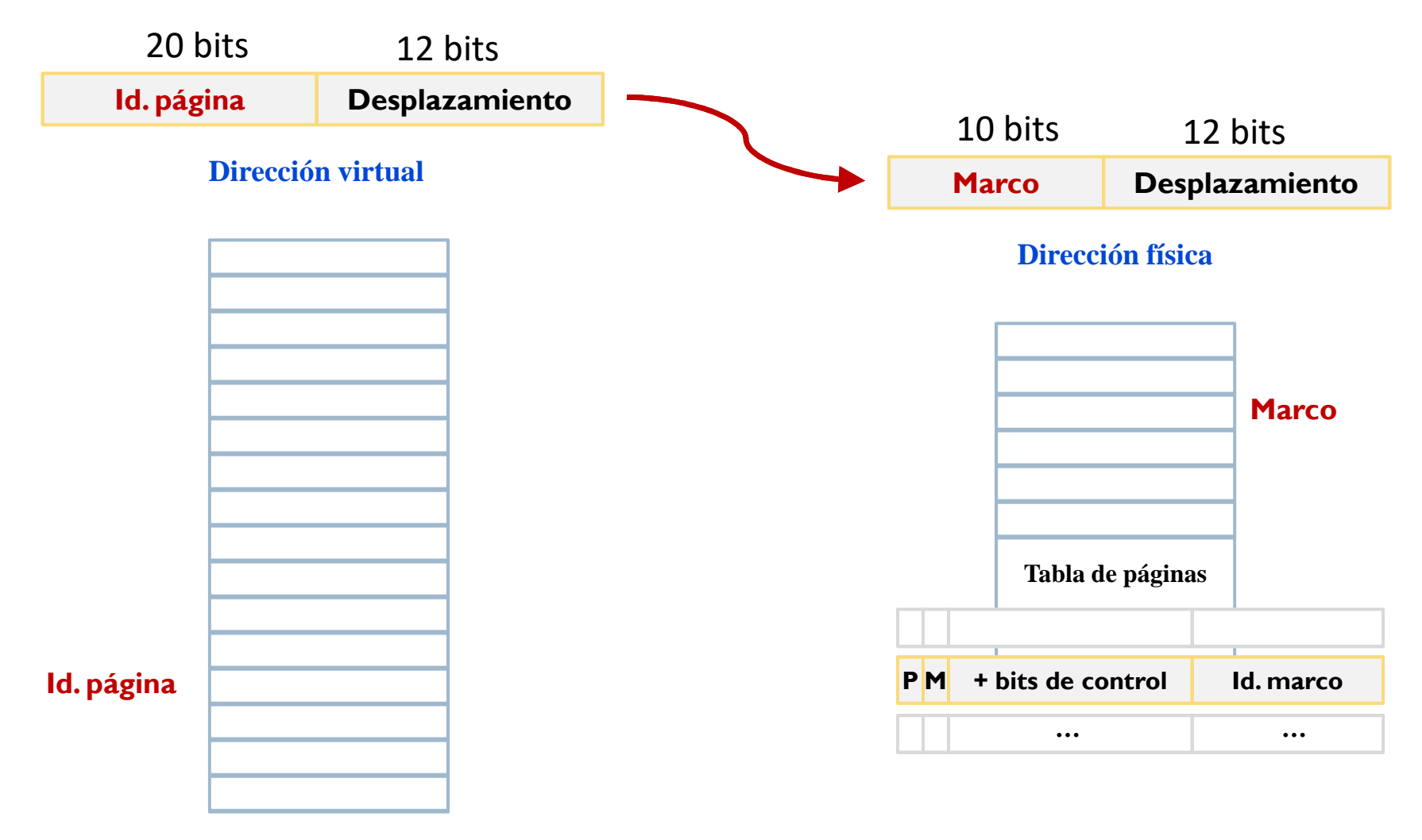

Correspondencia entre Id. página y marco -> T. páginas

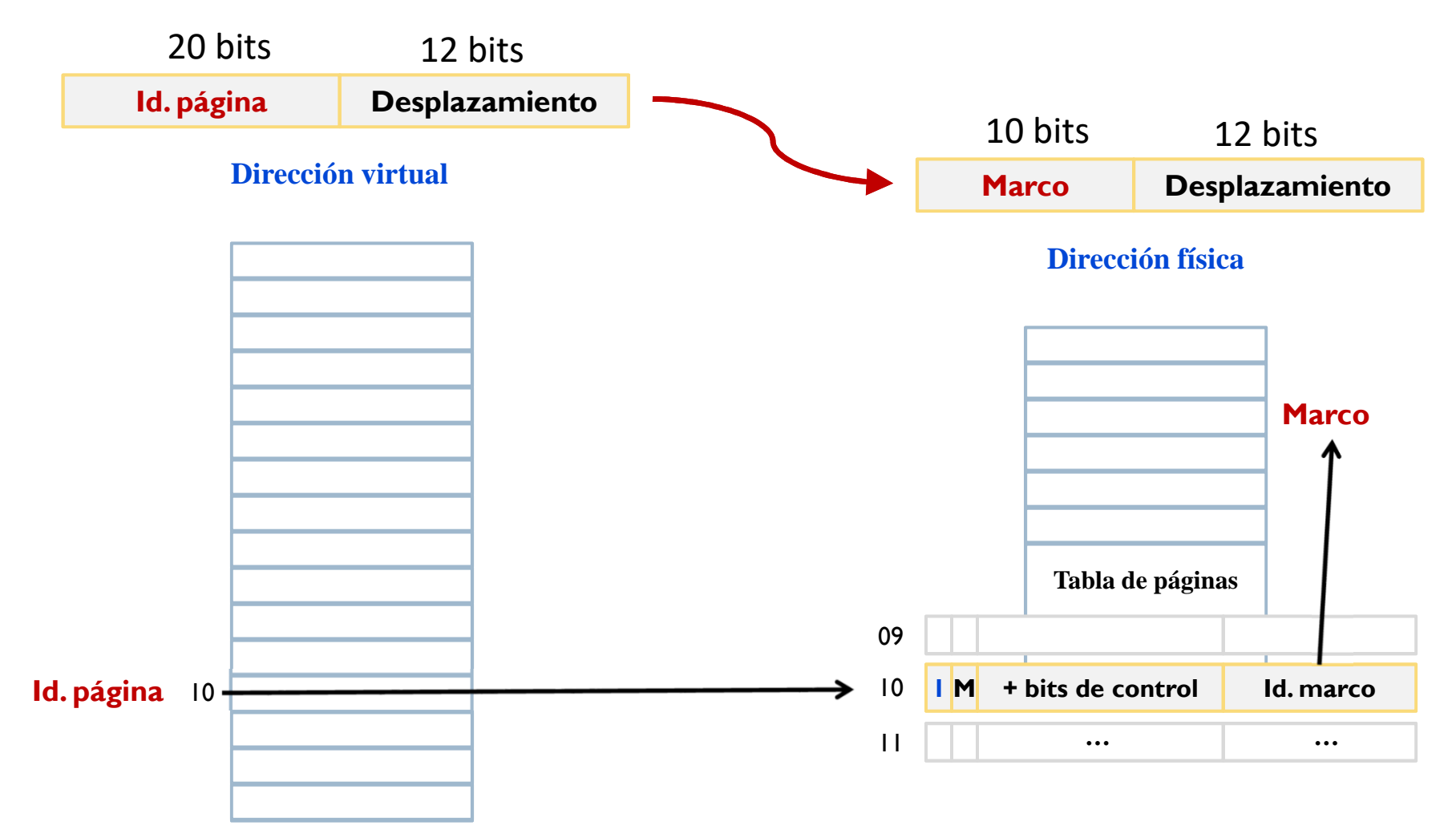

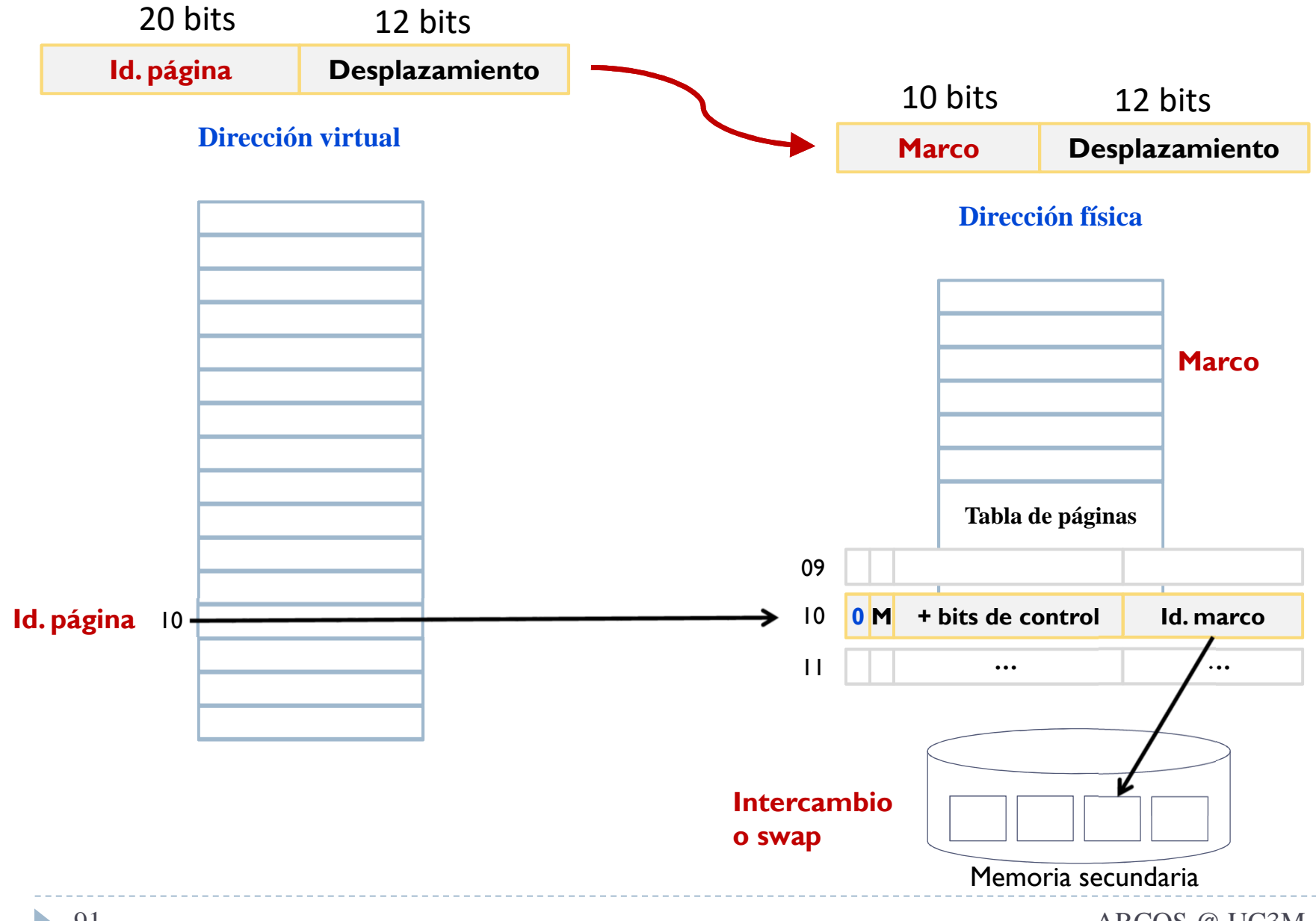

Alejandro Calderón MateosARCOS @ UC3M

# Memoria virtual

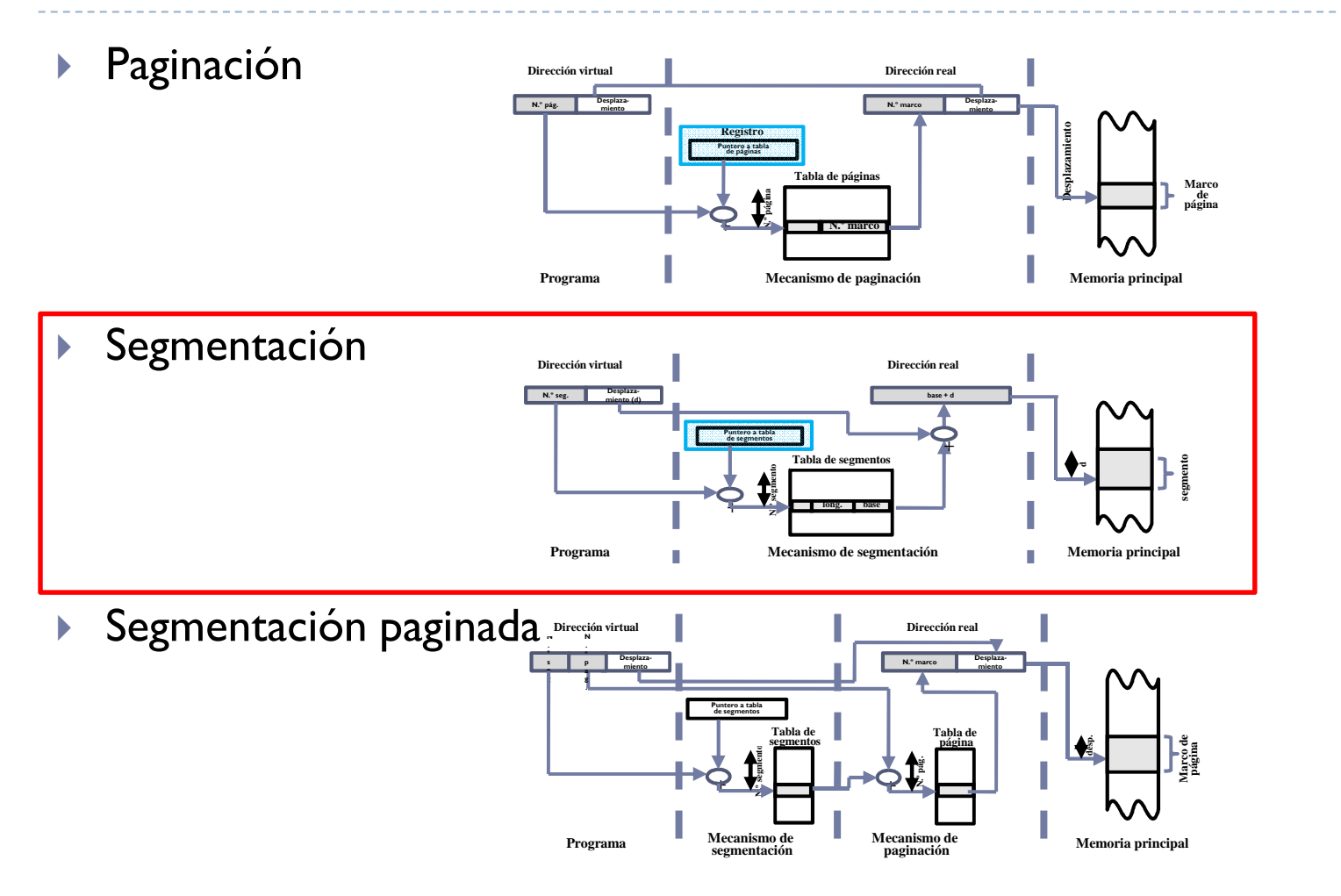

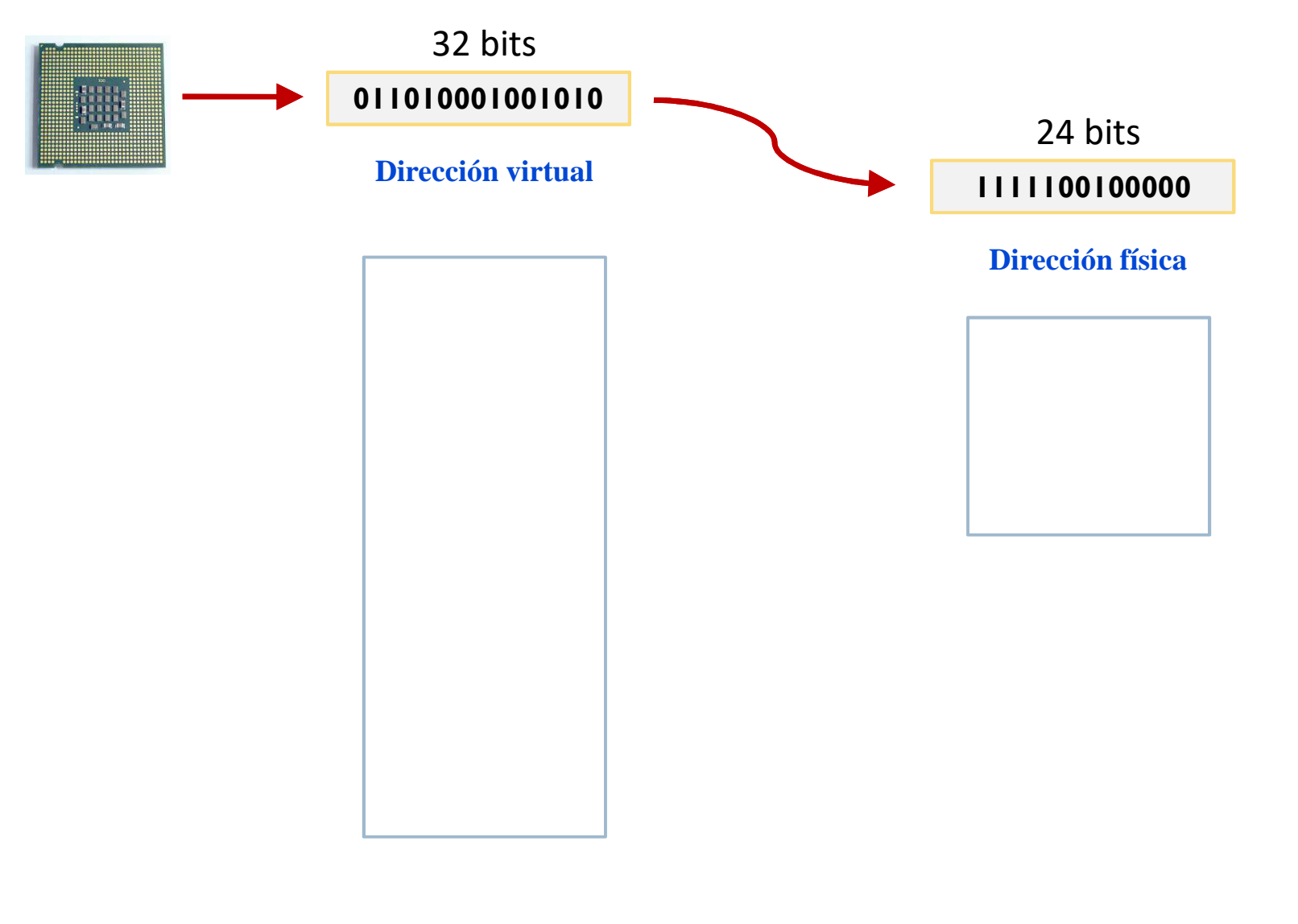

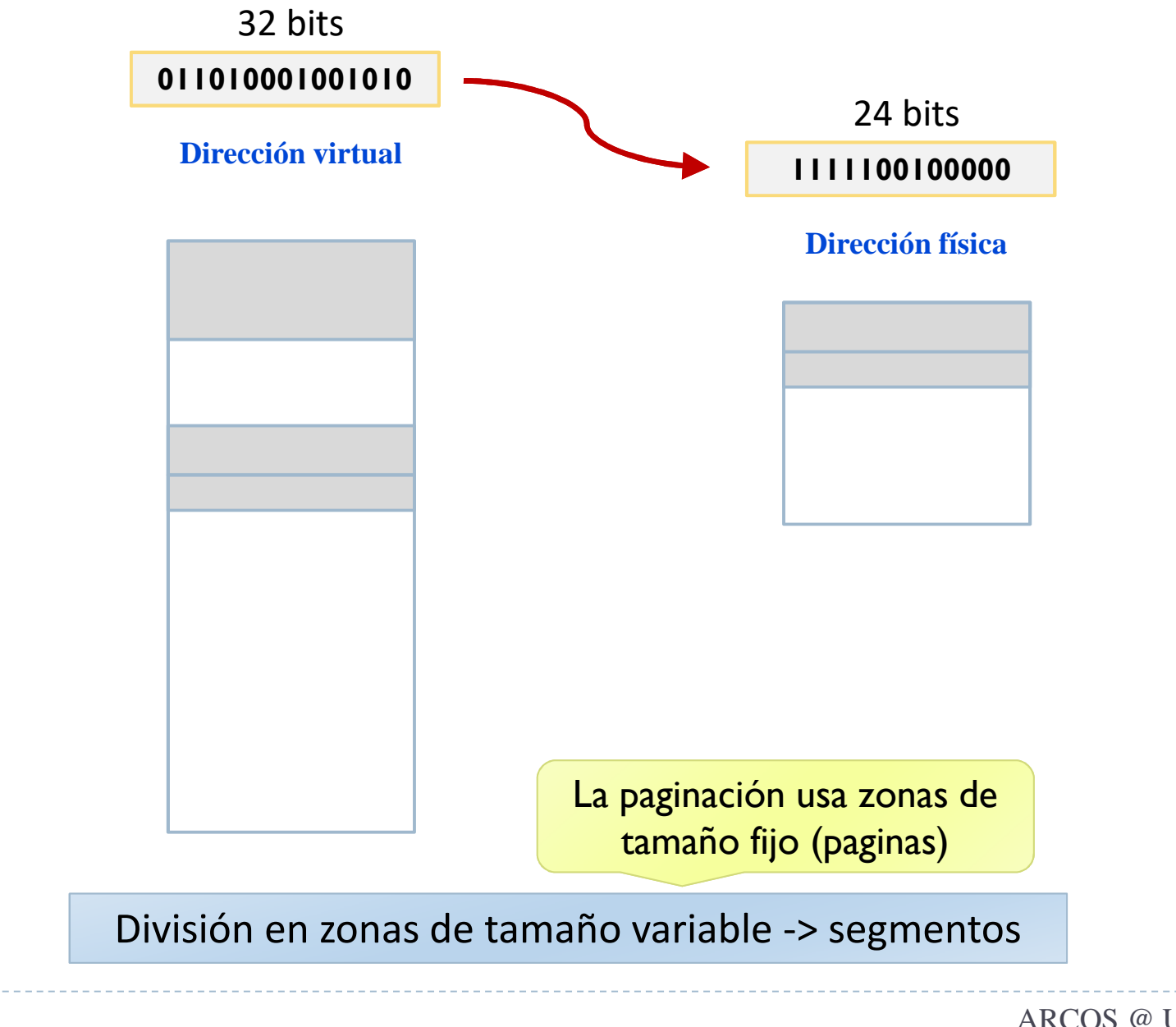

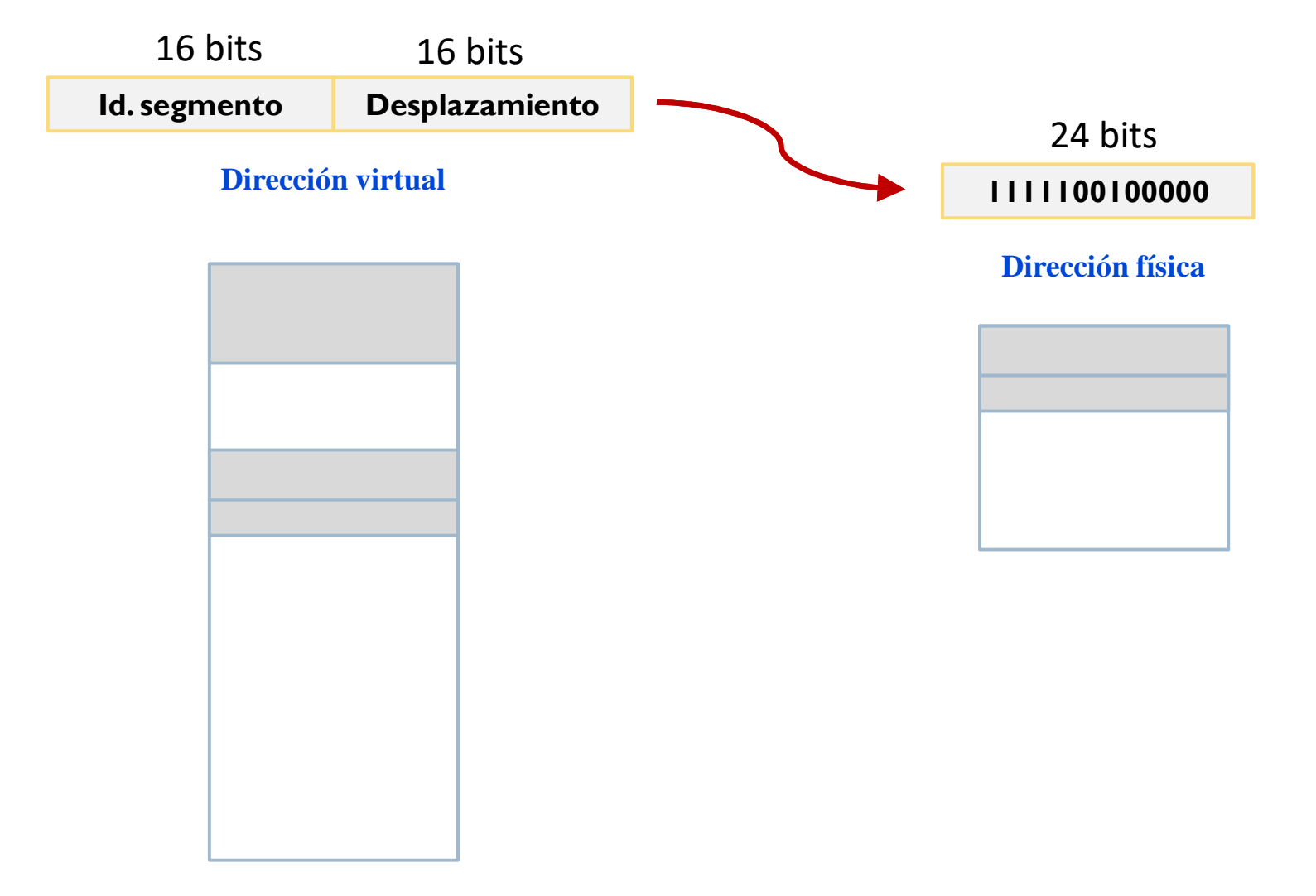

División en zonas de tamaño variable -> segmentos

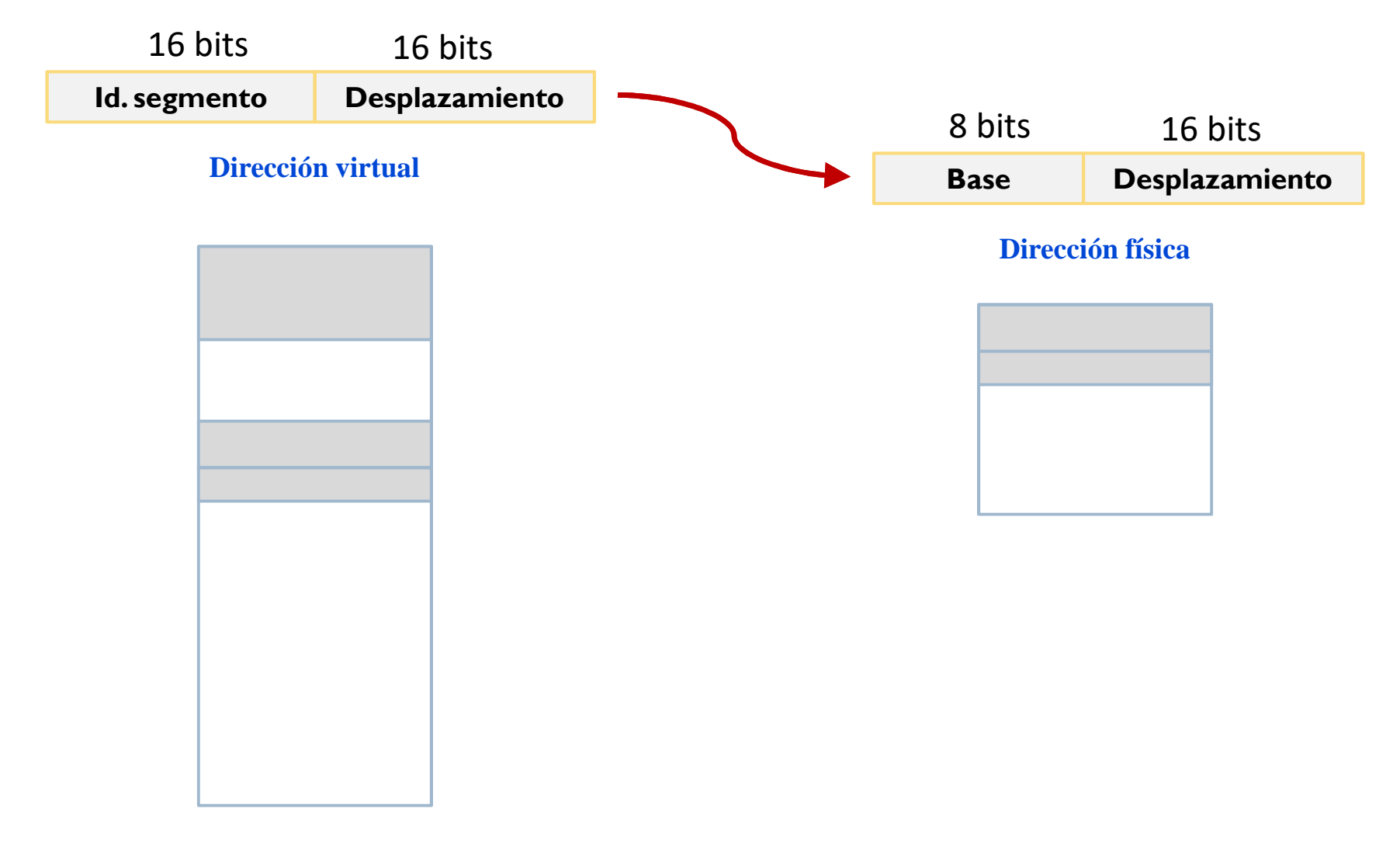

División en zonas de tamaño variable -> segmentos

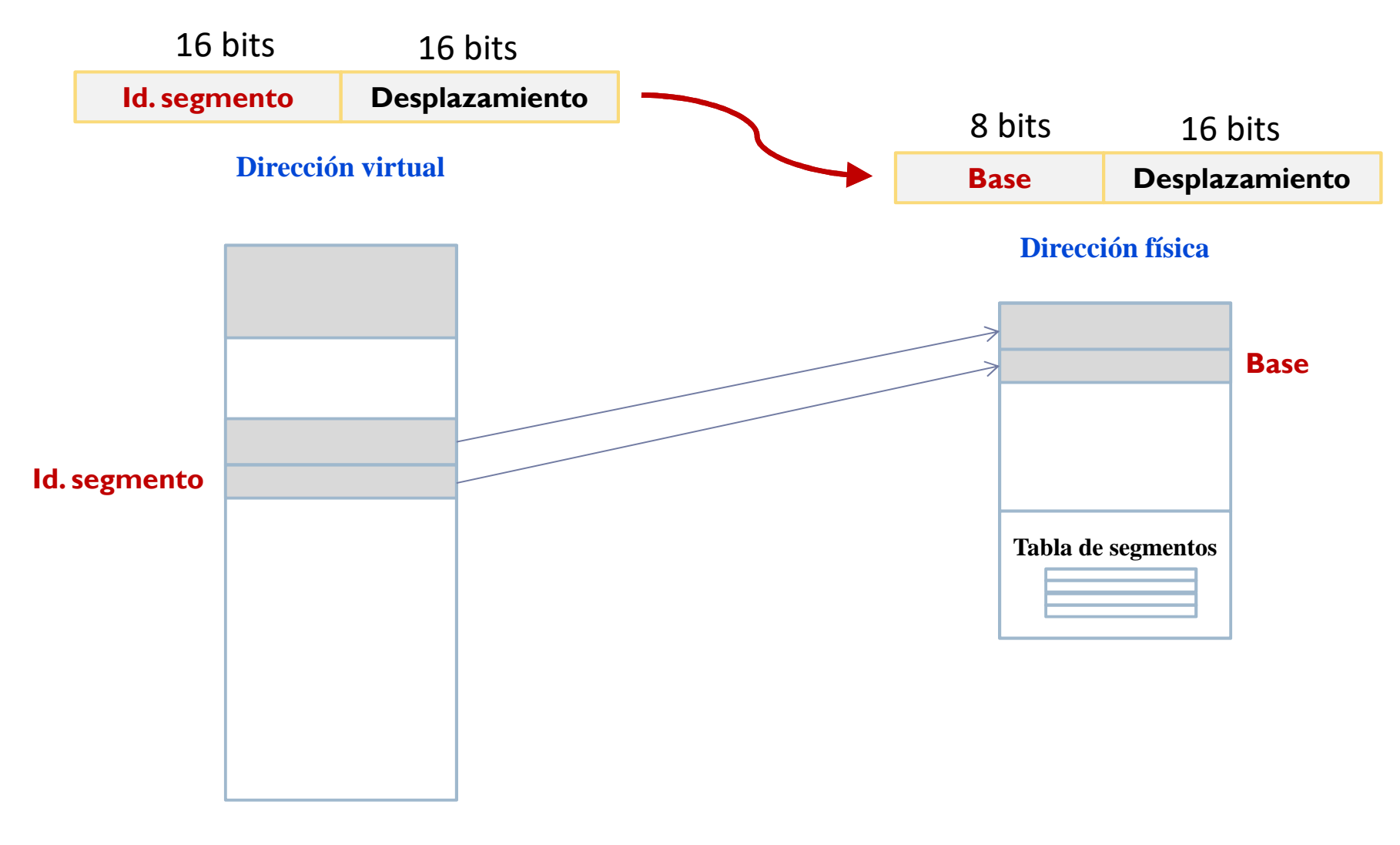

#### Correspondencia M.V. y M.F. -> tabla de segmentos

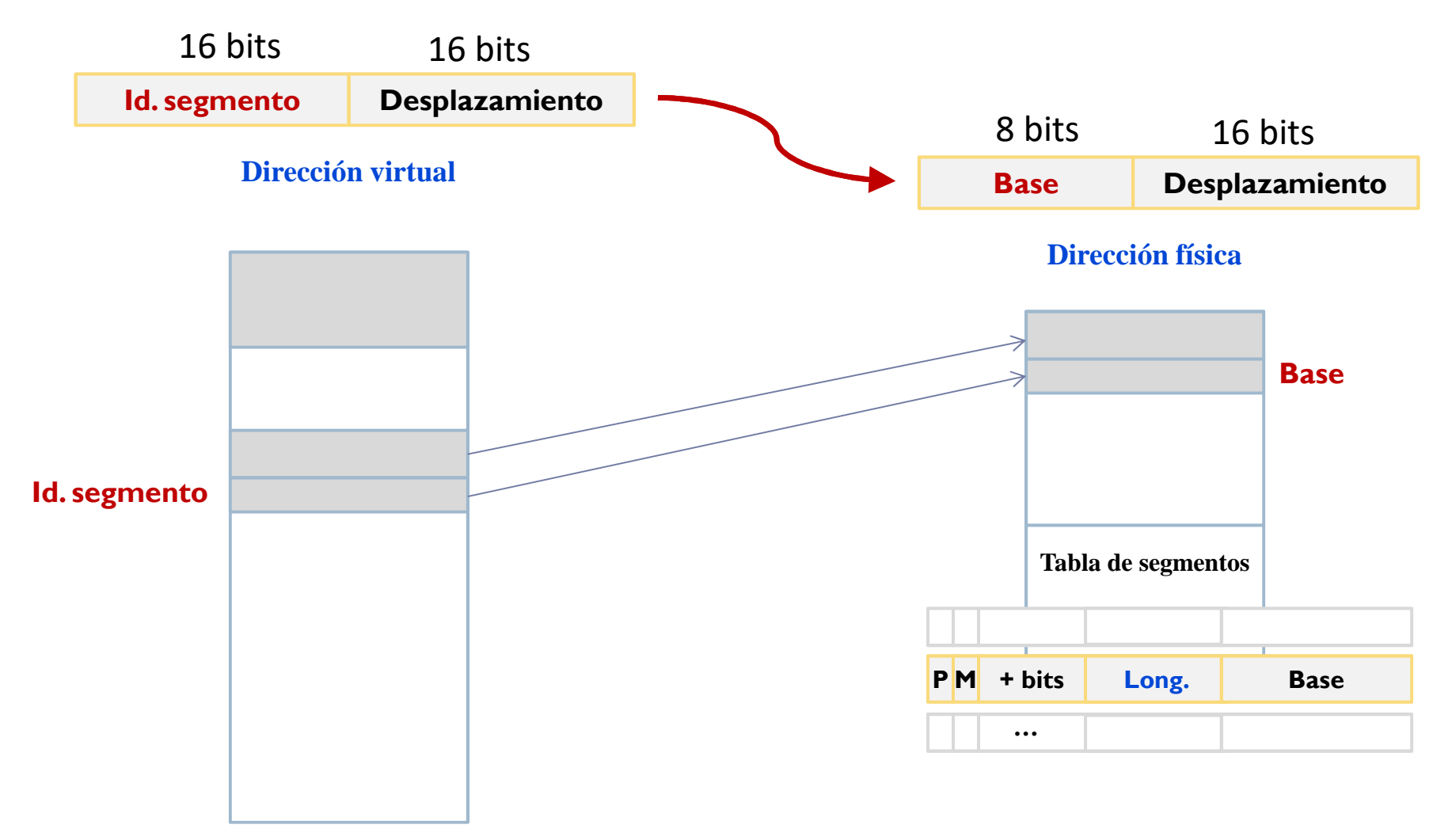

Correspondencia M.V. y M.F. -> tabla de segmentos

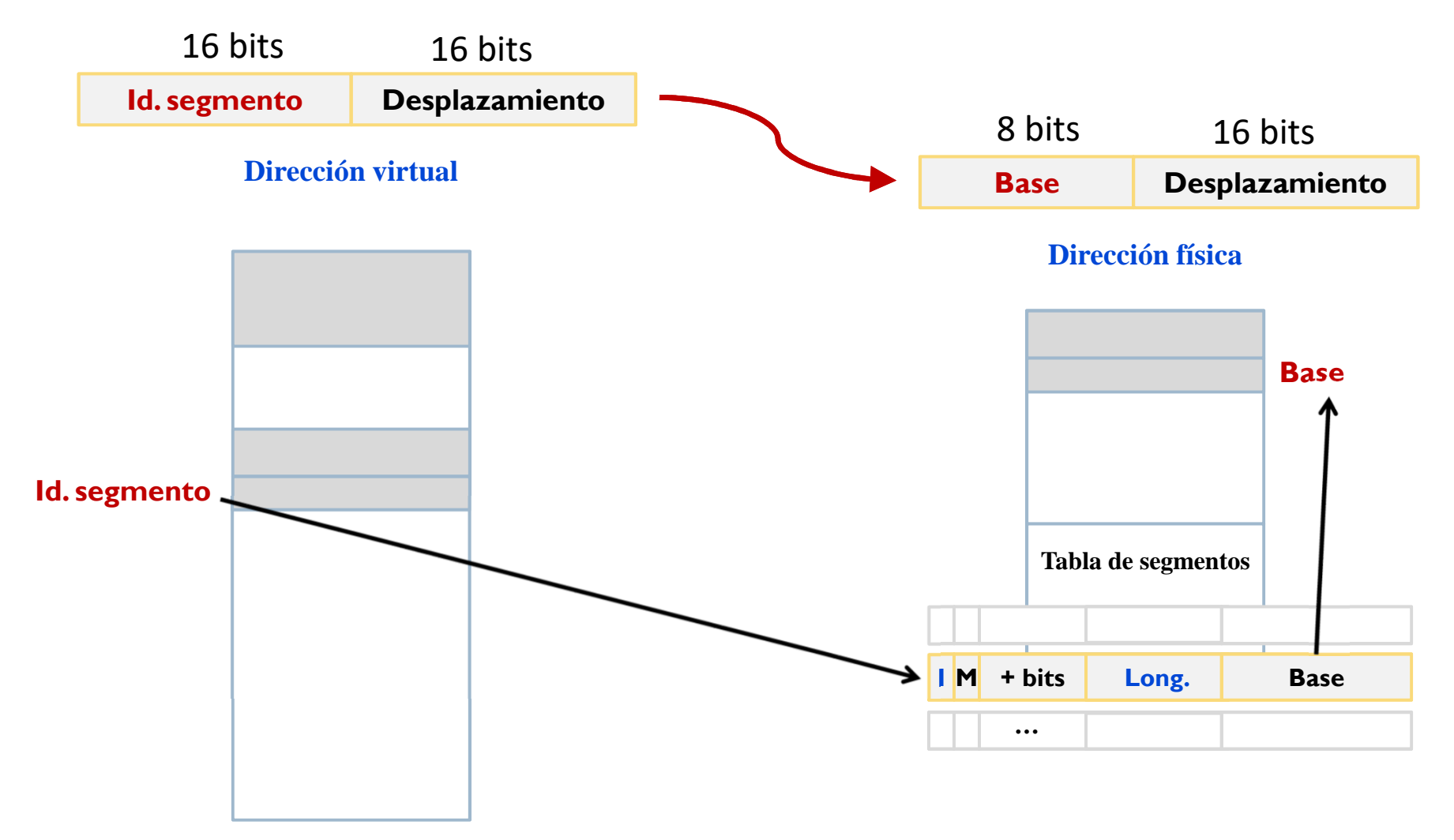

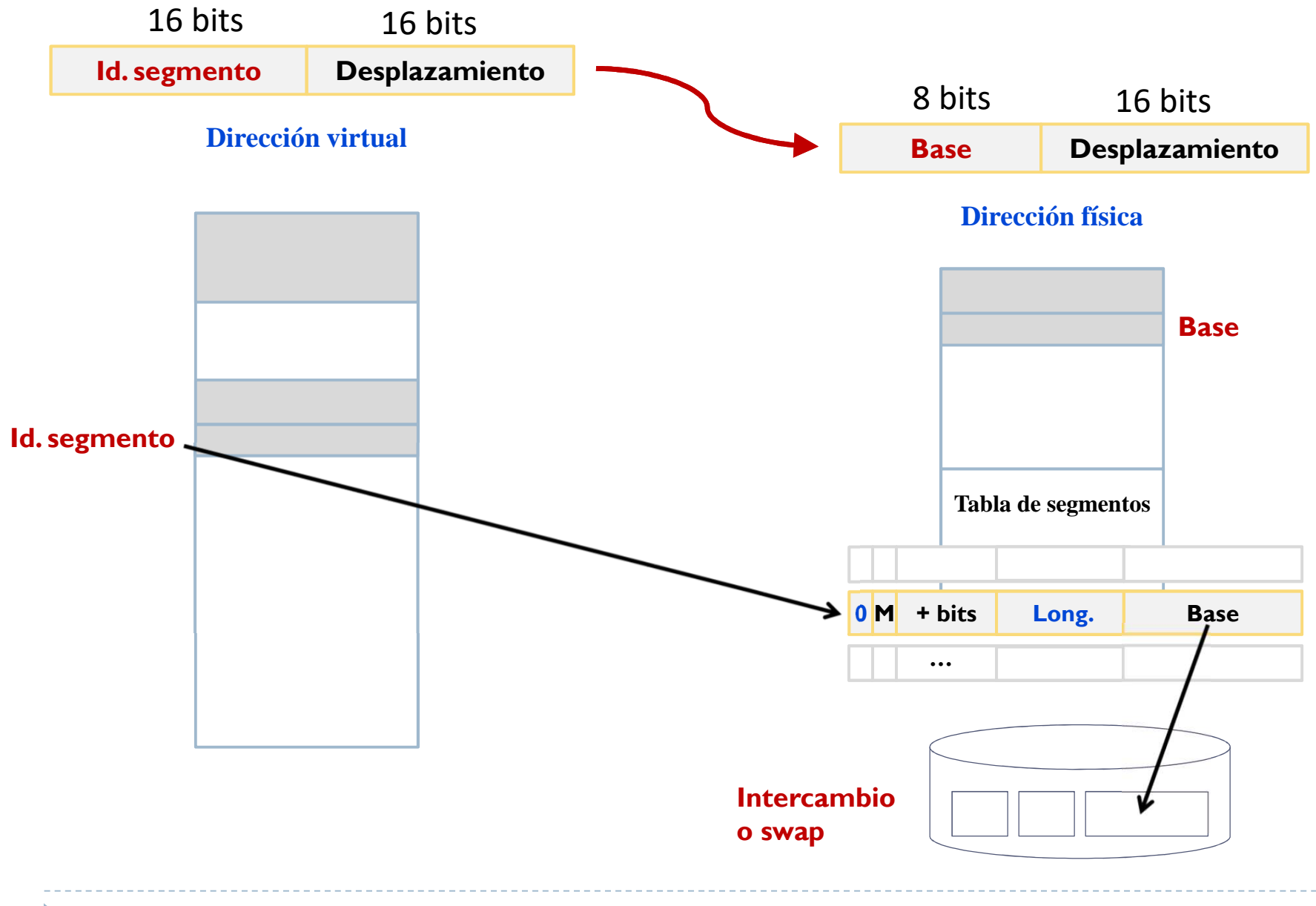

# Memoria virtual

Paginación

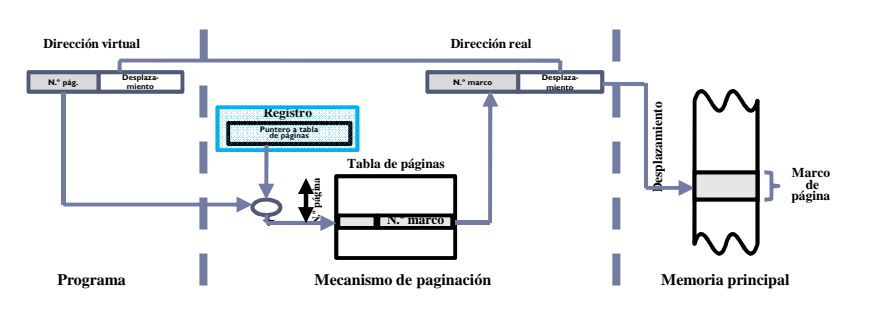

 $\blacktriangleright$  Segmentación

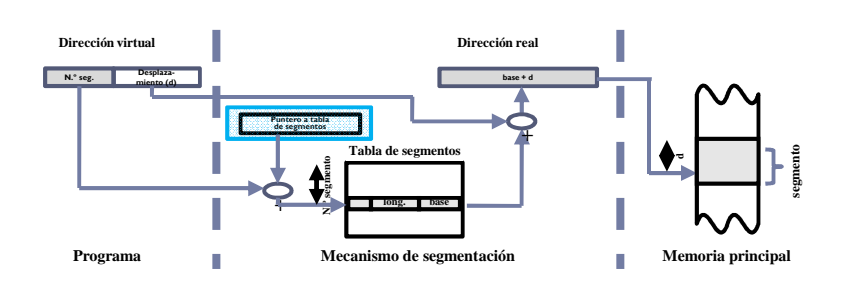

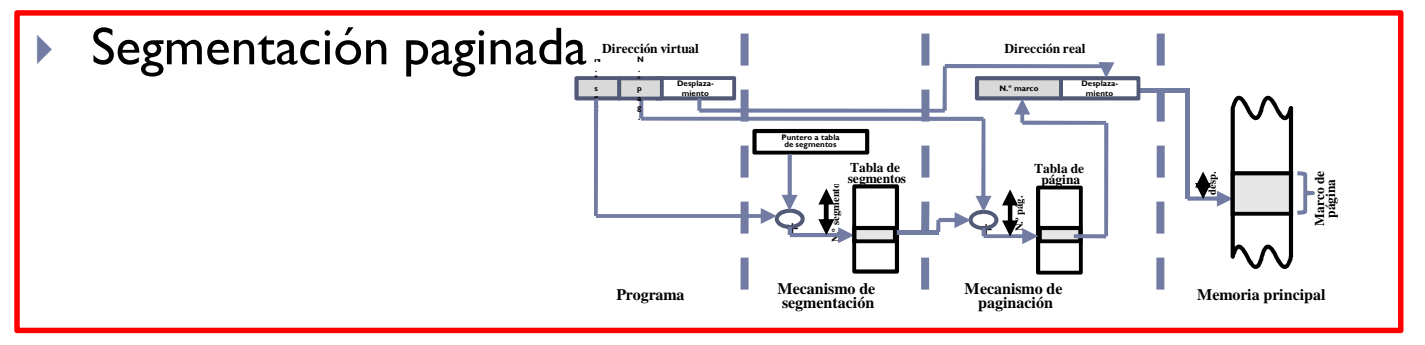

# Memoria virtual: segmentación y paginación

- Entrada en la tabla de segmentos 'apunta' a una tabla de páginas asociada al segmento
	- **Los segmentos de tamaño variable se<br>fragmentan en páginas de tamaño fiio** fragmentan en páginas de tamaño fijo

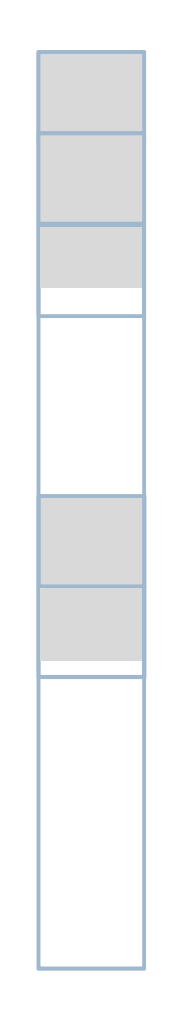

#### Traducción de direcciones segmentación paginada

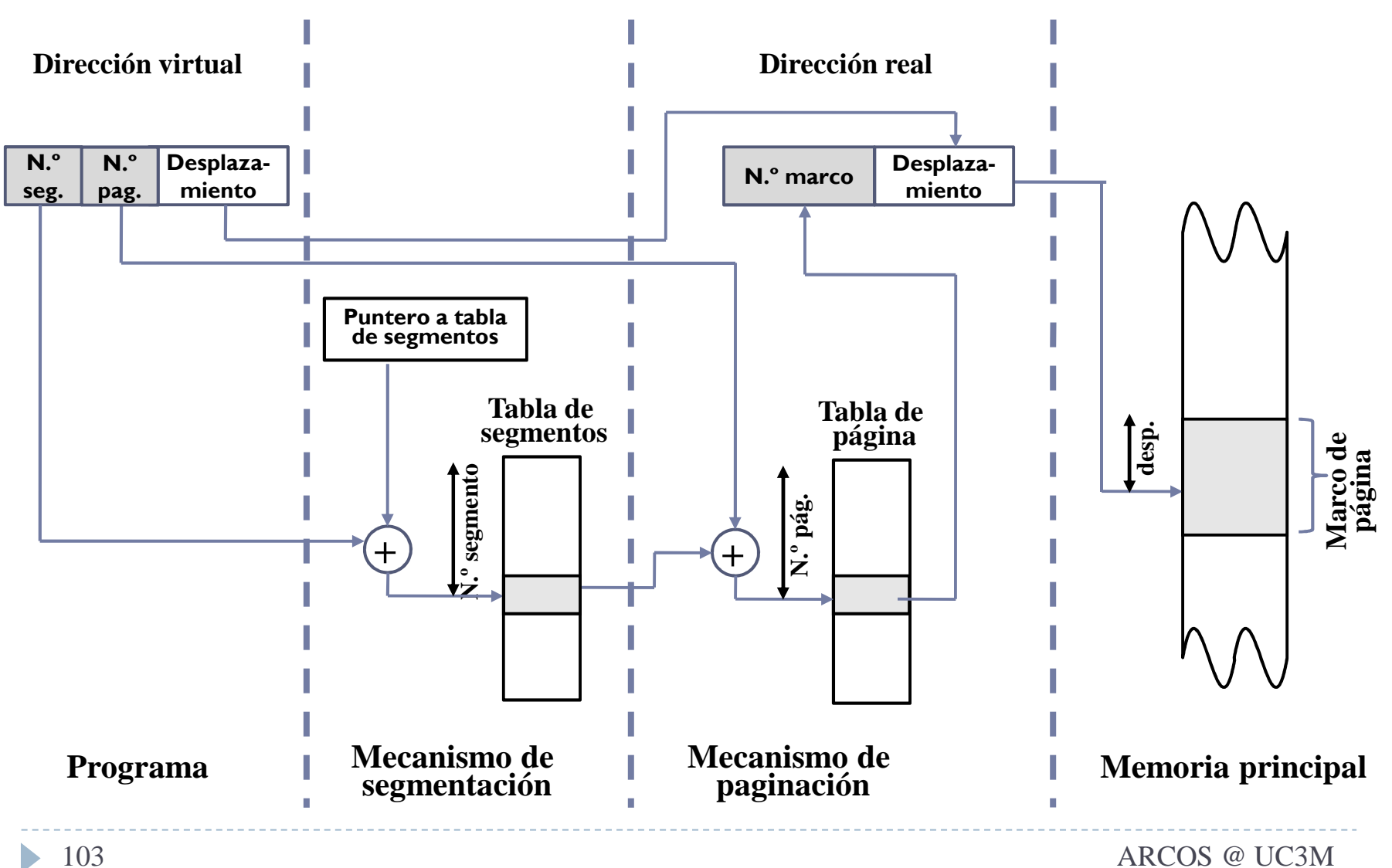

Alejandro Calderón Mateos

# Memoria virtual: segmentación y paginación

- Entrada en la tabla de segmentos 'apunta' a una tabla de páginas asociada al segmento
	- **Los segmentos de tamaño variable se<br>fragmentan en páginas de tamaño fiio** fragmentan en páginas de tamaño fijo
- **Lo mejor de las dos soluciones:**<br>Segmentación:
	- Segmentación:
		- **Facilita operaciones con regiones de memoria<br>No Facilita de memoria de la cidad de memoria**
		- ▶ Evita la fragmentación interna (tiene externa)<br>□
	- Paginación:
		- **Detimiza el acceso a la memoria secundaria**<br>Nota de la construcción de la construcción de la construcción de la construcción de la construcción de la const
		- Evita la fragmentación externa (tiene interna)

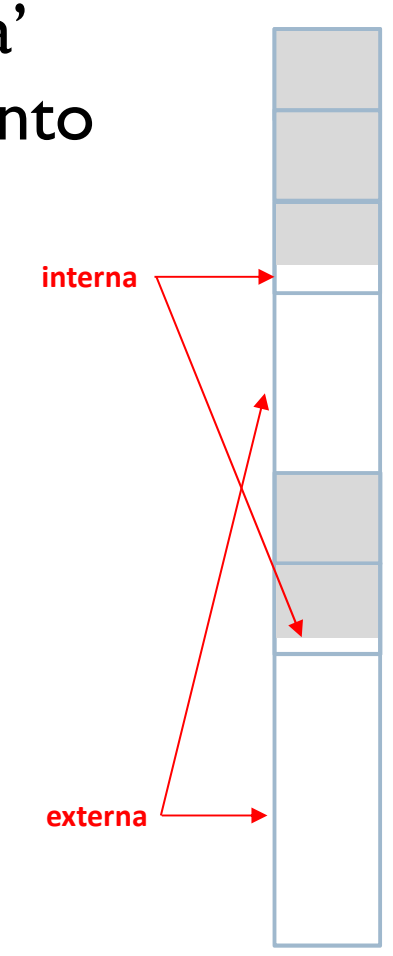

# Memoria virtual

#### resumen

 Paginación $\blacktriangleright$  Segmentación  $\blacktriangleright$  Segmentación paginada **N.º segmento N.º seg. baseDirección virtualTabla de segmentosPuntero a tabla de segmentosPrograma Mecanismo de segmentación Memoria principal Desplazamiento (d) base + d +Dirección reallong.+N.º página N.º pág.N.º marcoDirección virtualRegistro Puntero a tabla de páginasTabla de páginasPrograma Mecanismo de paginación Memoria principal Desplazamiento Desplaza- N.º marco Desplaza- miento+Dirección realN . º Dirección virtual N . Tabla de Puntero a tabla de segmentos DesplazamientoDirección realpTabla de N.º marcoDesplaza- miento**

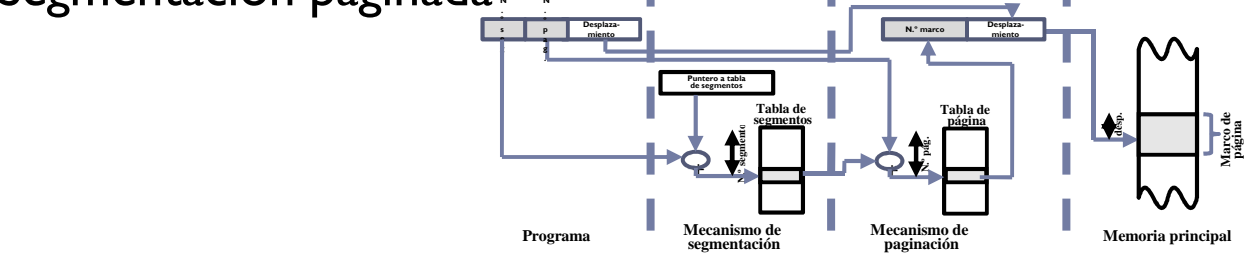

**segmento**

 **Marcode página**

# Gestión de memoria

#### aspectos avanzados

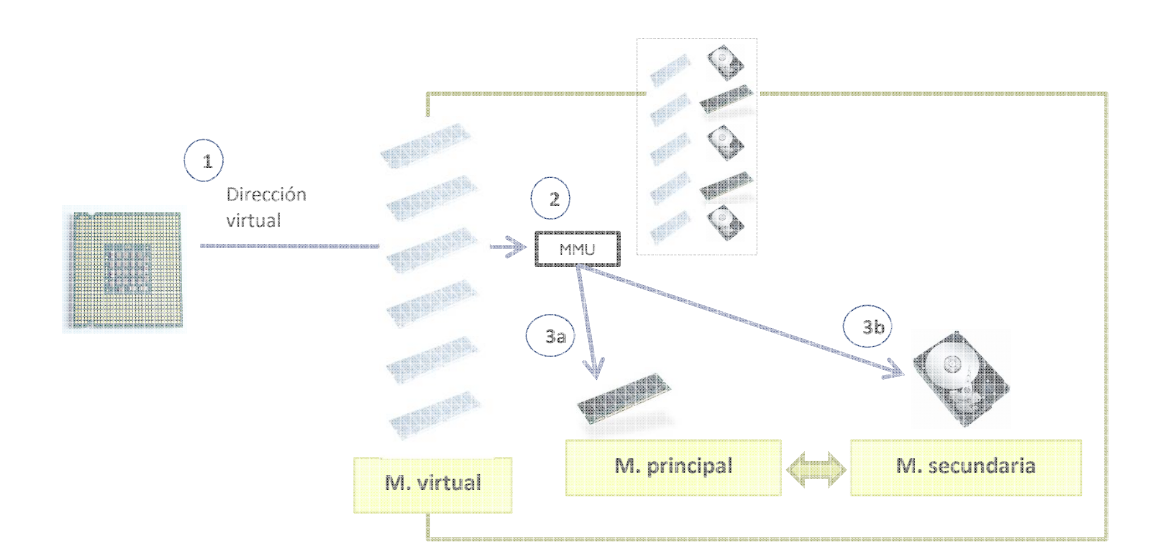

# ▶ TLB

 $\blacktriangleright$  Tablas multinivel

# Cache de traducciones

# Memoria virtual basado en tablas de páginas:

- Problema: sobrecarga de acceso a memoria (2 accesos)
	- $\blacktriangleright$  A la tabla de páginas/segmentos + al propio dato o instrucción
- ▶ Solución:T<mark>LB</mark>
	- Caché de traducciones
- $\blacktriangleright$   $\sf TLB$  (buffer de traducción adelantada)
	- Memoria caché <u>asociativa</u> que almacena las entradas de la tabla<br>de página usadas más recientemente de página usadas más recientemente
	- Permite acelerar el proceso de búsqueda del marco

# Traducción de direcciones (con TLB)

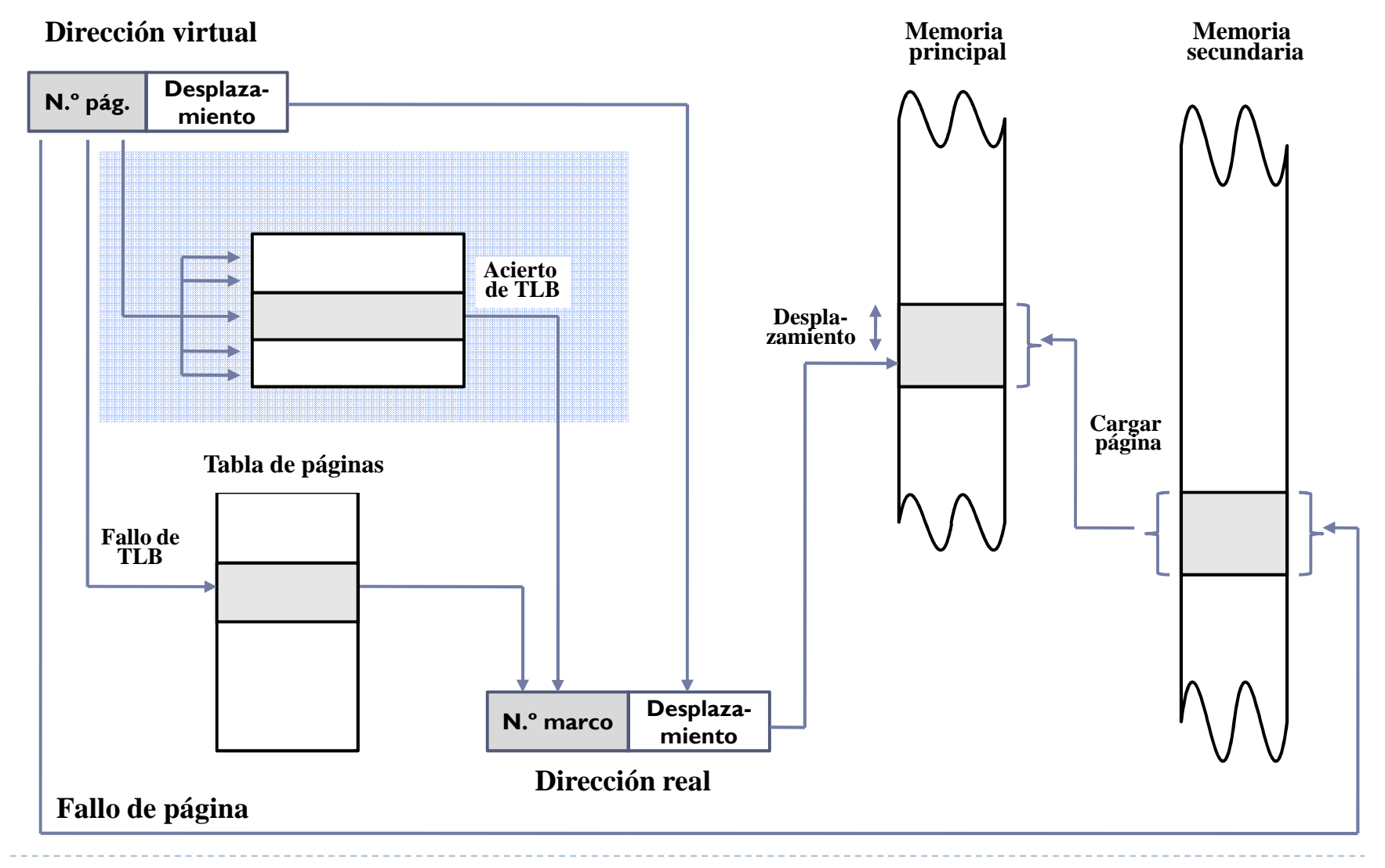

b.
# Tablas multinivel

### Memoria virtual basado en tablas de páginas:

- $\blacktriangleright$  Problema: consumo de memoria para las tablas
	- $\blacktriangleright$  Ej.: páginas 4KB, dir. lógica 32 bits y 4 bytes por entrada: 2<sup>20</sup> \*4 = 4MB/proceso
- $\blacktriangleright$  Solución: tablas multinivel

### Tabla multinivel

- Esquema de traducción en dos niveles:
	- $\blacktriangleright$  En memoria la tabla de primer nivel
	- $\blacktriangleright$  Solo en memoria las tablas de segundo nivel que se necesiten
- ▶ Tablas de cada nivel mucho más compactas: 2<sup>10 \*</sup>4 = 4KB/tabla

# Tablas multinivel

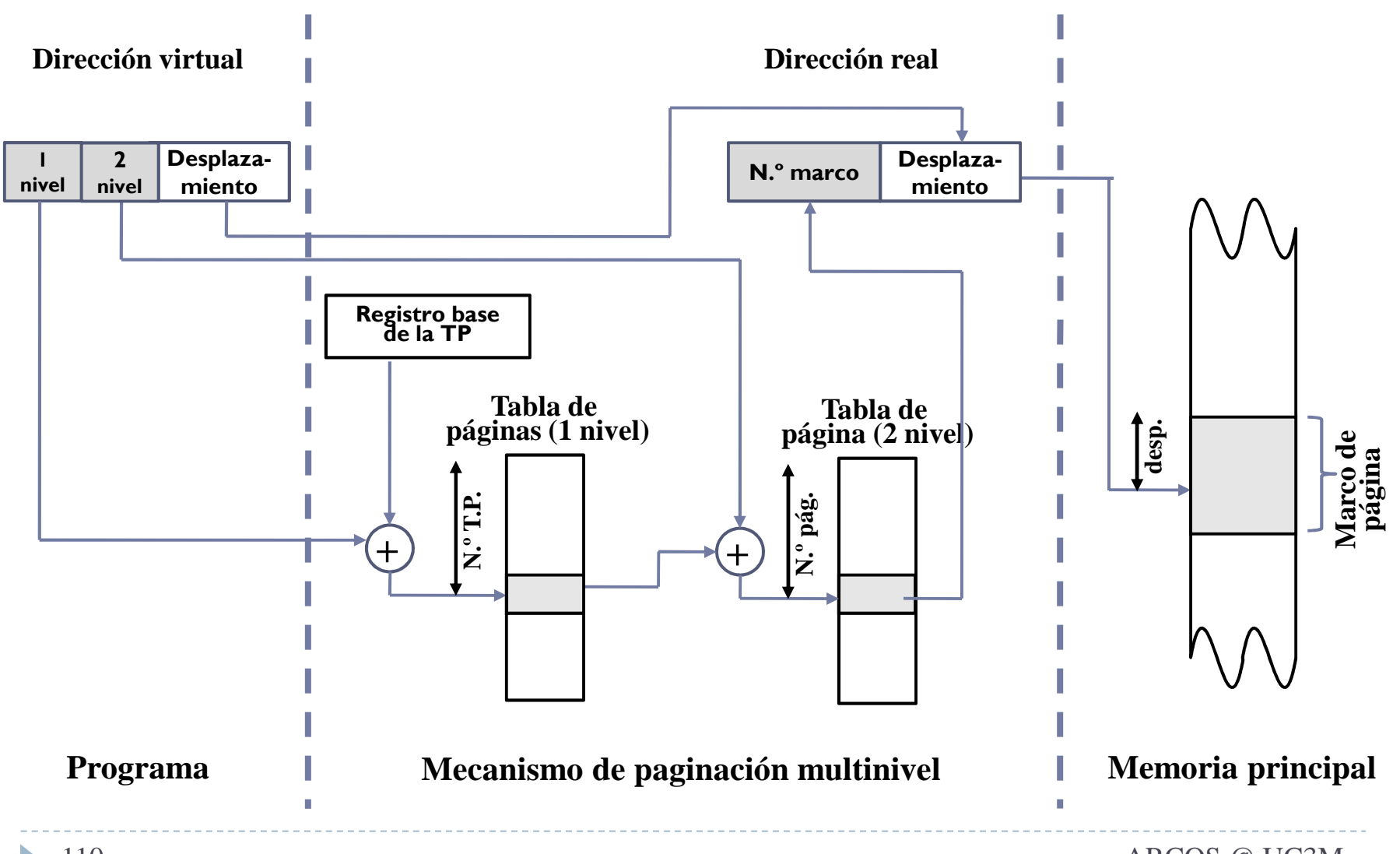

Alejandro Calderón MateosARCOS @ UC3M

Grupo ARCOSUniversidad Carlos III de Madrid

#### Lección 5 (a)La gestión de memoria

Diseño de Sistemas OperativosGrado en Ingeniería Informática

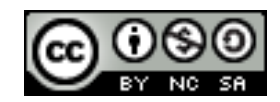